## **TECHNICKÁ UNIVERSITA V LIBERCI**

Fakulta mechatroniky, informatiky a mezioborových studií

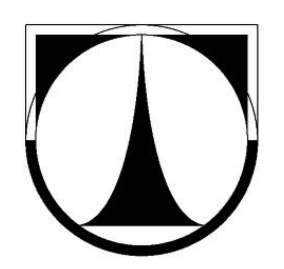

# BAKALÁŘSKÁ PRÁCE

Liberec 2012 **Michal Šolc**

### **TECHNICKÁ UNIVERZITA V LIBERCI** Fakulta mechatroniky, informatiky a mezioborových studií

Studijní program: B2612 – Elektrotechnika a informatika Studijní obor: 2612R011 – Elektronické informační a řídicí systémy

## **Čočky pro rovnoměrné osvětlení pomocí LED**

## **Lens for uniform LED illumination**

## **Bakalářská práce**

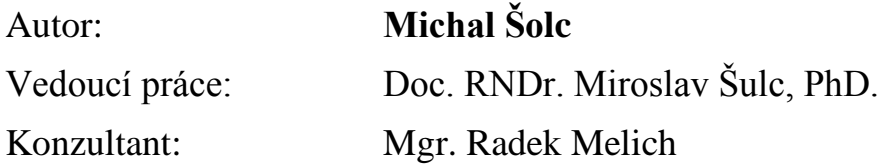

**V Liberci 15. 5. 2012**

#### TECHNICKÁ UNIVERZITA V LIBERCI Fakulta mechatroniky, informatiky a mezioborových studií Akademický rok: 2011/2012

## ZADÁNÍ BAKALÁŘSKÉ PRÁCE

(PROJEKTU, UMĚLECKÉHO DÍLA, UMĚLECKÉHO VÝKONU)

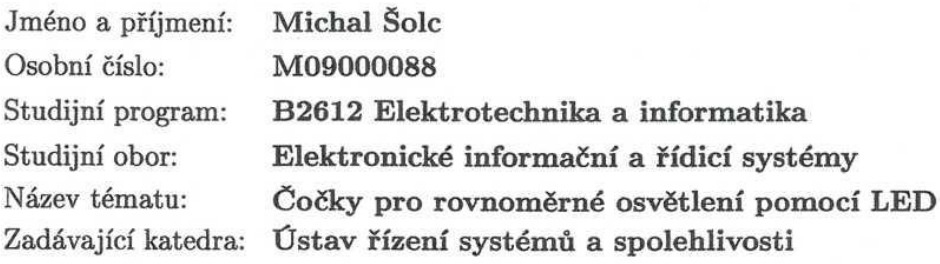

#### Zásady pro vypracování:

1. Seznamte se s problematikou čoček s volným povrchem

- 2. Sestrojte algoritmus a program pro návrhy čoček s definovaným výstupním osvětlením
- 3. Navrhněte a optimalizujte čočky pro obdélníkový a hexagonální výstup osvětlení
- 4. Změřte polární vyzařovací charakteristiky vzorků speciálních čoček pro LED
- 5. Diskutujte kvalitu a možnosti osvětlení při použití takovýchto čoček

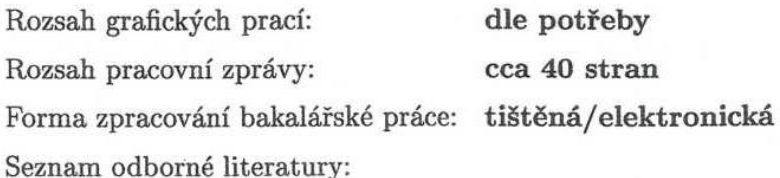

- 1. Saleh, B. E. A. Teich, M.C.: Základy fotoniky I,II, MATFYZPRESS Praha, 1994-95
- 2. Malý P., Optika, Karolinum, 2008, ISBN: 9788024613420
- 3. Zhenrong, Z., Xiang, H. and Xu, L. Freeform surface lens for LED uni illumination. Applied optics, Dec 2009, Vol. 48, No. 35, s. 6627-6634
- 4. Sun, L.iwei / Jin, S., Cen, S. Free-form microlens for illumination applications. Applied optics, Oct 2009, Vol.48, No.29, s.5520-5527
- 5. Moiseev, M. A., Doskolovich, L. L. and Kazanskiy, N.L. Design of high-efficient freeform LED lens for illumination of elongated rectangu regions. Optics express, May 2011 Vol. 19, No. S3, s.225-233
- 6. Ries, H. and J. Muschaweck, J. Tailored freeform optical surfaces. J. ( Soc. Am. A, March 2002, Vol. 19, No. 3, s. 590-595
- 7. Další časopisecká literatura dle zadání vedoucího BP

Vedoucí bakalářské práce:

Konzultant bakalářské práce:

doc. RNDr. Miroslav Šulc, Ph.D. Katedra fyziky Mgr. Radek Melich Ústav fyziky plazmatu AV ČR, centrum Top

Datum zadání bakalářské práce: Termín odevzdání bakalářské práce: 18. května 2012

14. října 2011

prof. Ing

děkan

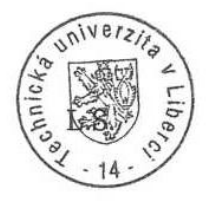

doc. Ing. Libor Tůn

vedoucí ústa

V Liberci dne 14. října 2011

#### **Prohlášení**

Byl jsem seznámen s tím, že na mou bakalářskou práci se plně vztahuje zákon č. 121/2000 Sb., o právu autorském, zejména § 60 – školní dílo.

Beru na vědomí, že Technická univerzita v Liberci (TUL) nezasahuje do mých autorských práv užitím mé bakalářské práce pro vnitřní potřebu TUL.

Užiji-li bakalářskou práci nebo poskytnu-li licenci k jejímu využití, jsem si vědom povinnosti informovat o této skutečnosti TUL; v tomto případě má TUL právo ode mne požadovat úhradu nákladů, které vynaložila na vytvoření díla, až do jejich skutečné výše.

Bakalářskou práci jsem vypracoval samostatně s použitím uvedené literatury a na základě konzultací s vedoucím bakalářské práce a konzultantem.

15. 5. 2012

Podpis

Rád bych poděkoval vedoucímu bakalářské práce Doc. RNDr. Miroslavu Šulcovi, PhD. za odborné vedení práce, poskytování cenných rad, informačních podkladů a za jeho ochotu a čas, který mi věnoval. Rovněž bych chtěl poděkovat konzultantovi Mgr. Radku Melichovi z Ústavu fyziky plazmatu AV ČR za poskytování praktických zkušeností, odborných rad a pomoc při jejich správné interpretaci.

## **ANOTAČNÍ ZÁZNAM**

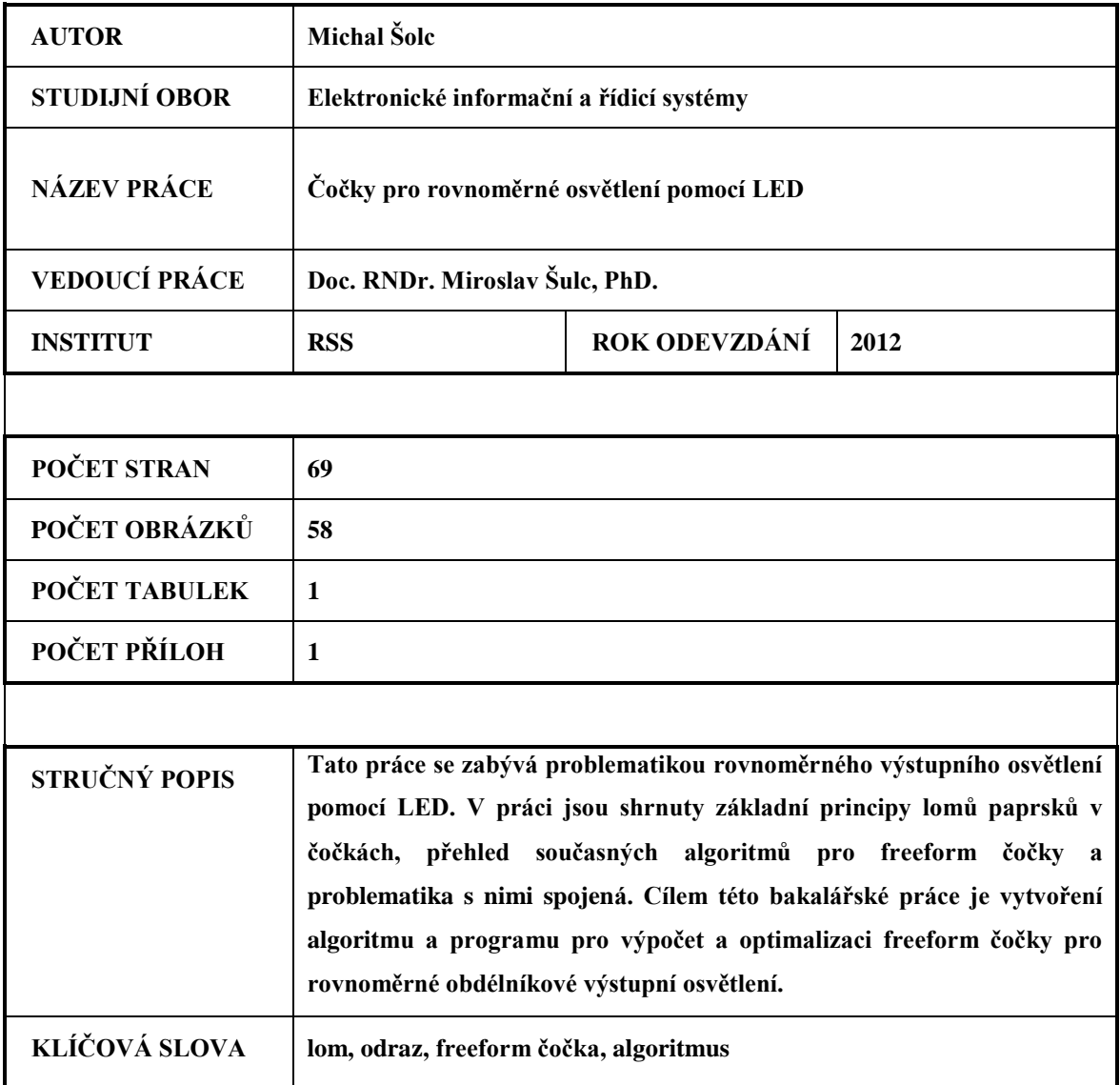

### **ANNOTATION**

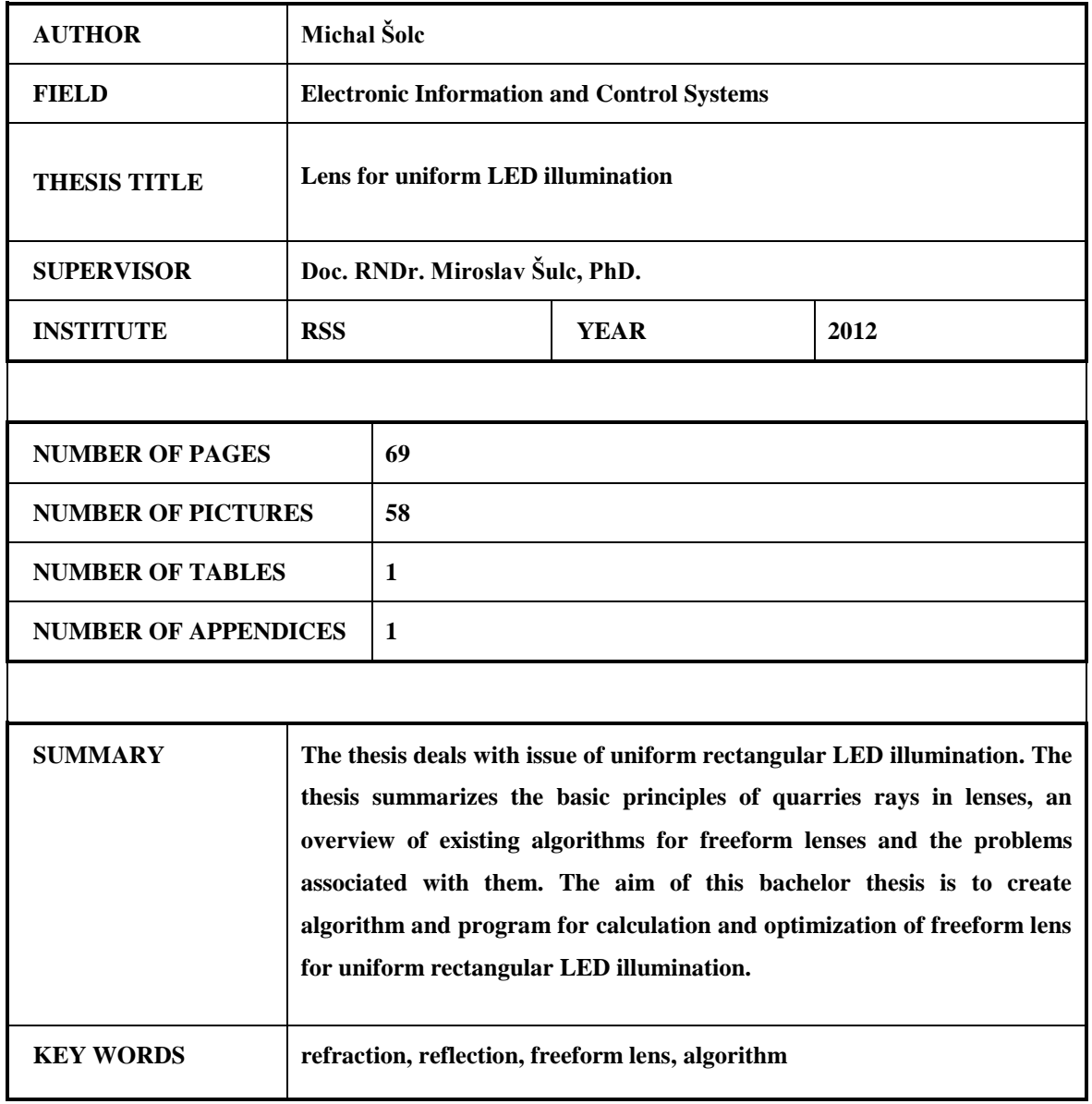

### **OBSAH**

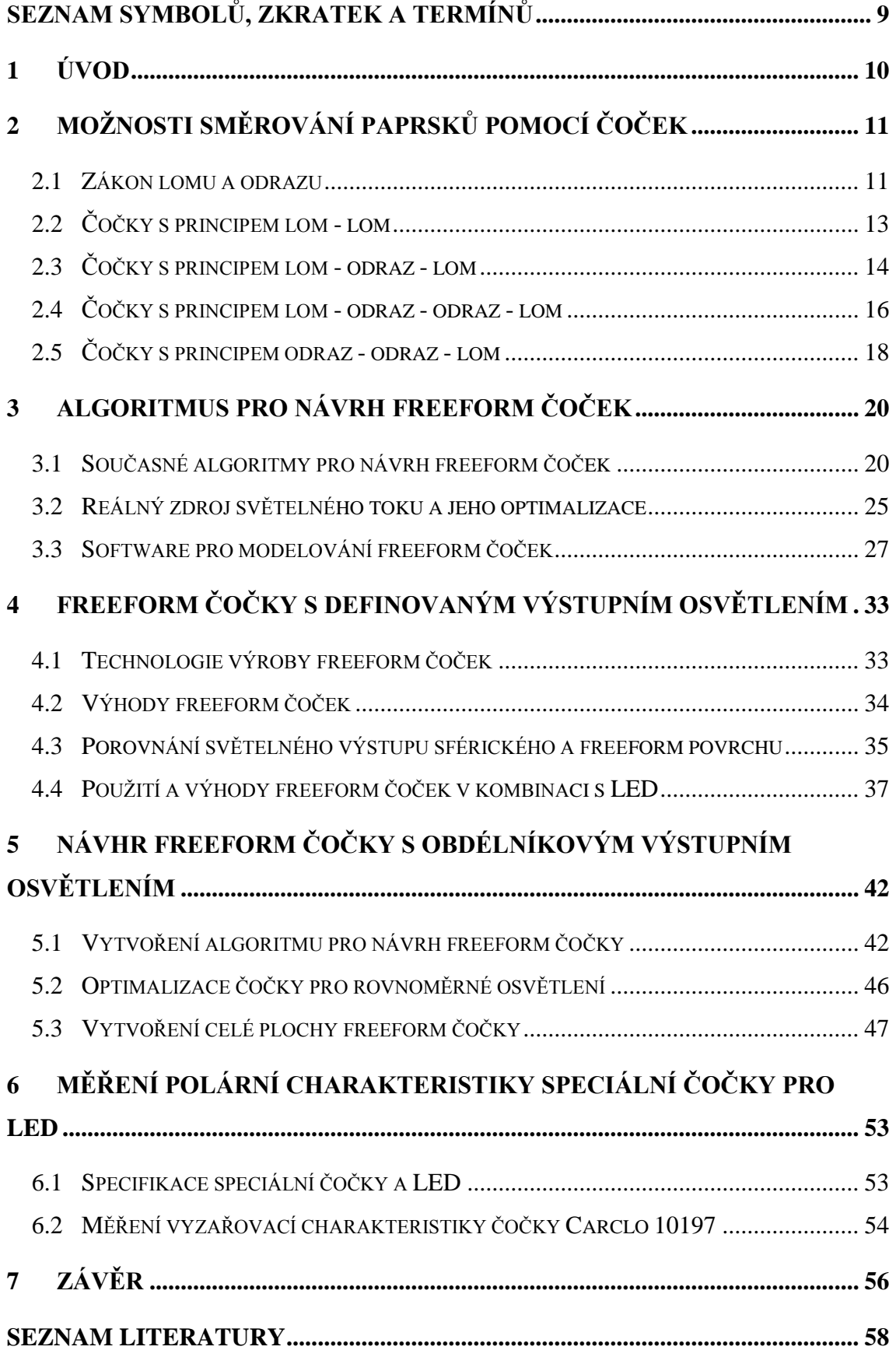

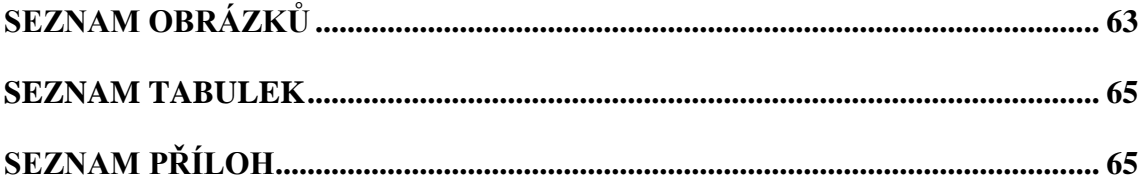

## <span id="page-10-0"></span>**Seznam symbolů, zkratek a termínů**

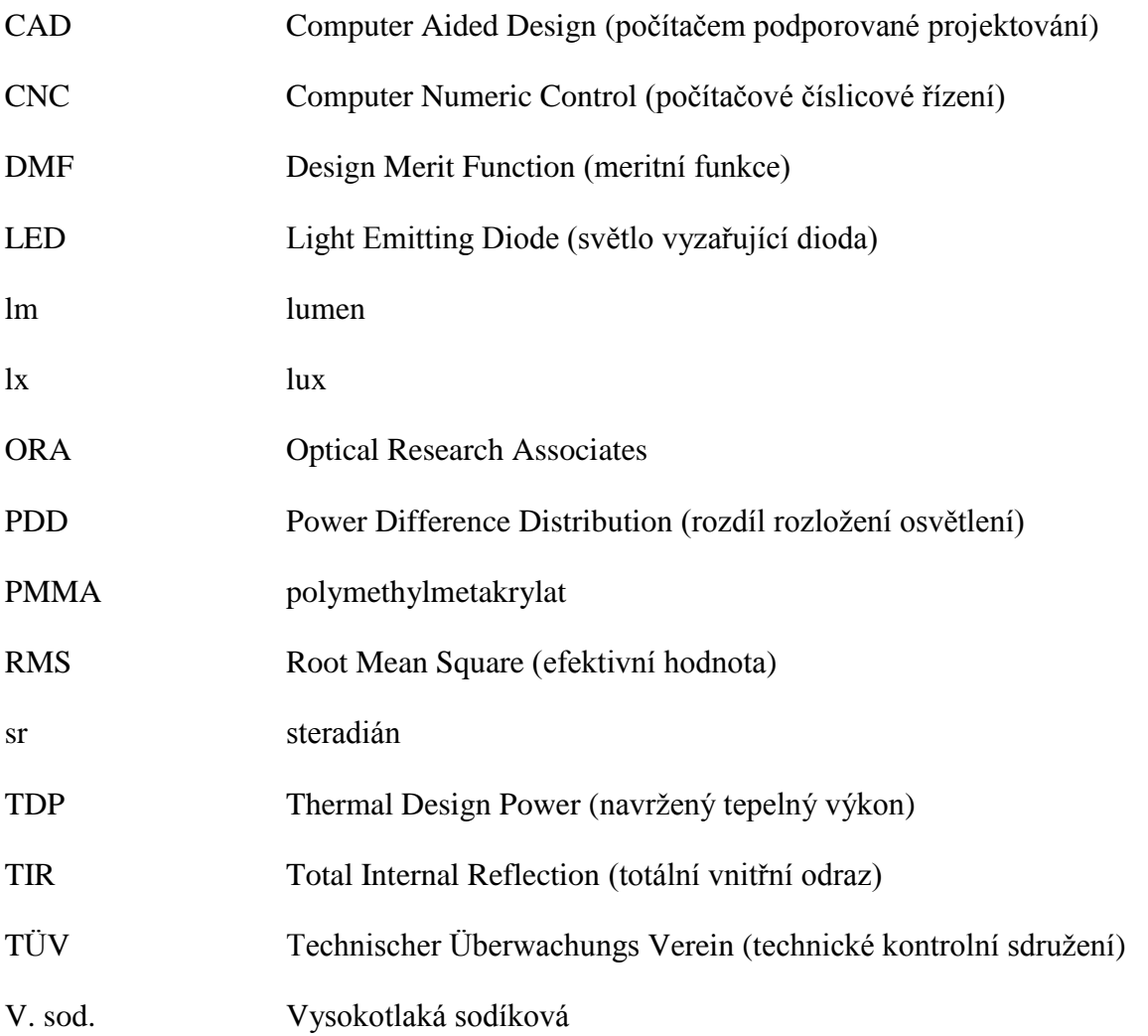

### <span id="page-11-0"></span>**1 Úvod**

Během studia mě zaujala oblast osvětlení a světelných zdrojů, především LED (Light Emitting Diode) technologie a možnost směrování světelného toku určeným směrem. Proto jsem si jako téma své bakalářské práce vybral "Čočky pro rovnoměrné osvětlení pomocí LED".

Používání LED je v současné době moderním trendem ve většině odvětví. Díky jejich stále rostoucí efektivitě se LED prosazují i v takových oblastech, ve kterých se ještě před několika lety nedaly využít. LED dnes dosahují dostatečného výkonu, aby je bylo možné použít i jako dálková světla automobilů či jimi nahradit výbojky v projektorech. Jejich sériová produkce razantně roste, což snižuje jejich výrobní náklady a začínají se tak rozšiřovat i do oblastí s důrazem kladeným na cenu.

S velkým rozvojem LED se také rozvíjí sekundární optika pro LED. Díky malému vyzařovacímu úhlu LED je možné použít pouze sekundární čočky bez přídavného reflektoru, na kterém jsou u klasických zdrojů další znatelné světelné ztráty. Známé a často používané čočky jsou čočky sférické či asférické, které jsou symetrické kolem středové osy a také vyzařují symetrický kužel světla, což je v některých aplikacích zcela nevhodné. V takových případech se používají tzv. freeform čočky neboli čočky s volným povrchem, které vykazují téměř libovolný charakter výstupního osvětlení. U těchto čoček může mít výstupní osvětlení obecně jakýkoli tvar. Z hlediska užitečnosti je tento tvar volen jako obdélník či šestiúhelník. Takto definované výstupní osvětlení je vhodné pro několik aplikací a má mnoho výhod.

Nejčastější aplikací je například osvětlení přechodů, parkovišť a silnic. Díky freeform čočkám se neosvětlují plochy, které není potřeba nasvítit na rozdíl od dnes standardně používaných světelných zařízení. Dobrým příkladem zbytečného osvětlení je okolí pozemních komunikací. Eliminací těchto světelných ztrát, které vznikají osvětlením nežádoucích ploch, se ušetří provozní náklady na světelných zařízeních.

Cílem bakalářské práce je seznámení se s problematikou freeform čoček a vytvoření algoritmu pro návrh freeform čoček pro rovnoměrné osvětlení definované plochy. Tento algoritmus by měl být realizován ve vhodném softwaru. Další částí je optimalizace navrhnuté čočky podle zadaných vstupních parametrů. Takto navrženou a optimalizovanou čočku je možné simulovat v optickém programu. Díky technické podpoře centra Toptec může být čočka vyrobena na nejpřesnějších CNC strojích.

### <span id="page-12-0"></span>**2 Možnosti směrování paprsků pomocí čoček**

Je mnoho principů, jak směrovat paprsky. Využívá se lomu paprsků na optickém prostředí a jevu totálního odrazu od rozhraní dvou povrchů s různým indexem lomu. Povrch těchto ploch nadefinujeme tak, aby paprsky směřovaly do požadované oblasti. [40]

#### <span id="page-12-1"></span>**2.1 Zákon lomu a odrazu**

Světlo může procházet přes několik různých průhledných prostředí. Na každém tomto prostředí nastává jev, který nazýváme lom nebo odraz. Pokud vhodně zvolíme materiály prostředí a světlo dopadá pod úhlem na daný materiál, můžeme sledovat, jak se světelný paprsek lomí a mění svůj směr. Toto je dobře vidět na obrázku 1. Velikost úhlu lomu můžeme ovlivnit indexem lomu materiálu. [15, 40]

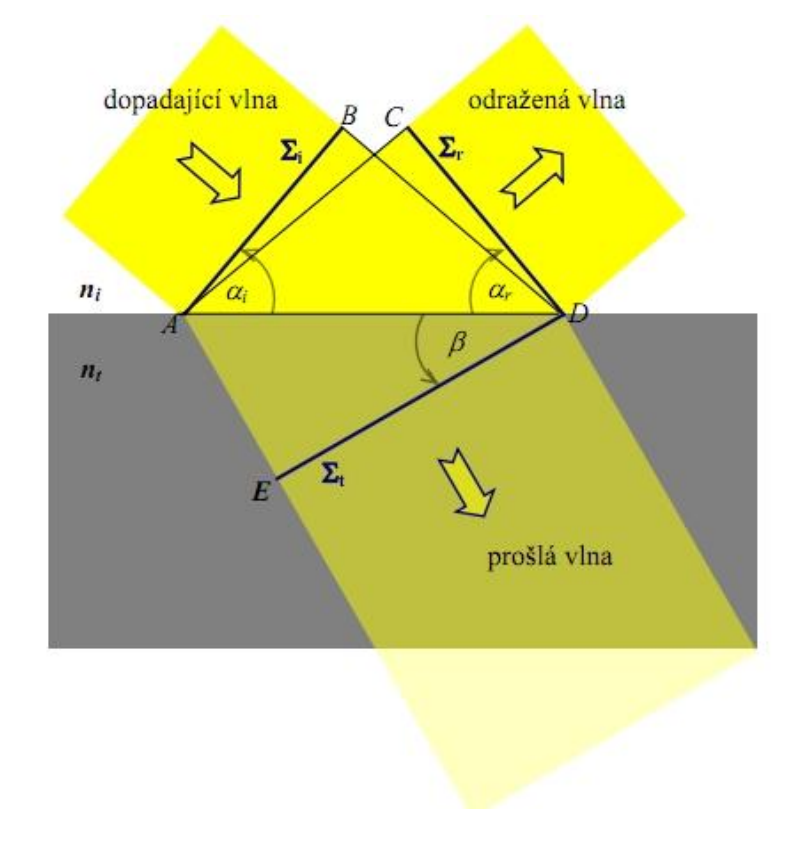

#### Zdroj: [15]

#### **Obr. 1. Snellův zákon lomu na rozhraní**

<span id="page-12-2"></span>Při vhodné volbě optických materiálů a dopadů světelných paprsků dostaneme totálně odražený paprsek. Tento jev se často užívá v optických přístrojích a je znázorněn na obrázku 2.

Podle obrázku 1 můžeme psát rovnici

$$
\frac{\sin \alpha_i}{\overline{BD}} = \frac{\sin \alpha_r}{\overline{AC}} = \frac{\sin \beta}{\overline{AE}} = \frac{1}{\overline{AD}}
$$
(1)

a dále platí, že

$$
\overline{BD} = v_i t \tag{2}
$$

$$
\overline{AC} = v_i t \text{ a } \tag{3}
$$

$$
\overline{AE} = v_i t \,. \tag{4}
$$

Pokud dosadíme rovnice (2), (3) a (4) do rovnice (1) dostaneme

$$
\frac{\sin \alpha_i}{v_i} = \frac{\sin \alpha_r}{v_i} = \frac{\sin \beta}{v_i} \,. \tag{5}
$$

Z levé části této rovnice dostáváme zákon odrazu, z toho vyplývá, že se úhel dopadu rovná úhlu odrazu

$$
\alpha_i = \alpha_r \,. \tag{6}
$$

Z rovnosti prvního a posledního členu rovnice (5) dostaneme zákon lomu

$$
\frac{\sin \alpha_i}{v_i} = \frac{\sin \beta}{v_t} \,. \tag{7}
$$

Dále platí, že

$$
\frac{v_i}{v_t} = \frac{n_t}{n_i},\tag{8}
$$

kde symboly *ni* a *nt* jsou bezrozměrné veličiny, které se nazývají index lomu. Z rovnice (8) můžeme napsat rovnici ve tvaru

$$
n_i \cdot \sin \alpha_i = n_t \cdot \sin \beta \,. \tag{9}
$$

Tento zápis nazýváme Snellův zákon lomu. V případě, že úhel $\alpha$  dosáhne mezní hodnoty, nastává totální odraz. Úhel  $\alpha_M$  je naznačen na obrázku 2 a jeho hodnotu lze určit ze vztahu

$$
\alpha_M = \arcsin \frac{n_t}{n_i} \,. \tag{10}
$$

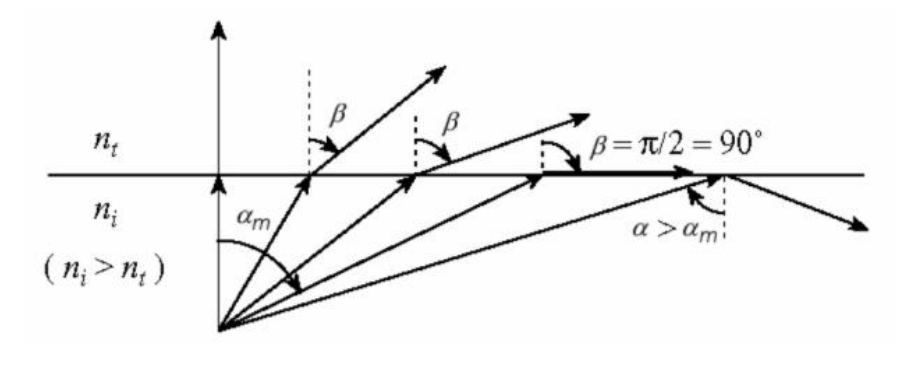

Zdroj: [16]

**Obr. 2. Totální odraz**

<span id="page-14-1"></span>Při úhlu  $\alpha \rightarrow \alpha_M$  se při vnitřním odrazu blíží intenzivní koeficient odrazivosti jedné. Při úhlu větším než  $\alpha_M$  se vlnění do prostředí s indexem lomu  $n_t$  vůbec nedostane. Tohoto principu se využívá při návrhu čoček. [16, 44]

#### <span id="page-14-0"></span>**2.2 Čočky s principem lom - lom**

Jedná se o čočky, které nevyužívají žádného vnitřního totálního odrazu. Mají tedy jen dvě plochy, kterými lze paprsky usměrnit. Paprsek se láme na vnitřním povrchu, čímž se naváže do optického materiálu podle pravidel zákona lomu a dále stejným způsobem opustí materiál. Dobrým příkladem těchto čoček jsou čočky sférické, asférické a další. Příklad sférické a asférické čočky je na obrázku 3.

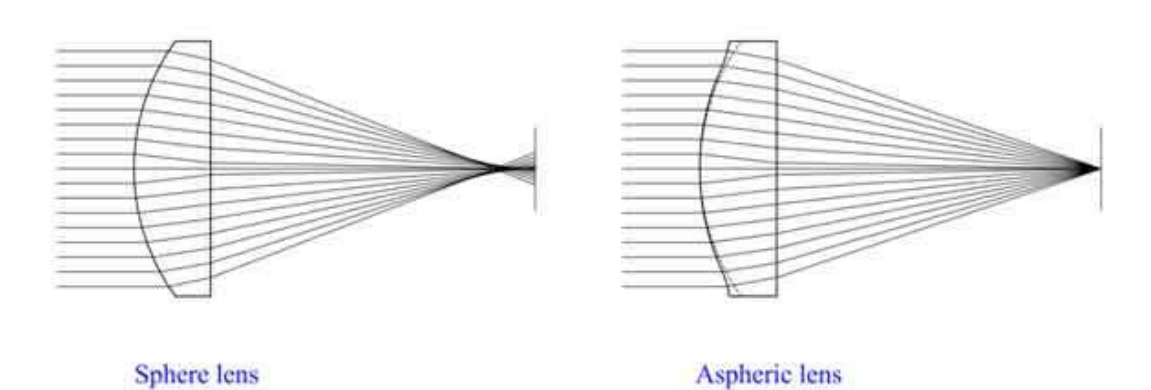

Zdroj: [4]

**Obr. 3. Sférická a asférická čočka**

<span id="page-14-2"></span>Povrch prakticky jakékoli čočky lze upravit pomocí Fresnelovy čočky. Základní princip Fresnelovy čočky spočívá ve vytvoření více oddělených ploch, na kterých se paprsek lomí. Tento princip je vidět na obrázku 4. Tímto způsobem můžeme odstranit přebytečný materiál, který se nepodílí na lomu paprsků. Fresnelova čočka je materiálově méně objemná a proto je její váha nižší. Dnes jsme schopni vyrobit ultratenkou Fresnelovu čočku díky precizní výrobní technologii. Nevýhodou Fresnelovy čočky jsou ztráty způsobené rozptylem světla mezi jednotlivými lámavými plochami.  $[14]$ 

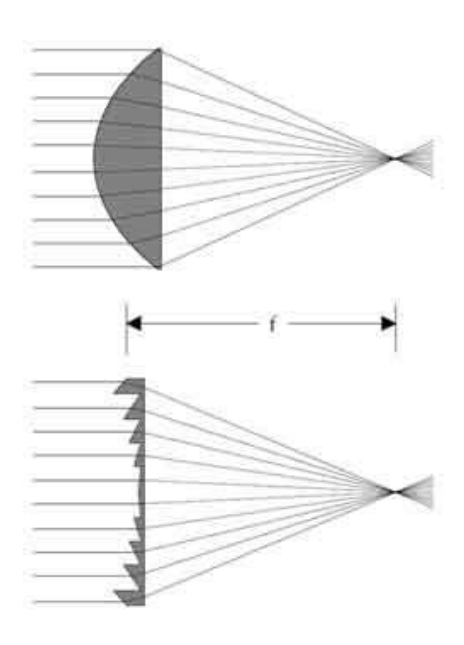

Zdroj: [14]

**Obr. 4. Fresnelova čočka**

#### <span id="page-15-1"></span><span id="page-15-0"></span>**2.3 Čočky s principem lom - odraz - lom**

Princip těchto čoček spočívá v totálním odrazu od rozhraní dvou prostředí s různým indexem lomu. Čočky jsou nazývány TIR, zkratka je z anglického "total internal reflection" – totální vnitřní odraz. Tato dvě prostředí jsou většinou vzduch s indexem lomu 1 a optický materiál s indexem lomu větším než 1 (např. materiál PMMA s indexem lomu 1,49). Z rovnice (10) můžeme spočítat, že totální odraz na rozhraní těchto dvou prostředí nastane již při úhlu dopadu paprsku 42,2 °.

$$
\alpha_M = \arcsin \frac{n_t}{n_i} = \arcsin \frac{1}{1.49} = 42.2^{\circ} \tag{11}
$$

Tento jev umožňuje vytvářet čočky, které jsou níže popsány. Tyto TIR čočky se nejčastěji používají jako sekundární optika pro LED. TIR čočku tvoří několik odrazných ploch využívajících principu totálního vnitřního odrazu. Malá část paprsků, vyzářených z LED čipu pod menším úhlem, bývá usměrněna jen pomocí jednoduché středové čočky. [22]

Příklad takové TIR čočky je na obrázku 5. Část TIR čočky tvoří povrch 8 malé vnitřní čočky, která lomí paprsky *b* vycházející z LED čipu pod úhlem menším nebo rovným úhlu  $\theta$ . Tyto paprsky dále prochází vrchním povrchem 10 a tvoří část výstupního osvětlení. Paprsek *a* prochází optickou osou 3 nezměněn k hornímu povrchu 10. Vnější povrch 7 tvoří parabolu, v jejímž ohnisku je umístěná LED 1. Paprsek vyzářený z LED čipu pod úhlem větším než  $\theta$  se nejdříve láme na vnitřním kónickém povrchu 9 TIR čočky. Po tomto lomu se totálně odrazí od vnějšího povrchu 7 a je dále vyzářen paralelně s paprskem *a* přes plochu 10. [22]

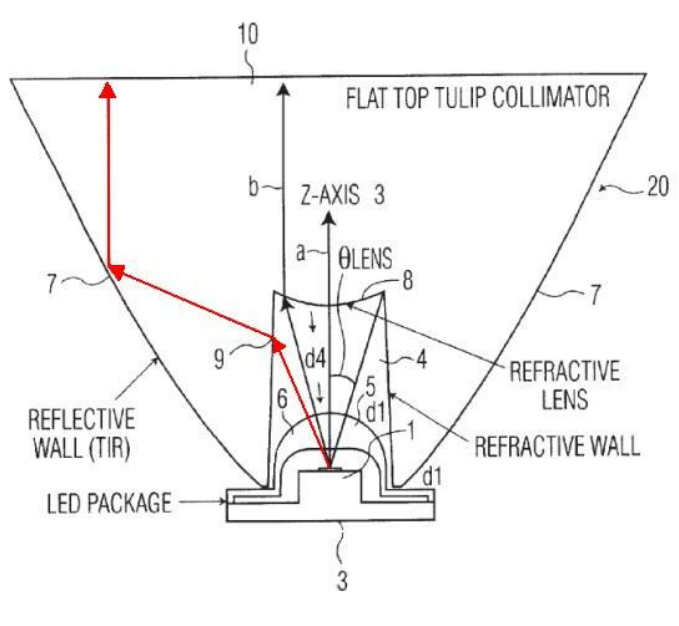

Zdroj: [22]

**Obr. 5. Čočka s principem lom - odraz - lom**

<span id="page-16-0"></span>Čočky mohou mít různé tvary ploch z hlediska jejich vyzařovací charakteristiky. Několik příkladů TIR čoček je vidět na obrázku 6.

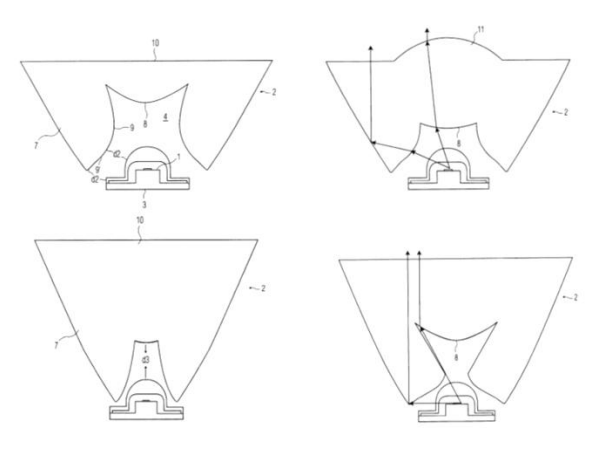

Zdroj: [22]

#### <span id="page-16-1"></span>**Obr. 6. Příklady čoček s principem lom - odraz - lom**

#### <span id="page-17-0"></span>**2.4 Čočky s principem lom - odraz - odraz - lom**

Princip těchto čoček spočívá ve vytvoření více povrchů s totálním odrazem. Díky těmto povrchům můžeme paprsek lépe směrovat do požadovaného místa.

Na obrázku 7 jsou vidět paprsky, které jsou emitovány LED čipem 326. Paprsky 340 jsou usměrněny přes několik povrchů, které využívají vnitřního totálního odrazu. Paprsky nejprve projdou rozhraním na vnitřním povrchu čočky 329, kde se navážou do optického materiálu 320. Poté se totálně odrazí od vrchního povrchu 323, který nasměruje paprsky na vnější středový povrch čočky 324. Od tohoto povrchu 324 se znovu totálně odrážejí směrem k vnějšímu povrchu 323, kde jsou ještě částečně lomeny tak, aby vycházely z čočky pod definovaným úhlem. Paprsky 341, které jsou z LED čipu 326 vyzářeny pod menším úhlem, procházejí pouze centrální čočkou 322 a mají širší vyzařovací úhel než paprsky 340, které procházejí několika plochami výše popsanými. [24]

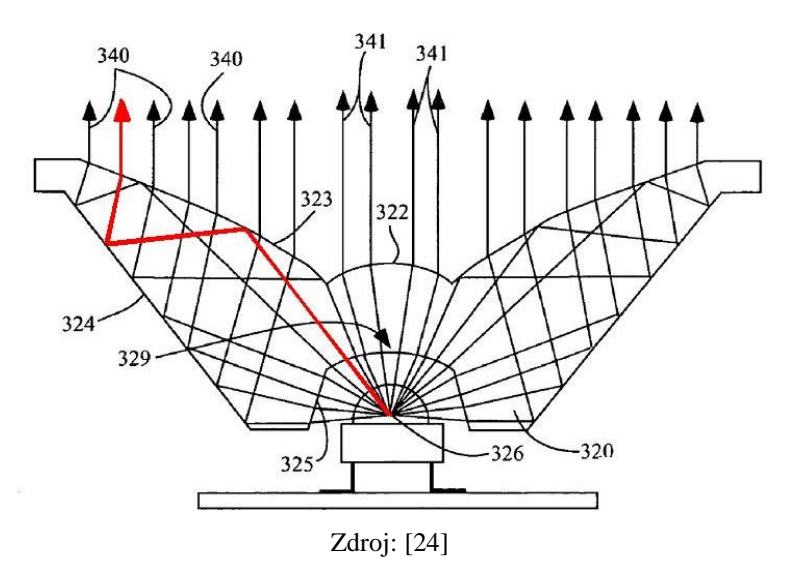

**Obr. 7. Čočka s principem lom - odraz - odraz - lom**

- <span id="page-17-1"></span>*320 – optický materiál*
- *322 – vnější povrch - centrální čočka*
- *323 – vnější povrch*
- *324 – vnější středový povrch*
- *326 – světelný zdroj LED*
- *329 – vnitřní povrch*
- *340a – paprsky usměrněné pomocí dvojitého TIR*
- *340b – paprsky usměrněné pomocí jednoho TIR*
- *341 – paprsky usměrněné pomocí dvojlomu*

Na obrázku 8 je vidět princip čočky, u které jsou všechny paprsky 40 lomeny dvojitým totálním odrazem. Tato čočka využívá i reflexních ploch, které odráží paprsky, u kterých by nenastal totální odraz. Jedná se o paprsky vystupující z LED čipu 33 pod malým úhlem a dopadající na vrchní plochu 23. Je to tak malý úhel, že by nedošlo k totálnímu odrazu od rozhraní. U paprsků 40 dopadajících pod větším úhlem už nastává totální odraz na vrchním povrchu 23 a odráží se k povrchu 24, od kterého se znovu totálně odrazí k vrchnímu povrchu 23. [24]

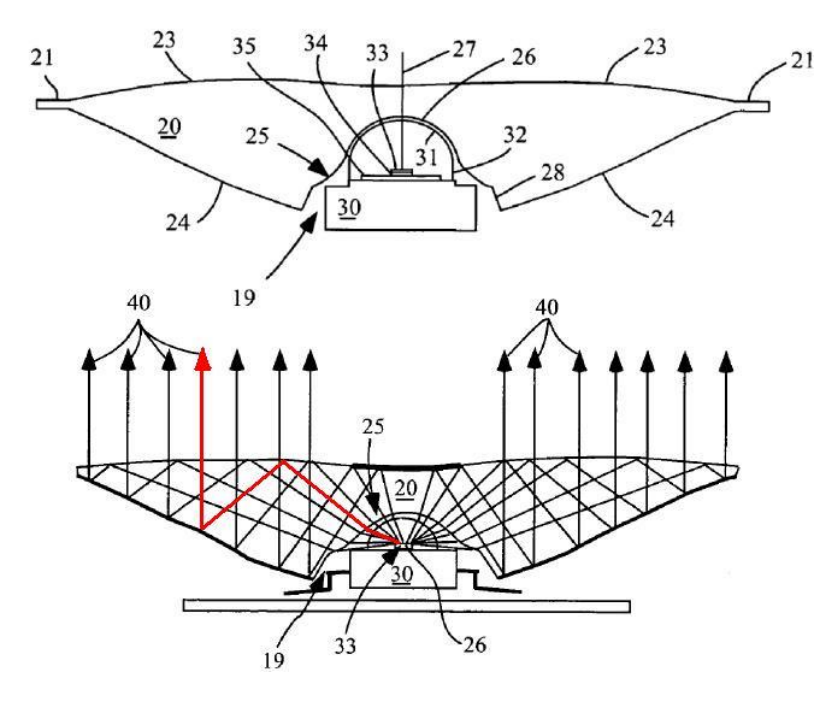

Zdroj: [24]

**Obr. 8. Čočka s principem lom - odraz - odraz - lom**

- <span id="page-18-0"></span>19 *– optický materiál*
- *20 – optický materiál čočky*
- *25 – vnitřní povrch – vstupní povrch*
- *26 – LED čip*
- *30 – pouzdro LED*
- *40 – paprsky usměrněné pomocí dvojitého TIR*

Když bychom vyrobili čočku s principem Fresnelovy čočky, tak bude čočka opět mnohem tenčí a lehčí. Paprsek se bude principielně pohybovat po stejné trajektorii, jak je znázorněno na obrázku 9. [24]

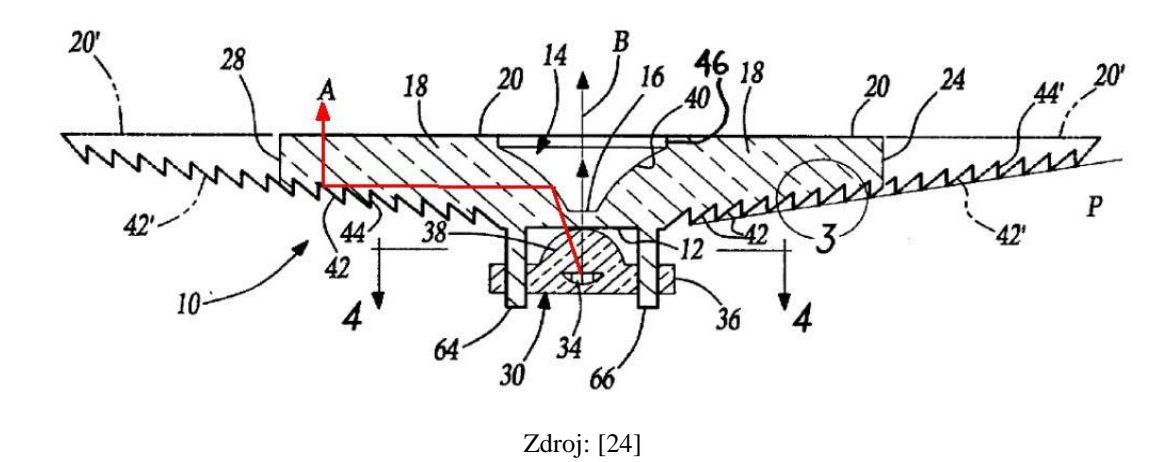

**Obr. 9. Fresnelova čočka s principem lom - odraz - odraz - lom**

#### <span id="page-19-1"></span><span id="page-19-0"></span>**2.5 Čočky s principem odraz - odraz - lom**

Dalším způsobem by bylo vytvořit primární čočku s funkcí sekundární čočky, tedy s definovaným výstupním osvětlením. Tato čočka by se přímo připevnila na LED čip, jak je vidět na obrázku 10. Paprsky z LED čipu 326 by se přímo navázaly do optického materiálu čočky 320.

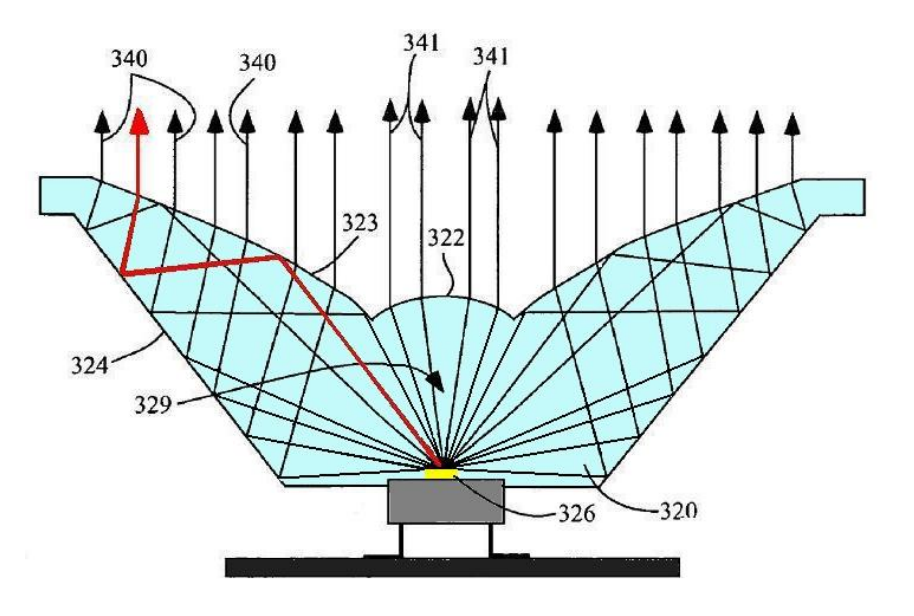

Zdroj: [24]

**Obr. 10. Čočka s principem odraz - odraz - lom**

<span id="page-19-2"></span>Při tomto způsobu nemůžeme využít vnitřní povrch plochy 329, na kterém lze paprsky částečně usměrnit lomem, ale velkou výhodou čipu přímo integrovaného v sekundární optice je zvýšení účinnosti systému přibližně o 8 %. Toho dosáhneme eliminací ztrát způsobených na rozhraní dvou povrchů, neošetřených antireflexní vrstvou s indexem lomu  $n = 1$  a  $n = 1.5$  při kolmém dopadu paprsku. Každá tato ztráta má hodnotu 4 % a projeví se jak na sekundární optice tak i na primární optice LED pouzdra, což v součtu tvoří přibližně výše uvedených 8 %. [15, 44]

V případě paprsků odražených od primární čočky LED dojde ke zpětné reflexi paprsků od LED čipu zpět na rozhraní primární čočky. Využít této reflexe se rozhodla společnost Wavien, která vyvinula speciální reflektor znázorněný na obrázku 11. Při použití klasických sférických a asférických čoček, zvláště s delší ohniskovou vzdáleností, je totiž nemalá část světelného toku vyzářena mimo plochu čočky. Tento speciální reflektor tyto paprsky nasměruje zpět do čipu LED, od kterého se paprsky znovu odrazí. Reflektor má pravděpodobně tvar sférické plochy, která odráží paprsky zpět na plochu čipu LED. Struktura LED čipu funguje pravděpodobně částečně jako difuzní zrcadlo a paprsky se od něho odráží znovu pod jiným úhlem. Detailnější informace nejsou dostupné. Odražené paprsky jsou na obrázku 11 znázorněny červeně a paprsky vyzářené z čipu LED pod úhlem menším jak 30 ° jsou znázorněny modře. Zpětná reflexe paprsků, vycházejících z čipu pod úhlem vyšším než 30 °, funguje natolik dobře, že se podle údajů výrobce Wavien zvýší svítivost LED v úhlu 30 ° až o 80 %. [49]

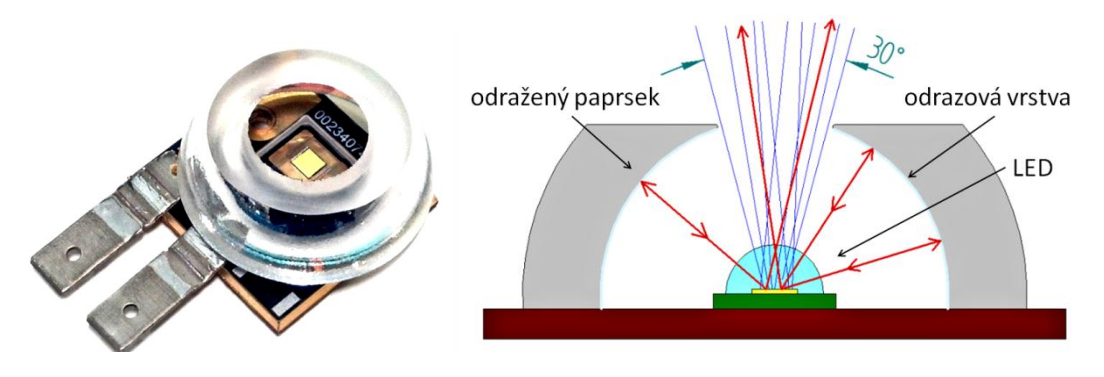

Zdroj: [49]

**Obr. 11. Speciální reflektor** 

<span id="page-20-0"></span>Podle mých experimentálních měření s vlastním vyvinutým reflektorem se mi podařilo zvýšit svítivost LED přibližně o 20 %. Velký vliv na tento experiment měla použitá LED. Tyto výsledky jsem dosáhl s LED Cree X-Lamp XP-E Q5. S LED SST-90 od firmy Luminus, u které společnost Wawien deklaruje výsledky zvýšení svítivosti až 80 % v úhlu 30 °, se mi tento zpětný odraz nepodařilo změřit. Naměřené výsledky se pohybovaly pouze v oblasti chyb měření.

### <span id="page-21-0"></span>**3 Algoritmus pro návrh freeform čoček**

Pro většinu aplikací je výhodou mít světelný tok definovaně rozprostřený. Je zbytečné, abychom svítili tam, kde není potřeba taková intenzita osvětlení. Toho využíváme při osvětlení místností či nasvícení budov, tak i pro rozložení světelného toku u světel automobilů a podobně. Je tedy potřebné směrovat světelný tok pomocí speciálních freeform čoček. Tyto čočky lze navrhnout několika způsoby. [3, 30, 39]

#### <span id="page-21-1"></span>**3.1 Současné algoritmy pro návrh freeform čoček**

Návrh freeform čočky podle Mikhaile A. Moiseeva je specializován především pro osvětlení pozemních komunikací s vysokou světelnou účinností. Struktura jeho čočky se skládá ze dvou definovaných povrchů. Vnitřní část povrchu využívá principu totálního odrazu, který umožňuje efektivně přesměrovat světelný tok na vnější část povrchu čočky, která je tvořena freeform povrchem. [30]

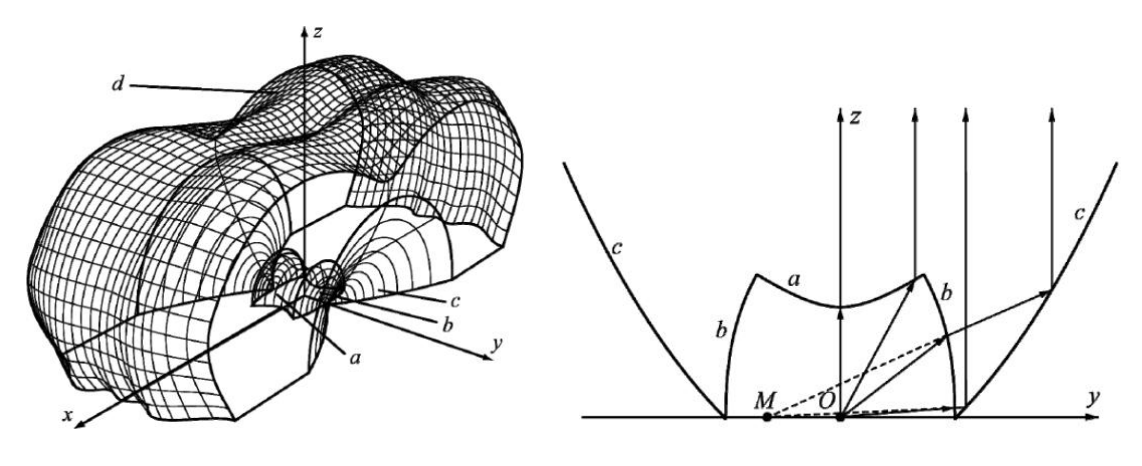

Zdroj: [30]

**Obr. 12. Freeform čočka navrhnutá Moissevem**

<span id="page-21-2"></span>Vnitřní část povrchu *a* tvoří hyperbola. Rovnice pro absolutní hodnotu *r<sup>a</sup>* (β) je dána vztahem

$$
r_a(\beta) = r_{0a} \frac{n_1 - n_2}{n_1 - n_2 \cos \beta},
$$
 (12)

kde  $r_{0a}$  je vzdálenost mezi světelným zdrojem a povrchem *a* ve směru osy *z*, β je úhel mezi vektorem a osou *z*,  $n_1$  je index lomu prostředí a  $n_2$  je index lomu optického prvku. Vnitřní část povrchu *b* lze spočítat z rovnice

$$
r_b(\beta)n_1 - n_2\sqrt{r_b^2(\beta) + l^2 + 2r_b(\beta)l^2\sin\beta} = \Psi_0,
$$
\n(13)

kde *b r* (β) je absolutní hodnota z části *b*, *l* je vzdálenost mezi reálným zdrojem *O* a jeho obrazem *M*, *Ψ<sup>0</sup>* je konstanta, která je definována profilem *a* a profilem *b* v horní části profilu *b*. Vnitřní povrch *c* tvoří parabola s ohniskem v bodu *M*. Rovnice pro absolutní hodnotu *c r* (γ) je dána vztahem

$$
r_c(\gamma) = \frac{2r_{0c}}{1 - \sin \gamma},\tag{14}
$$

kde *c r*0 je konstanta definována profilem *b* a profilem *c* v horní části profilu *c,* γ je úhel mezi vektorem *rc* (γ) s počátkem v bodě M a osy *y*.

Vnější povrch *d* je vypočítán numerickou metodou, která je definována

$$
\mathbf{r}(\varphi, y) = (r(\varphi, y) \sin \varphi; y; r(\varphi, y) \cos \varphi). \tag{15}
$$

Funkce **r** *(*φ*, y)* může být zapsána jako bikubický spline. V tomto případě parametry funkce popisují tvar vnějšího povrchu *d*. Vnější povrch můžeme tedy popsat minimalizací následující funkce

$$
f(\mathbf{p}) = \|E(u, v, \mathbf{p}) - E_0(u, v)\| = \sqrt{\iint_{u,v} (E(u, v, \mathbf{p}) - E_0(u, v))^2 du dv} \to min, (16)
$$

kde *E (u, v,* **p***)* osvětlení na požadované ploše, *p* a *E<sup>0</sup> (u, v)* jsou parametry vnějšího povrchu *d*. Řešení rovnice (17) spočívá ve výpočtu osvětlení *E (u, v,* **p***)*. Výsledné osvětlení plochy v případě bodového zdroje světla je tedy

$$
E(u,v,\mathbf{p}) = \int_{-\frac{y_{max} - n/2}{\sqrt{D}} E'(\varphi, y) RT(\varphi, y, \mathbf{p}) \delta_{6}(\mathbf{u} - \mathbf{u}(\varphi, y, \mathbf{p})) d\varphi dy , \quad (17)
$$

kde *E' (*φ*, y)* je osvětlení pomyslné válcové plochy odpovídající vlnoploše s poloměrem *R* a s osou *y*, *T (*φ*, y,* **p***)* je Fresnelův koeficient pro paprsek vnějšího povrchu *d* procházející bodem *r (*φ*, y)* na vnějším povrchu *d*, **u** *(*φ*, y,* **p***)* je průsečík paprsku a rovinou  $z = f$ ,  $\delta_6$  je Gaussova funkce.

Na obrázku 13 můžeme vidět freeform čočku s použitím této metody výpočtu. Tato freeform čočka vytváří rovnoměrně osvětlený obdélník o velikosti 40 metrů × 12 metrů ve vzdálenosti 8 metrů od čočky. Výhodou takto konstruované čočky je možnost rozmístění svítidel osazených těmito čočkami dále od sebe. [30]

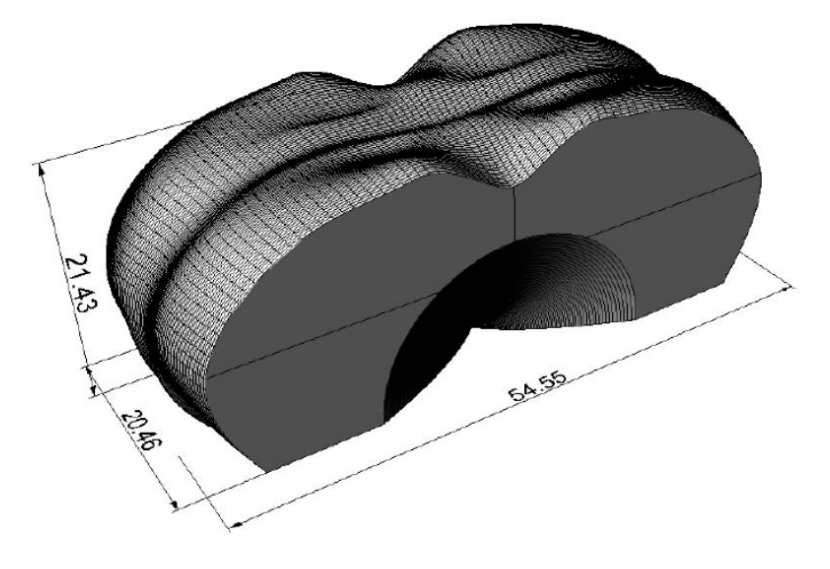

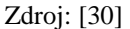

**Obr. 13. Freeform čočka navrhnutá Moissevem**

<span id="page-23-0"></span>Rozložení světelného toku je znázorněno na obrázku 14. Lze si všimnout, že intenzita je jasně ohraničená a mimo danou plochu dopadá jen velmi malá část světelného toku. Světelná účinnost v tomto případě je 83,2 %. [30]

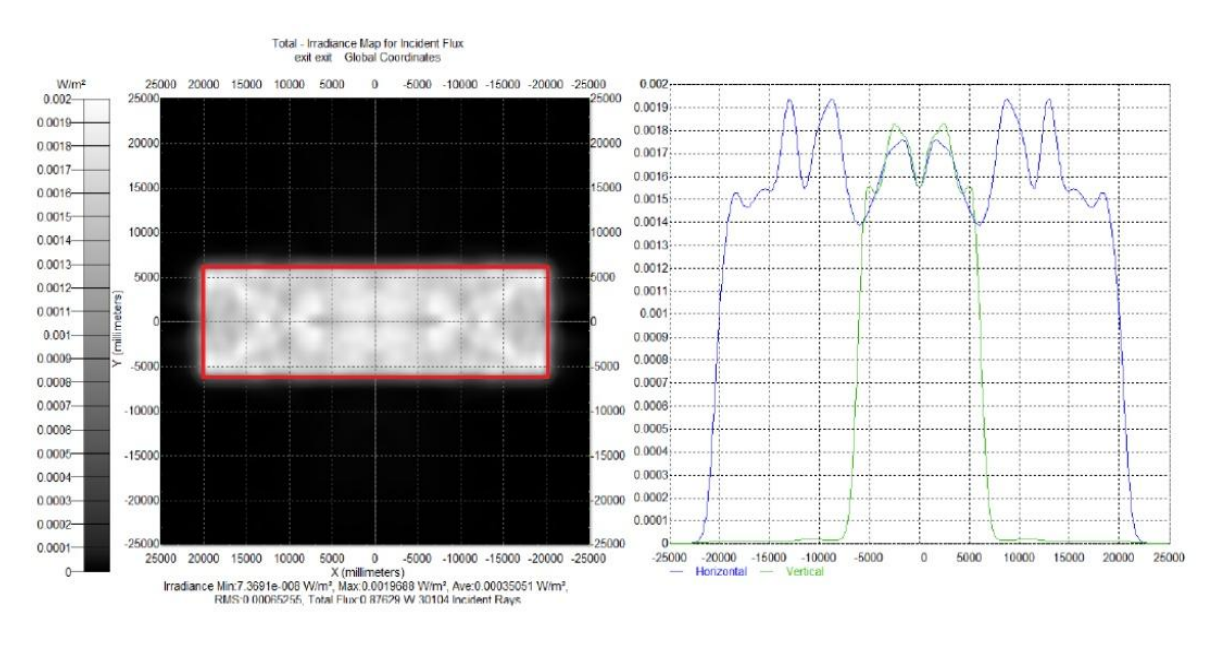

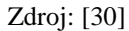

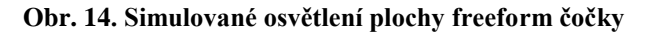

<span id="page-23-1"></span>Porovnání podobné freeform čočky s obdélníkovým výstupním osvětlením a čočky tvořené dvěma sférickými povrchy je popsáno v kapitole 4.3.

Algoritmus popsaný J. Arasou vychází ze Snellova zákona lomu, tento algoritmus není náročný na výpočet a rozkládá povrch čočky na její jednotlivé řezy. Pro každý řez čočky se řeší úloha rovnoměrného osvětlení v rovině řezu. První fází je určení světelného zdroje. Většina dnešních moderních aplikací používá LED zdroje. Další částí postupu je definování výchozího tvaru čočky a meritní funkce (DMF), která hodnotí výsledné osvětlení. Výchozím tvarem čočky je brána polokoule se sploštělou vrchní částí, jak můžeme vidět na obrázku 15. [3]

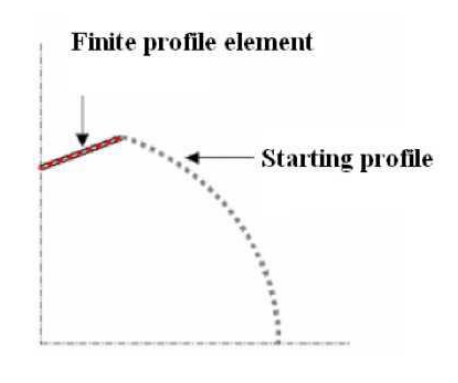

Zdroj: [3]

**Obr. 15. Výchozí tvar freeform čočky navrhnuté J. Arasou**

<span id="page-24-0"></span>Tento výchozí tvar může být popsán jako jednodimenzionální funkce

$$
profile = f(x) = \sum_{i=1}^{n} g_i(x) , \qquad (18)
$$

kde *g<sup>i</sup>* představuje každý jeden konečný prvek. Rozložení světelného toku bude přijatelné v případě, že rozdíl mezi cílovým a vypočteným rozložením světelného toku je nižší než 10 % v nejméně 85 % vypočtených bodů celé plochy. Matematicky lze podmínku vyjádřit jako

$$
PDD = 100\% \times \left| 1 - \frac{f_{i_t}(x) - f_i(x)}{f_{i_t}(x)} \right| \le 10\% \,, \tag{19}
$$

kde *PDD* je rozdíl mezi cílovým a vypočteným rozložením světelného toku. Pokud je meritní funkce DMF splněna, je vypočítaný povrch čočky dostačující. Pokud meritní funkce DMF není splněna, vykonává se algoritmus dále. Na obrázku 16 vlevo můžeme vidět příklad mezi vypočteným (modrá křivka) a cílovým (zelená křivka) rozložením světelného toku. Žlutá křivka PDD vyjadřuje rozdíl mezi nimi.

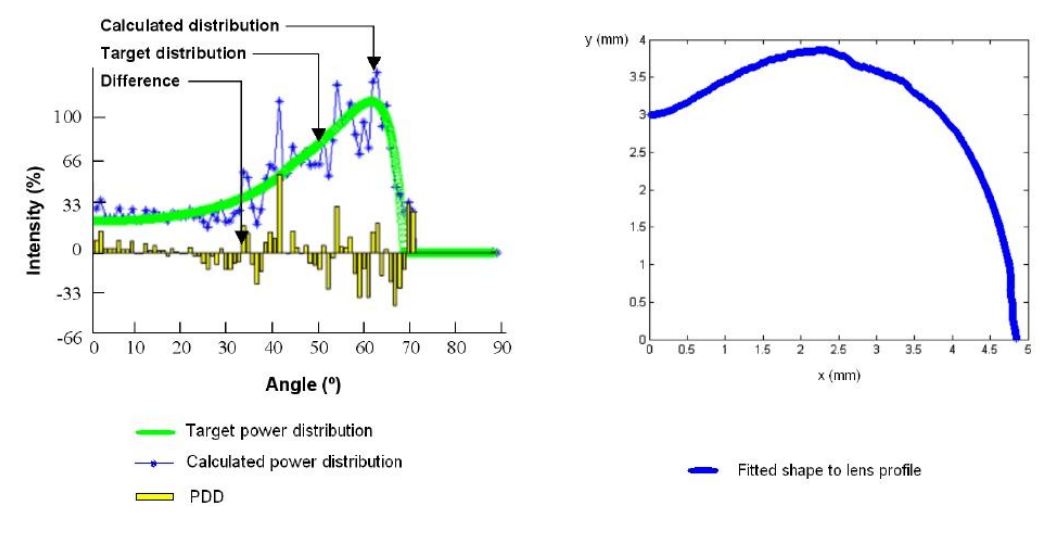

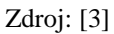

**Obr. 16. Rozložení osvětlení a profil čočky v řezu**

<span id="page-25-0"></span>Na obrázku 16 vpravo je vidět profil řezu, který odpovídá rozložení světelného toku na obrázku 16 vlevo. Po vypočítání profilu tohoto řezu se počítá další profil řezu, který je posunut o úhlový krok podél středové osy. Obrázek 17 vlevo ukazuje jednotlivé řezy čočky, které jsou znázorněny žlutými křivkami. Kompletní vypočítaný tvar čočky je dán množinou bodů a je znázorněn na obrázku 17.

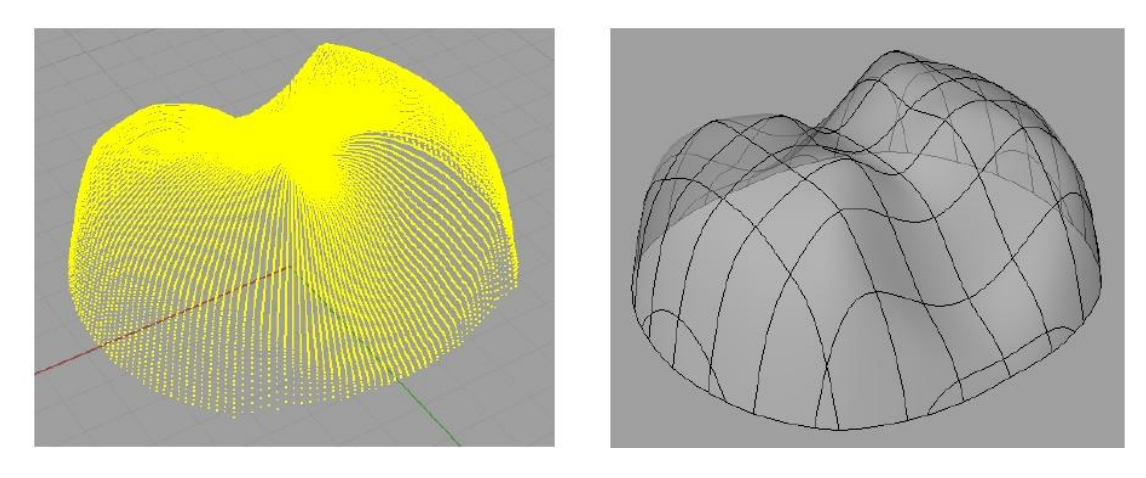

Zdroj: [3]

**Obr. 17. Výsledná freeform čočka navrhnutá J. Arasou**

<span id="page-25-1"></span>Takto vypočtená čočka musí být ještě simulována pomocí optického software pro kontrolu správnosti návrhu. [3]

#### <span id="page-26-0"></span>**3.2 Reálný zdroj světelného toku a jeho optimalizace**

Ideální zdroj světla září z jednoho bodu. To však v praxi není technologicky možné a každý zdroj světla má určitou vyzařovací plochu. Světlo z LED čipu 33 se šíří do prostoru v úhlu 180 sr. Na obrázku 18 je vidět určitá plocha LED čipu 33 a jsou zde znázorněny paprsky 41 a 42, které se šíří z pravé části LED čipu 50 a z levé části LED čipu 52. Tyto paprsky 41 a 42 mají odlišný úhel dopadu na sekundární optiku a je tedy třeba tuto optiku optimalizovat pro LED čip s definovanou plochou. Čip teoreticky může svítit i do většího úhlu než 180 sr, jak je vidět na obrázku 18. Intenzita světla je ale jen velmi malá a při návrhu čočky ji můžeme zanedbat. [24]

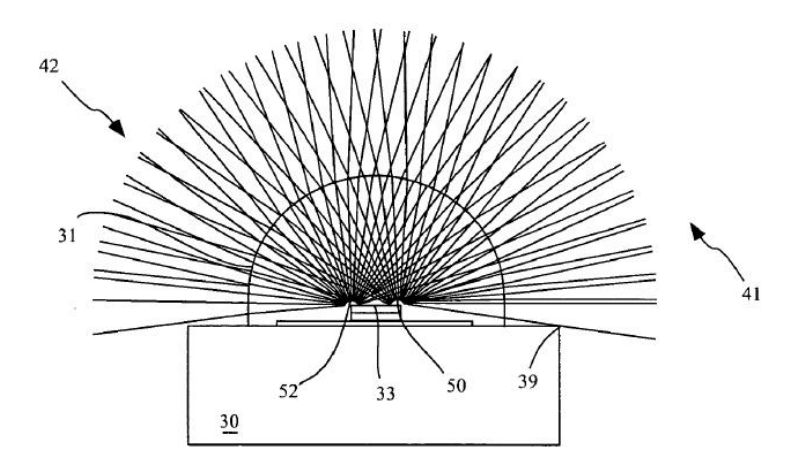

Zdroj: [24]

**Obr. 18. LED čip**

<span id="page-26-1"></span>U výkonových LED se můžeme nejčastěji setkat s čipem o ploše 1 mm<sup>2</sup>. Velice rozšířeným výrobcem těchto čipů je americká společnost Cree. Dnes je trend vyrábět stále silnější LED s větším světelným tokem, tím se ale také zvětšuje vyzařovaná plocha, tedy LED čip. Například novinkou od firmy Cree je LED Xlamp XM-L s binovým označením U2 a s čipem o velikosti 4 mm<sup>2</sup> v pouzdru 5  $\times$  5 mm se světelným tokem 975 lm při napětí 3,25 V a proudu 3 A. Jeden z největších sériově produkovaných čipů je čip o velikosti 9 mm<sup>2</sup> LED SST-90 v pouzdře 9 × 10 mm od společnosti Luminus. Tato LED dosahuje světelného toku 2 250 lm při proudu 9 A. LED pouzdro je zobrazeno na obrázku 19. [7, 41]

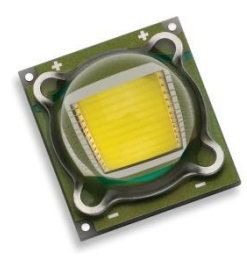

Zdroj: [41]

#### **Obr. 19. LED Luminus SST-90**

<span id="page-27-0"></span>Existují i LED s větší vyzařovací plochou, ty jsou ale složeny z několika menších čipů. Taková LED je pak naprosto nevhodná s použitím další sekundární optiky. Velká vyzařovací plocha se hůře směruje do požadovaného místa osvětlení.

Společnost Cree představila 12. 4. 2012 nový rekord v přeměně elektrické energie na světelnou energii. Dosáhla hodnoty 254 lm z 1 W, proud LED byl 350 mA a teplota chromatičnosti 4 408 K. Tato vysoká účinnost bude řadit LED v budoucnu k absolutní špičce mezi světelnými zdroji. Nynější dostupné LED Xlamp XM-L s binovým označením U2 od společnosti Cree dosahují účinnosti 155,4 lm/W. [6]

Vyzařovací charakteristika LED je odlišná od ostatních většinou všesměrových zdrojů světla. LED vyzařuje pouze do horní poloviny myšlené koule. Největší intenzita je v přímém směru a postupně klesá se zvětšujícím se úhlem vyzařování. Intenzita ve 180 ° je prakticky nulová. Vyzařovací charakteristiku LED Cree XM-L můžeme vidět na obrázku 20. [7]

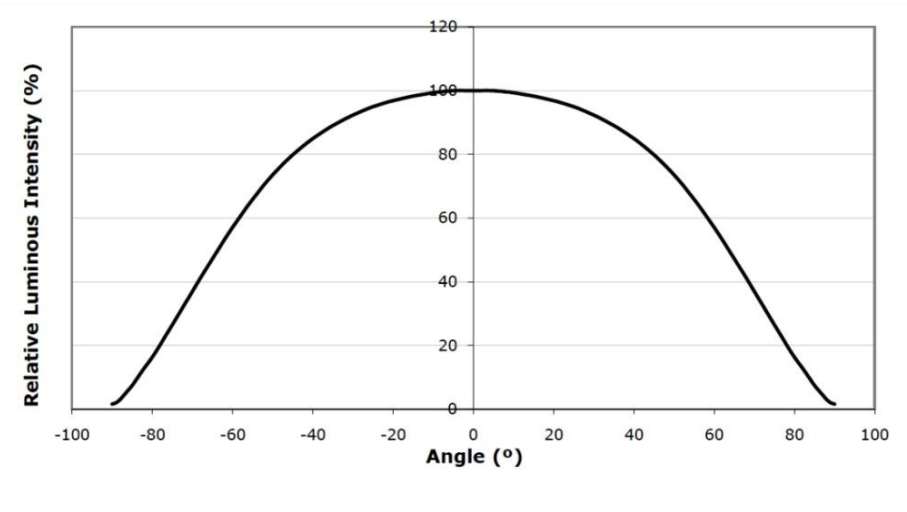

Zdroj: [7]

<span id="page-27-1"></span>**Obr. 20. Polární charakteristika LED Cree XM-L**

Každý reálný zdroj má tedy určitou vyzařující plochu a vyzařovací charakteristiku. S touto vyzařovací charakteristikou se musí počítat při návrhu čočky. Paprsky s vysokou intenzitou, které jsou vyzařovány z čipu pod malým úhlem, musí čočka přesměrovat do většího vyzařovacího úhlu tak, aby nebyl střed osvětlené plochy přesvětlen. Zároveň se musí počítat s tím, že tyto paprsky nevycházejí jen z jediného bodu. Při návrhu čočky se musí světelný zdroj definovat jako pole nikoli jen jako bod. Rozměry pole se určí podle toho, jak je velký čip LED a také s jakým množstvím paprsků chceme čočku simulovat.

#### <span id="page-28-0"></span>**3.3 Software pro modelování freeform čoček**

Pro návrhy čoček a optických systémů se používají různé výpočetní programy. Modelovat jednoduché sférické či asférické čočky lze v mnoha softwarech. Ovšem vytvářet složitější tvary či plochy, na kterých se mají světelné paprsky lámat, je obtížnější a je potřeba sofistikovanější software. Tato bakalářská práce se zabývá freeform čočkami s výsledným obdélníkovým či hexagonálním osvětlením, tedy freeform čočkami s absolutně volným povrchem, který směruje paprsky do požadovaného místa osvětlení. Toto místo by měla freeform čočka osvětlit zcela rovnoměrně. Většina programů sice tyto čočky podporuje, ovšem pouze rotací křivky kolem své osy, tudíž rotačně symetrické tvary čoček. Některé z nich umožňují skládat jednotlivé elementy čoček vedle sebe a vytvořit tak pole s několika opakujícími se plochami. Při návrhu freeform čoček je ovšem třeba definovat například čtvercovou čočku s volným povrchem, toto nyní většina programů stále nepodporuje. Zde jsou velmi stručně představeny nejvýznamnější programy pro návrhy čoček, ve kterých by byla možnost modelovat freeform čočky.

Známým programem a centrem Toptec používaným softwarem je program Zemax. Tento program slouží k návrhu optických systémů. V poslední aktualizaci programu lze vytvářet již zmiňované pole z opakujících se symetrických čoček, které můžeme vidět na obrázku 21. Lze tedy vytvořit obdélníkovou či hexagonální čočku, ale pouze ze struktury více se opakujících čoček. Nelze tedy namodelovat volnou plochu pro vyzařování z jedné LED. Zemax neumožňuje návrh freeform čočky. [17]

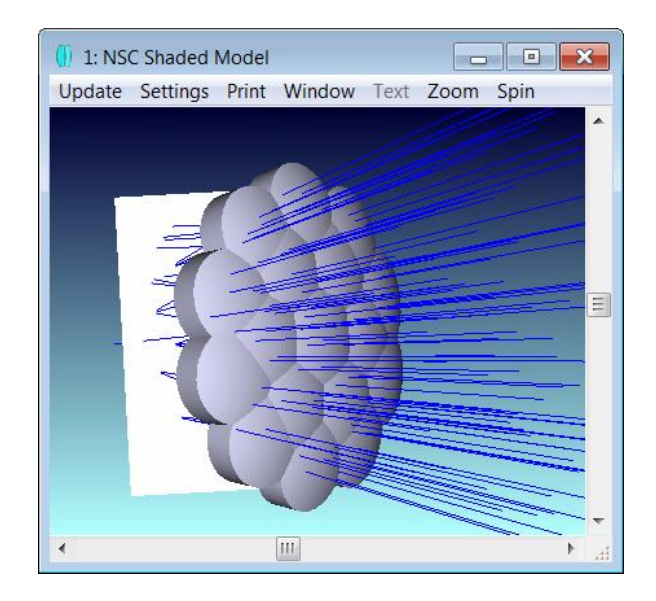

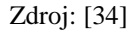

#### **Obr. 21. Pole čoček navrhnuté v Zemax**

<span id="page-29-0"></span>Program TracePro a od roku 2001 i program OSLO patří pod korporaci Lambda Research. OSLO je software určený primárně pro návrh optických systémů, jako je soustava čoček v dalekohledu nebo fotoaparátu, kde je potřeba přesně stanovit optimální vzdálenosti a velikosti jednotlivých elementů optické soustavy. Je zde možné simulovat změnu rozestupů mezi jednotlivými prvky nebo skupinami prvků optického systému a dosáhnout tak zvětšení či zmenšení promítaného obrazu. OSLO například slouží pro optimalizaci zoom objektivů. [35]

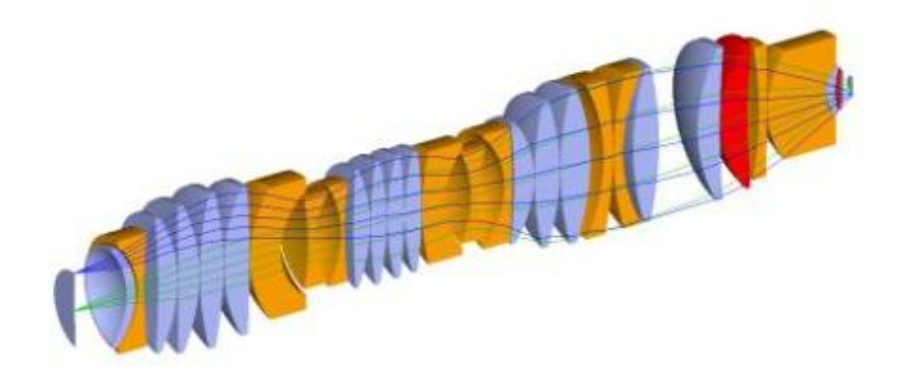

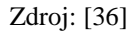

**Obr. 22. Soustava čoček navrhnutá v OSLO**

<span id="page-29-1"></span>TracePro je všestranný software pro modelování a šíření světla v obrazu a non-obrazovacích opto-mechanických systémů. Modely jednotlivých částí lze vložit z CAD programů nebo mohou být vytvořeny přímo v TracePro. Jednotlivé části se

mohou protínat či skládat do větších projektů. TracePro umožňuje modelovat různé druhy reflektorů včetně TIR čoček. Dále podporuje rotačně symetrické freeform čočky, asymetrické freeform čočky umožňuje pouze vložit a simulovat, ale nelze je optimalizovat. [43]

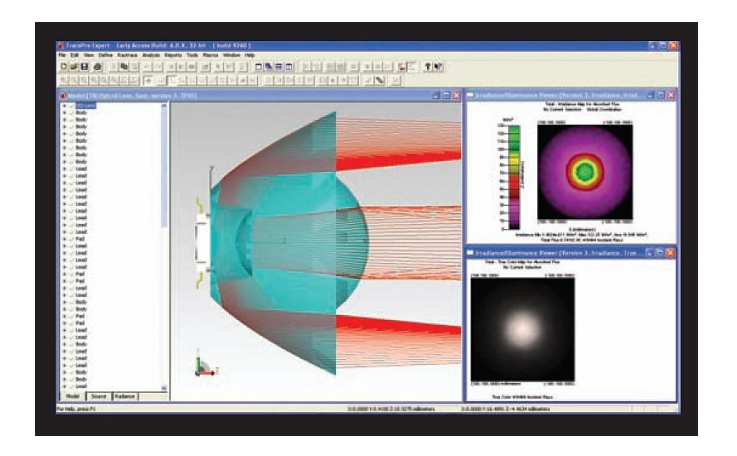

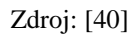

**Obr. 23. Kolimátor simulovaný v TracePro**

<span id="page-30-0"></span>Program VirtualLab od společnosti LightTrans je jeden z prvních programů na trhu využívající modelování pomocí "Ray tracing". Metoda je znázorněna na obrázku 24 a spočívá ve sledování paprsků, které se postupně odráží a lomí v systému směrem ven. Lze dosáhnout velmi přesné simulace s ohledem na časovou náročnost výpočtů. VirtualLab je tedy plně vektorový a přesné informace o vektorech jsou dostupné v celém modelu. [46]

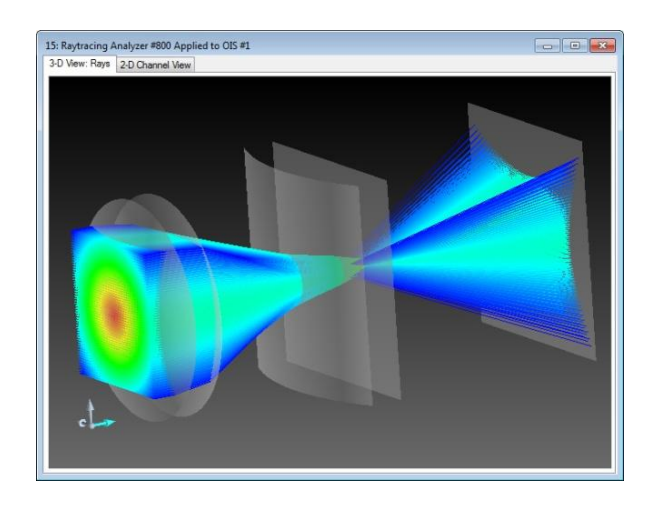

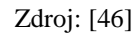

<span id="page-30-1"></span>**Obr. 24. Modelování plochy pomocí Ray tracing ve VirtualLab**

VirtualLab Starter Toolbox umožňuje simulaci laserových optik, mikrooptických systémů, difrakčních optik, interferometrů a systémů osvětlení. Tyto optické systémy mohou obsahovat například lomy, difrakce, Fresnelovy čočky, hologramy a také vlastní volné plochy. Tyto volné plochy je možno definovat uživatelem jen zadáním vzorce. To umožňuje rychlé modelování prvků s vlastním definovaným volným povrchem nebo dalších profilů povrchů, jak je znázorněno na obrázku 25. Tímto způsobem by bylo možné modelovat ve VirtualLab freeform čočky. Lze také vložit i vlastní definované světelné zdroje nebo i jiné povrchy a data z jiných softwarů a měřících zařízení. Během simulace mohou být vzaty v úvahu jevy jako je difrakce, interference, polarizace a aberace. [45]

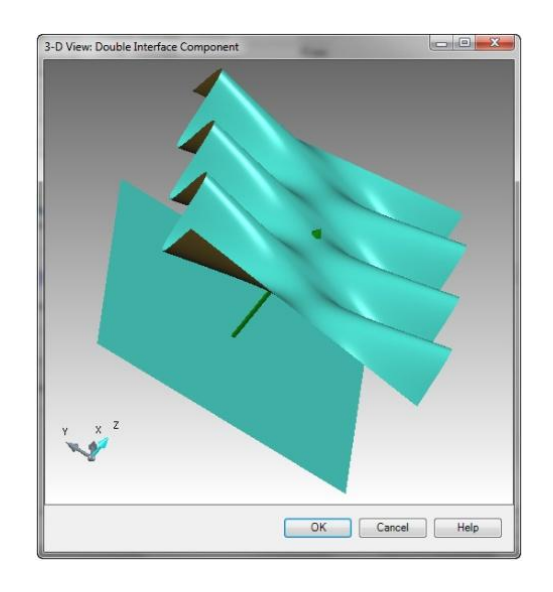

Zdroj: [45]

#### **Obr. 25. Plocha tvarovaná ve VirtualLab**

<span id="page-31-0"></span>Optické programy CODE V a LightTools od firmy ORA (Optical Research Associates) patří pod společnost Synopsys, která se zabývá elektronickými systémy. Program CODE V se zabývá návrhem a optimalizací optických systémů. Umožňuje například návrh asférických ploch a jejich skládání do složitějších optických systémů jako jsou dalekohledy, projektory nebo soustavy čoček zoom objektivů. [10, 50]

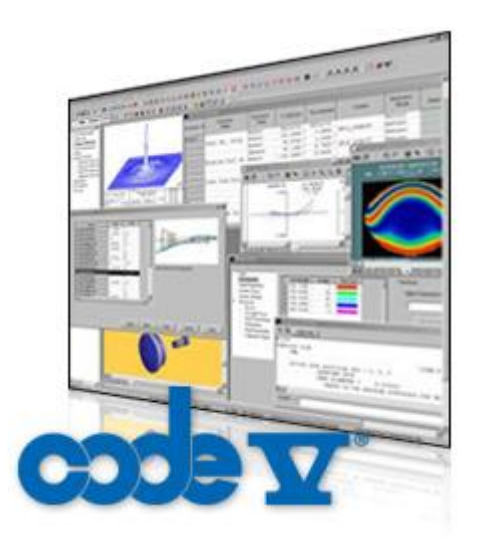

#### Zdroj: [18]

#### **Obr. 26. Optický software Code V**

<span id="page-32-0"></span>LightTools je optický software pro návrh, simulaci a optimalizaci aplikací v osvětlení. Díky snadnému ovládání a analytickým schopnostem programu je zajištěn návrh osvětlení dle specifikací a plánů. Umožňuje výpočet fotometrických veličin potřebných k provedení kompletní analýzy osvětlení. Návrh jednotlivých komponentů lze vytvořit v SolidWorks, který je přímo propojen s LightTools. V něm je možné definovat vlastnosti jednotlivých komponentů. Samotný program není vhodný pro modelování vlastních návrhů povrchů jakýchkoli čoček. [19, 25, 50]

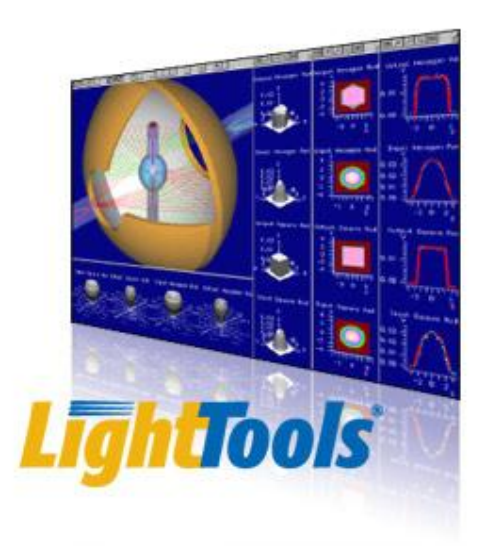

#### Zdroj: [19]

#### **Obr. 27. Optický software LightTools**

<span id="page-32-1"></span>Dalším programem, ve kterém lze modelovat jakékoli plochy, je Matlab, jenž je produktem firmy Mathworks a obsahuje několik různých částí. Pomocí funkce plot lze

definovat plochu a pomocí funkce surf můžeme zobrazovat vystínovanou plochu ve 3D, jak je vidět na obrázku 28. [27]

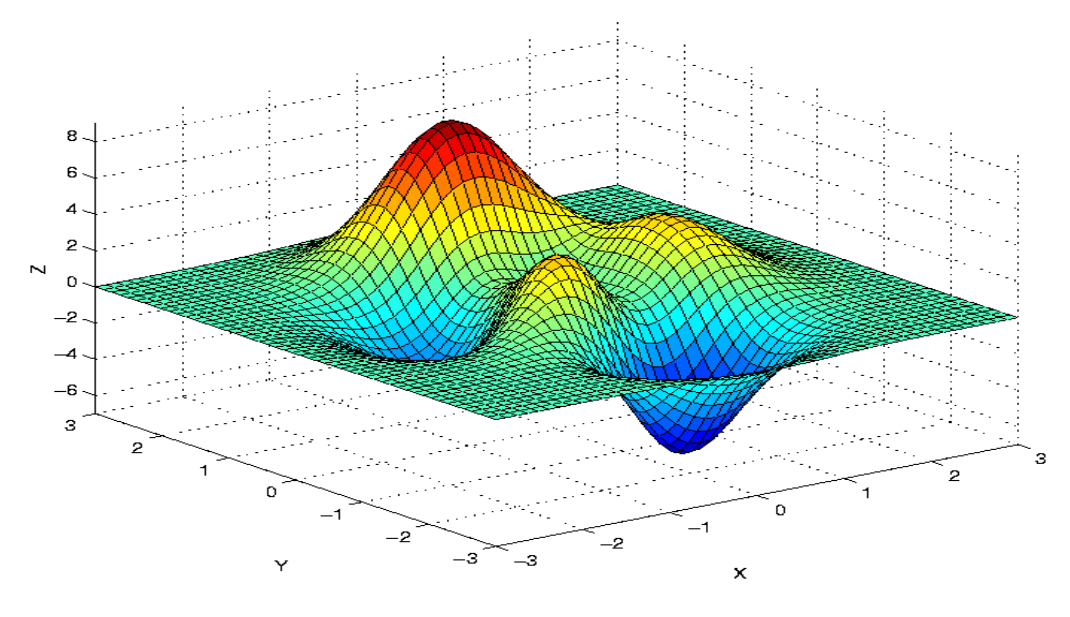

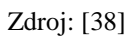

<span id="page-33-0"></span>**Obr. 28. Plocha tvarovaná v Matlab**

### <span id="page-34-0"></span>**4 Freeform čočky s definovaným výstupním osvětlením**

Ve většině případů je třeba ze všech zdrojů světla světelný tok usměrnit. Usměrnění světelného toku je možné několika způsoby. Každá možnost směrování světelného toku má své výhody a nevýhody.

#### <span id="page-34-1"></span>**4.1 Technologie výroby freeform čoček**

Čočky jsou tvořeny z optického materiálu, kterým je nejčastěji sklo nebo plast. Pokud se jedná o sklo, musí to být sklo minerální s vysokou čistotou. Jako plast se nejčastěji používá polymetylmetakrylát (PMMA), který má dobré optické vlastnosti.

Tyto plastové čočky se nejčastěji vyrábějí lisováním, vstřikováním nebo odléváním za vysokého tlaku a teplot. U každého tohoto způsobu je zapotřebí vyrobit přesnou formu, do které se materiál vlisuje, vstříkne nebo odlije. Pokud chceme udělat velmi přesnou čočku, nejen freeform čočku, musí být povrch formy velmi přesný. Proto se tyto formy vyrábějí na nejpřesnějších CNC zařízeních s přesností i menší jak 10 nm. Při této přesnosti obrábění je nutná teplotní stabilita. Jako obráběcí nástroj je použit nůž s diamantovým hrotem pro nejpřesnější povrch. V případě nutnosti je dále možné povrch ještě upravit pomocí optických technologií pro získání potřebné mikrodrsnosti povrchu. [28, 48]

Jednoduché sférické či asférické rotačně symetrické čočky lze vyrobit využitím pouze dvou os X a Y, tedy na soustruhu. Pokud bychom chtěli vyrobit freeform povrch musíme přidat další osy. Pomocí více os jsme schopni vyrobit téměř jakýkoli povrch podobně jako z klasického obrábění na 4 nebo 5-ti osých frézkách. Na obrázku 29 vidíme čočku vyrobenou CNC zařízením a povrch sejmutý pomocí inferometru. [48]

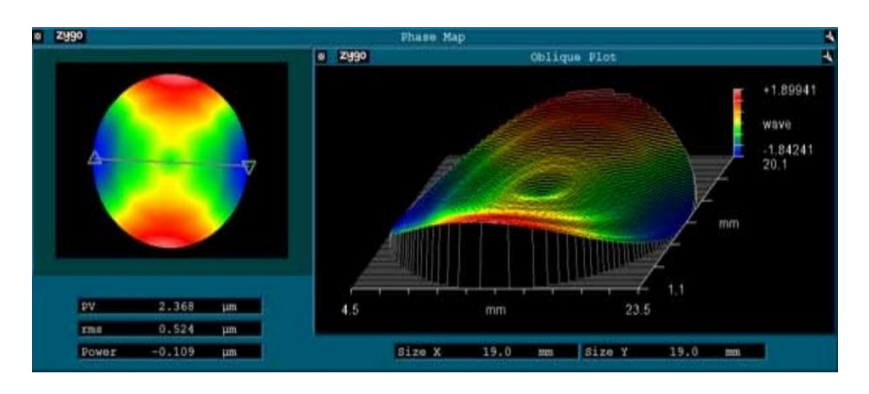

Zdroj: [2]

#### <span id="page-34-2"></span>**Obr. 29. Povrch sejmutý pomocí interferometru**

Společnost Precitech uvádí jiný systém obrábění freeform povrchů, který využívá pouze dvou os. Využívá přitom rozšíření klasického nanosoustruhu o zařízení se servopohonem. Se servopohonem lze produkovat nerotační povrchy s využitím principu soustružení. Obrobek, na kterém chceme vytvořit volný povrch, je umístěn na rotační ose C. Obrobek s rotační osou C je umístěn na vozíku osy X. Servopohon je namontován na vozíku osy Z. Obrábění s touto konfigurací je také známo jako zkrácený termín "XZC obrábění". Díky této metodě řízení pouze dvou os se servopohonem mohou být volné povrchy vyráběny mnohem ekonomičtěji než klasickými metodami frézování. Tato metoda je vhodná především pro výrobu prototypů, u kterých je potřeba snížit náklady. [47]

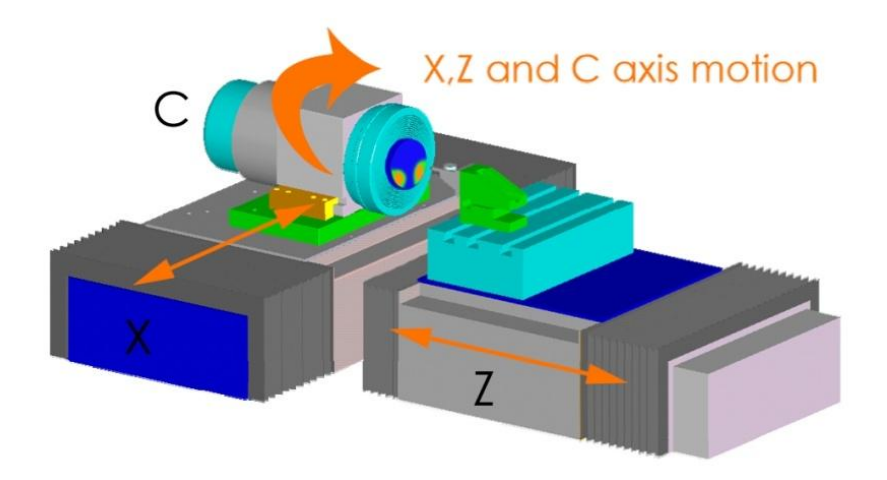

Zdroj: [47]

**Obr. 30. CNC firmy Precitech**

<span id="page-35-1"></span>Na obrázku 30 vidíme princip CNC od firmy Precitech, který je popsán výše. Výzkumné centrum Toptec bude využívat ultra přesné CNC od firmy Nanotech. Přesný typ CNC je Nanotech 350FG se standardními třemi osami rozšiřitelnými až na pět os, jež patří mezi nejpřesnější CNC a je schopné obrábět s přesností menší než 3 nm. [32]

#### <span id="page-35-0"></span>**4.2 Výhody freeform čoček**

Pomocí freeform čoček povrchem lze definovat téměř libovolné rozložení výstupního osvětlení. Toho se může využít prakticky ve všech odvětvích, které se zabývají nasvícením například parkovišť, budov či jiných objektů. Hlavní parametr, kterým se udává, jak moc jsme dosáhli požadovaného výstupního osvětlení, se nazývá světelná efektivita. Udává se v procentech. Světelná efektivita se u čoček s volným povrchem pohybuje až kolem 90 %. To tedy znamená, že jen 10 % světelného toku dopadá mimo naši požadovanou plochu, která má být osvětlena. U klasických čoček, složených z asférických či jiných rotačních povrchů, se dosahuje světelné efektivity jen kolem 60 %. Tuto efektivitu si nesmíme plést s efektivitou propustnosti daného materiálu, která se u materiálů s indexem lomu 1,5 pohybuje kolem 92 %, což je například PMMA, který je často u čoček používán. To znamená, že 8 % světelného toku ze světelného zdroje se odrazí od rozhraní materiálu. Dalším důležitým parametrem je rovnoměrnost rozložení světelného toku, kterou lze u čoček s volným povrchem dobře optimalizovat. Tato rovnoměrnost osvětlení se označuje jako RMS odchylka. [29, 44]

U freeform povrchů je možno definovat například obdélníkové výstupní osvětlení s velmi dobrým rozložením intenzity. Toho lze dobře využít při osvětlování přechodů, parkovišť a dálničních koridorů. Neosvětlují se plochy, které není potřeba nasvítit. U mnohých dnes používaných světelných zařízení si můžeme všimnout, že se nasvěcují i místa, která nejsou třeba osvětlit, například vozovka v okolí přechodu. Eliminací světelných ztrát, které vznikají osvětlením nežádoucích ploch, se ušetří provozní náklady na světelných zařízeních. Pokud bude možnost vytvořit plochy, o rozměrech obdélníku s poměrem stran větším než tři, bude možné efektivně osvítit například přechod pro chodce či dlouhou chodbu pouze z jediného místa se světelným zdrojem s freeform čočkou. [29]

#### <span id="page-36-0"></span>**4.3 Porovnání světelného výstupu sférického a freeform povrchu**

Na obrázku 31 je znázorněn optický element, který osvěcuje plochu  $17 \times 4$  m ze vzdálenosti 3 metrů. Rozměry optického elementu jsou přibližně  $58 \times 21 \times 20$  mm v osách x, y a z. Vnitřní boční části optického elementu jsou tvořeny kuželovitým tvarem. Tohoto vnitřního povrchu si lze všimnout v pravé části obrázku 29. Na tuto kuželovitou část dopadají paprsky ze světelného zdroje pod malým úhlem a z principu zákona lomu a indexů lomů prostředí u nich nastane totální vnitřní odraz. Paprsky jsou pak přesměrovány ze světelného zdroje na vnější povrch čočky. Tento vnější povrch je tvořen bikubickými křivkami tak, aby co nejlépe rozprostřel paprsky na dané místo osvětlení. Optický element je navržen pro bodový zdroj. Jako zdroj světelného toku je použita LED Xlamp XP-G s čipem o velikosti 2 mm<sup>2</sup> od společnosti Cree. [29]

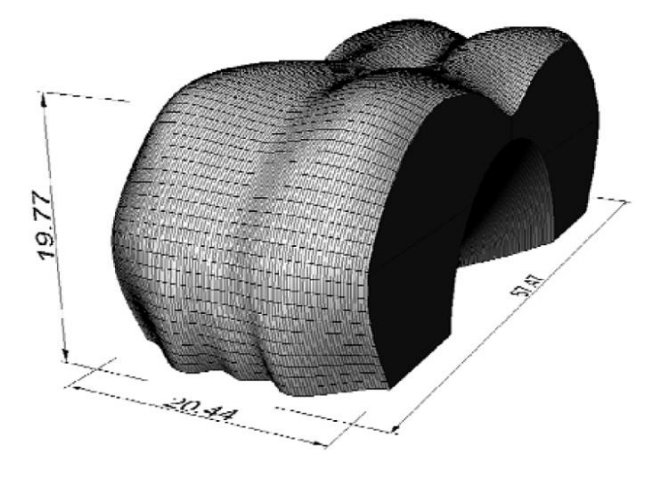

Zdroj: [29]

**Obr. 31. Freeform čočka s obdélníkovým výstupním osvětlením**

<span id="page-37-0"></span>Výpočet osvícené plochy byl spočítán pomocí trasování paprsků (ray tracing) – viz obrázek 32. Výsledná plocha relativně dobře vykresluje požadovaný tvar se světelnou účinností 83 %, což na takto specificky dlouhý obdélník je velmi dobrý výsledek. RMS odchylka dopadajícího záření je 9 %. [29]

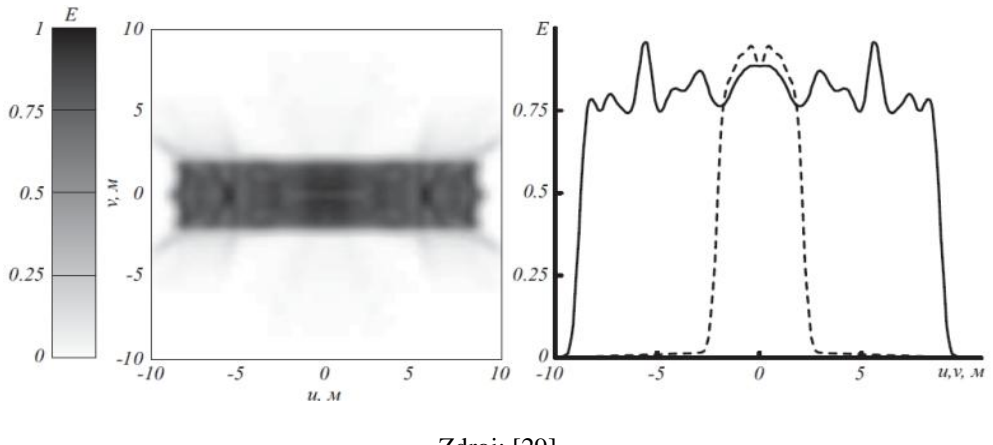

Zdroj: [29]

**Obr. 32. Osvětlení pomocí freeform čočky**

<span id="page-37-1"></span>Optický element, složený pouze ze dvou sférických ploch, je znázorněn na obrázku 33. Rozměry optického elementu jsou pro porovnání obdobné jako u freeform povrchu na obrázku 31, tedy 55 × 30 × 18 mm v osách x, y a z. Jako zdroj světelného toku byla opět použita LED Xlamp XP-G od společnosti Cree. [29]

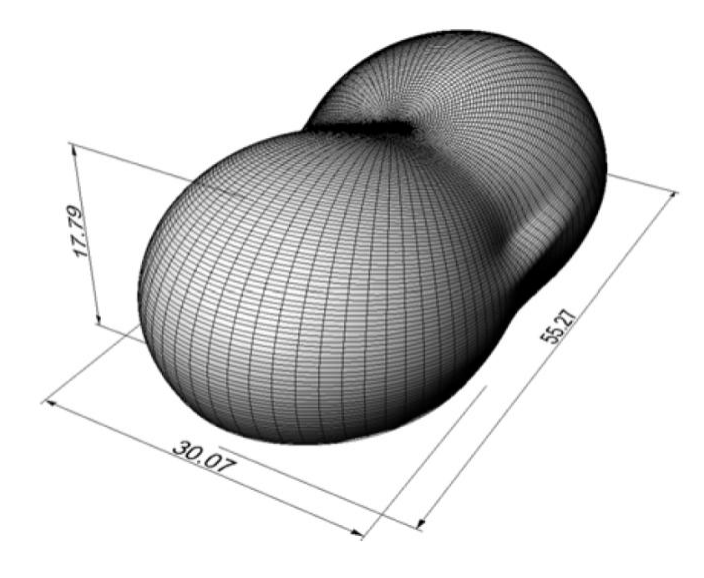

Zdroj: [29]

**Obr. 33. Sférická čočka s obdélníkovým výstupním osvětlením**

<span id="page-38-1"></span>Na obrázku 34 je vidět osvětlená plocha optickým elementem. Zdaleka nelze dosáhnout tak dobrých výsledků jako u freeform povrchu. Sférické plochy kvůli své malé rotaci paprsků a malé velikosti příčného úhlu osvětlené plochy, který je pouze 67 °, nemohou dosáhnout tak dobrých výstupních světelných parametrů jako freeform povrch. Světelná účinnost je tedy pouze 60 %. Odchylka RMS je 6,7 %. [29]

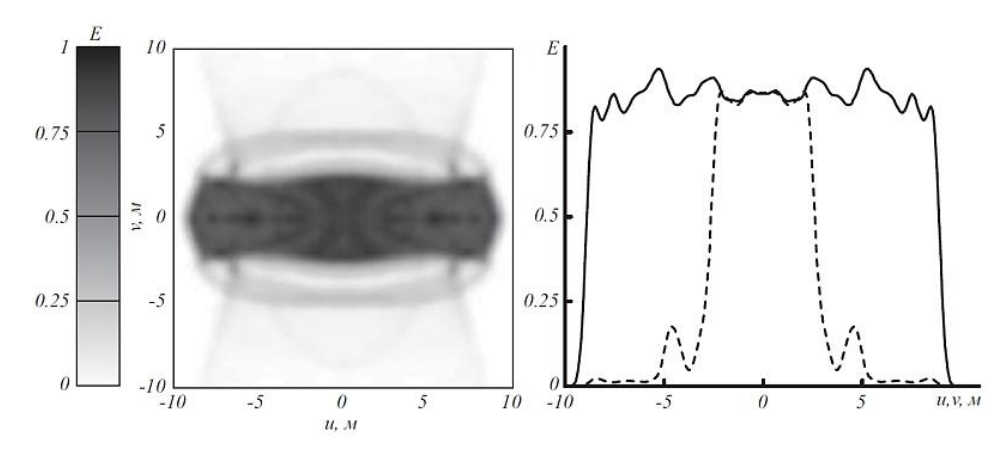

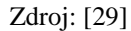

**Obr. 34. Osvětlení pomocí sférické čočky**

#### <span id="page-38-2"></span><span id="page-38-0"></span>**4.4 Použití a výhody freeform čoček v kombinaci s LED**

V dnešní době jsou stále více používány LED zdroje a hrají významnou roli ve všech oblastech osvětlení. Světelný tok z LED se musí usměrnit, aby směřoval na místo, které chceme osvítit. Většina výkonných LED má vyzařovací úhel přibližně 120 sr, než intenzita paprsků klesne na 50 % intenzity v hlavním směru světelného toku LED. Maximální možný úhel vyzařování LED čipu je menší než 180 sr. Z tohoto důvodu je velmi výhodné kombinovat LED s čočkami, především s moderní variantou čočky, navrženou pomocí technologie freeform. Ostatní standardní světelné zdroje jako například halogeny, úsporné žárovky nebo xenonové výbojky vyzařují ve všech směrech, tedy prakticky v úhlu 360 sr. Z tohoto důvodu nemůže samotná čočka usměrnit všechen světelný tok produkovaný ze světelného zdroje. Tyto standardní světelné zdroje se musí nejdříve umístit například do reflektoru, který část světelného toku přesměruje zpět do čočky. Ovšem na tomto reflektoru jsou světelné ztráty, které se pohybují nejčastěji okolo 5 - 30 % v závislosti na kvalitě reflexivity povrchu a také velikosti reflektoru. Právě zde je výhoda LED s jejím malým vyzařovacím úhlem, která další reflektor nepotřebuje a světelné ztráty jsou tak dány pouze propustností čočky. Optická soustava tvořená světelným zdrojem LED v kombinaci s freeform optikou je velice moderním řešením s vysokou efektivitou přeměny elektrické energie ve viditelné světlo. [7, 44]

Moderním trendem v osvětlovací technice je osvětlení přechodů, parkovišť, silničních a dálničních koridorů pomocí LED. Mezi důležité patří osvětlení přechodů. Při malých jasech vyskytujících se na komunikacích se snižuje schopnost oka rozlišit kontrast. Pravděpodobnost přehlédnutelnosti chodce na přechodu se zvyšuje. Zvýšením osvětlení přechodů se zvětší rozlišovací schopnost oka a pravděpodobnost srážky auta s chodcem se sníží. Pomocí freeform čoček můžeme nasvítit pouze samotný přechod a neosvětlujeme zbytečně vozovku mimo přechod. Náklady na provoz mohou být až o 50 % nižší, jak je shrnuto v tabulce 1. [26]

Stejným způsobem mohou být samozřejmě osvětleny i pozemní komunikace. Klasická pouliční lampa má kruhovou vyzařovací charakteristiku. Na vozovku dopadá přibližně 50 % světelného toku vyzářeného z lampy. Při použití freeform čočky je možné usměrnit světelný tok přesně na danou plochu. Tyto světelné účinnosti u freeform čoček dosahují až kolem 90 %. Porovnání osvětlení klasickou pouliční lampou a pomocí freeform čočky ukazuje obrázek 35. [20, 42, 52]

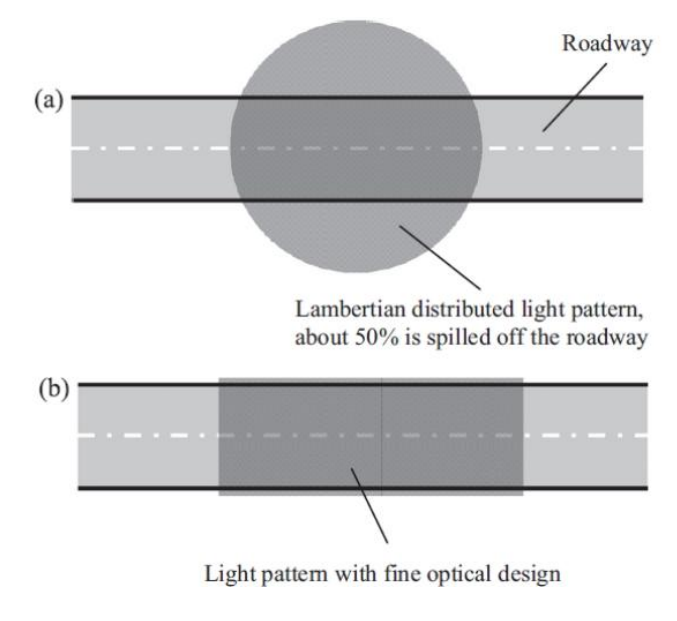

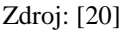

#### **Obr. 35. Porovnání osvětlení freeform čočky a klasickým reflektorem**

<span id="page-40-0"></span>Na obrázku 35 (a) je znázorněn klasický zdroj s kruhovou distribucí světla a na obrázku 35 (b) pomocí technologie freeform. Dnes si již LED pouličního osvětlení můžeme všimnout na mnoha místech ve světě. Přiklad takovéhoto realizovaného projektu je vidět na obrázku 36.

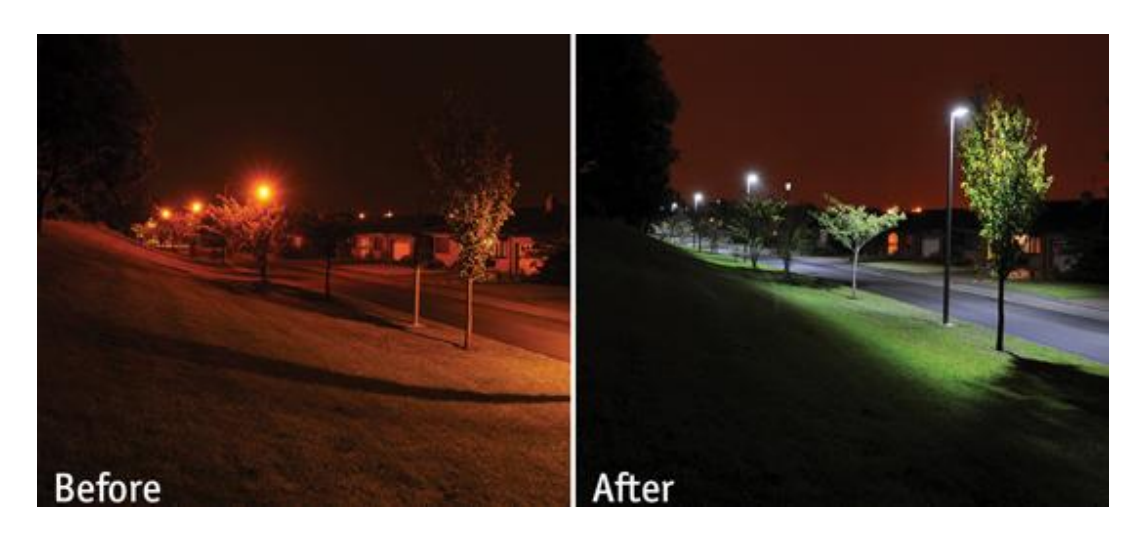

Zdroj: [21]

#### **Obr. 36. Porovnání osvětlení freeform čočky a klasickým reflektorem**

<span id="page-40-1"></span>Z obrázku 36 je jasně patrné, že svítidla s freeform čočkami osazené LED svítí pouze na vozovku a její nejbližší okolí. Klasická pouliční svítidla s vysokotlakými sodíkovými výbojkami osvětlují i daleký prostor mimo vozovku, který je zcela zbytečně nasvícen. Tímto okolním světlem přispívají sodíkové výbojky k rušivému nočnímu světelnému znečištění. Přehled ztrát v optických systémech je shrnut v tabulce 1. [37]

<span id="page-41-0"></span>

|                                               | Standardní<br>reflektor            | Standardní<br>reflektor                          | Freeform<br>čočka          | XPS řešení<br>od Cree   |
|-----------------------------------------------|------------------------------------|--------------------------------------------------|----------------------------|-------------------------|
| Světelný zdroj                                | Vysokotlaká<br>sodíková<br>výbojka | V. sod. výbojka<br>se zlepšeným<br>podáním barev | <b>LED</b><br>Cree XP-G R3 | <b>LED</b><br>Cree MT-G |
| <b>CRI</b>                                    | 20                                 | 60                                               | 75                         | 70                      |
| Příkon                                        | 100 W                              | 100 W                                            | 100 W                      | 101 W                   |
| Účinnost                                      | 130 lm/W                           | $95 \text{ lm/W}$                                | $122 \text{ lm/W}$         | 100 lm/W                |
| Světelný tok                                  | 13 000 lm                          | 9 500 lm                                         | 12 200 lm                  | 10 680 lm               |
| Ztráty na<br>reflektoru                       | 15 %                               | 15 %                                             |                            |                         |
| Ztráty na čočce                               | 8 %                                | 8 %                                              | 8 %                        |                         |
| Světelná účinnost                             | 50 %                               | 50 %                                             | 83 %                       | 83 %                    |
| Životnost                                     | 23 000 hodin                       | 23 000 hodin                                     | 100 000 hodin              | 100 000 hodin           |
| Světelný tok<br>dopadající na<br>danou plochu | 5 083 lm                           | 3 910 lm                                         | 9 316 lm                   | 8 864 lm                |

**Tab. 1. Porovnání světelného toku při použití různých řešení osvětlení**

Zdroj: [8, 11, 12, 13, 33, 37, 44, 51]

Z tabulky je vidět, že optický systém tvořený kombinací LED s freeform čočkou má při dodání stejného výkonu mnohem vyšší světelný tok dopadající na danou plochu. Kompletní řešení pouličního svítidla XPS SERIES od firmy Cree dosahuje podobného výkonu v případě, že započítáme stejnou procentní světelnou účinnost freeform čočky jako u freeform čočky uvedené v kapitole 3.1. Pokud bychom použili nejlepší dostupné LED Cree XP-G R3 s teplým odstínem, s účinností 122 lm/W a indexem podání barev 75, dostaneme ještě větší světelný tok dopadající na danou plochu. Při porovnání LED oproti vysokotlaké sodíkové výbojce je osvětlení plochy přibližně dvojnásobné, tedy LED o výkonu 54,5 W nahradí v tomto účelu osvětlení vysokotlakou sodíkovou výbojku s příkonem 100 W. Jedná se ale o klasickou vysokotlakou sodíkovou výbojku s monochromatickým zářením a tedy indexem podání barev 20. Osvětlení předmětů s tímto podáním barev je nevyhovující, jednotlivé barvy se nedají prakticky rozeznat. Proto byla uvedena na trh vysokotlaká sodíková výbojka se zlepšeným indexem podání barev, který se zvýšil na hodnotu 60. Zároveň se ale snížila účinnost výbojky na 95 lm/W, což je ještě méně než u LED. [8, 11, 12, 13, 33, 37, 44, 51]

Další využití LED je v automobilovém průmyslu a to nejen v brzdových či parkovacích světlometech, kde jsme LED mohli naleznout již před několika lety. Nyní lze LED díky svému vysokému výkonu použít jako tlumené i dálkové světlomety. Světelný tok z reflektorů aut musí být velmi dobře usměrněn a podléhá přísným normám TÜV (Technischer Überwachungs Verein - technické kontrolní sdružení). Zde se také uplatní technologie čoček freeform pro tvarování světelného kužele reflektoru. LED zároveň dodávají světlometům možnosti nového designu.

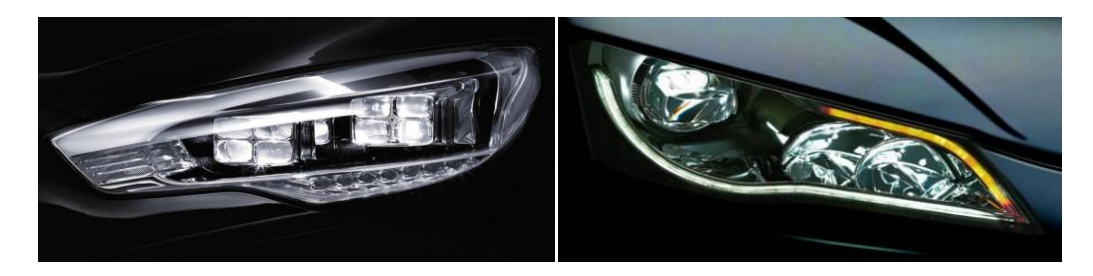

Zdroj: [23, 31]

<span id="page-42-0"></span>**Obr. 37. Světlomet automobilu s čočkami s volným povrchem**

## <span id="page-43-0"></span>**5 Návhr freeform čočky s obdélníkovým výstupním osvětlením**

V této kapitole se zabývám algoritmem pro návrh freeform čoček s definovaným výstupním osvětlením. Plocha osvětlená pomocí této freeform čočky by měla být osvětlena rovnoměrně. Z tohoto důvodu se budu snažit freeform čočku co nejlépe optimalizovat. Pro čočku s obdélníkovým a hexagonálním výstupním osvětlením je postup návrhu čočky a algoritmu stejný, změní se pouze vstupní parametry algoritmu. Protože v praxi jsou lépe využitelné čočky s obdélníkovým výstupním osvětlením, zaměřím se na návrh čočky s obdélníkovým výstupním osvětlením.

Při návrhu freeform povrchu je vycházeno z metody, kterou popsal J. Arasa. Tato metoda není příliš náročná na výpočet, protože zjednodušuje popis čočky ve 3D pouze jako pohled na řez v jedné rovině, kde lze využít Snellův zákon lomu na prostředí. Těchto řezů je provedeno několik po zvoleném jemném úhlovém kroku kolem mechanické osy čočky. Freeform čočku jsem se rozhodl navrhnout v interaktivním programovém prostředí Matlab. Veškeré objekty v Matlabu jsou brány jako prvky pole (matice) a lze s nimi velmi dobře pracovat, dále Matlab umožňuje počítačovou simulaci a vykreslování 2D i 3D grafů funkcí se širokými možnostmi nastavení. [3]

#### <span id="page-43-1"></span>**5.1 Vytvoření algoritmu pro návrh freeform čočky**

První návrh čočky je počítán pouze s bodovým zdrojem světelného toku. Toto zjednodušení nám umožní jednodušší simulaci a návrh povrchu čočky. Čočku navrhujeme tedy pouze v jednom jejím řezu, který budeme dále rotovat po zvoleném úhlovém kroku kolem mechanické osy čočky. Plocha čočky se bude měnit v závislosti na požadovaném osvětlení. Nejprve deklarujeme matici paprsků **LEDMat**, která má tři sloupce. Počet řádků je závislý na počtu simulovaných paprsků. První sloupec matice obsahuje údaje o úhlech paprsků ve stupních, pod kterými jsou vyzářeny. Ve druhém sloupci jsou tyto úhly přepočítány na úhly v radiánech pro další výpočty. Poslední sloupec matice obsahuje informaci o intenzitě paprsků v závislosti na vyzářeném úhlu paprsku. Tyto údaje je možné získat přímo od výrobce LED, přičemž každý typ LED má vyzařovací charakteristiku jinou. Simulace bodového zdroje je znázorněna na obrázku 38.

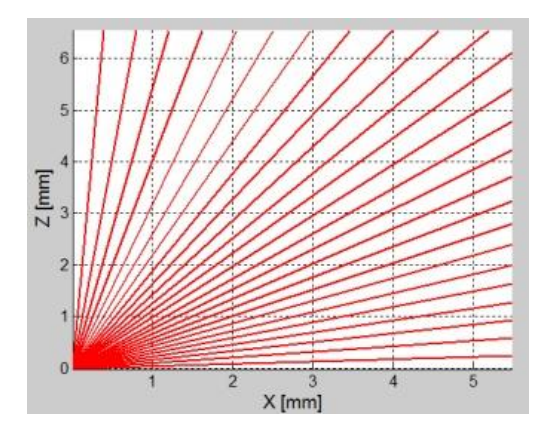

**Obr. 38. Bodový zdroj světla**

<span id="page-44-0"></span>S tímto krokem je spojeno vytvoření další matice, která bude určovat na jaké místo má každý paprsek dopadnout. Deklarujeme tedy matici o třech sloupcích **DopLuxMat**. První dva sloupce matice nesou informaci o poloze paprsku na dopadové ploše. Do třetího sloupce matice se zaznamenávají intenzity paprsků, které dopadly na požadovanou plochu. S těmito údaji se bude dále počítat při optimalizaci povrchu pro rovnoměrné osvětlení.

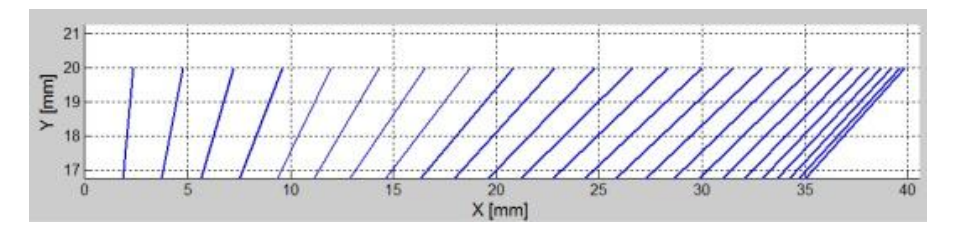

**Obr. 39. Dopad paprsků na definovanou plochu**

<span id="page-44-1"></span>Ze zákona lomu na rozhraní můžeme spočítat úhel naklopení plochy materiálového rozhraní tak, aby paprsek lomící se na tomto rozhraní dopadal na určité místo. U paprsku víme jeho úhel dopadu a zároveň místo, na které má paprsek dopadnout. Z těchto údajů můžeme vypočítat náklon plošky, přes kterou bude paprsek procházet a lomit se. Potřebujeme tedy řešit rovnici:

$$
n_1 \cdot \sin(a_1 + phi) = n_2 \cdot \sin(a_2 + phi) \tag{20}
$$

Z této rovnice potřebujeme vyjádřit proměnou *phi*. K tomuto problému můžeme také využít Matlab, který nám pomocí funkce solve vyjádří proměnnou. Po zadání příkazu "solve('n1\*sin(a1+phi) - n2\*sin(a2+phi)','phi')" Matlab vypíše čemu se proměnná *phi* rovná:

$$
phi = -\frac{\log(\frac{(n_1 \cdot e^{a_2 \cdot i} - n_2 \cdot e^{a_1 \cdot i})}{(n_1 \cdot e^{2 \cdot a_1 \cdot i} \cdot e^{a_2 \cdot i} - n_2 \cdot e^{a_1 \cdot i} \cdot e^{2 \cdot a_2 \cdot i}) \cdot i}{2}
$$
(21)

Nyní můžeme určit o jaký úhel *phi* má být ploška nakloněná, aby se paprsek na této plošce správně zalomil a dopadl na požadované místo. Prakticky je celý program napsán v tělu cyklu "for". V každém cyklu se provádí výpočet úhlu naklopení plošky pro jeden paprsek. Jednotlivé plošky čočky se počítají a kreslí postupně od prvního paprsku s nejvyšší intenzitou až po paprsek, u kterého se blíží naklopení plošky úhlu 90 °. Těchto cyklů se provede podle množství zadaných paprsků pro simulaci. Zelená křivka na obrázku 40 znázorňuje element plochy čočky. Každou touto ploškou prochází právě jeden paprsek. Paprsek se nelomí v polovině plošky, jak by se dalo očekávat, ale na jejím kraji. To je z důvodu jednodušších výpočtů a operací s ploškami, jako je napojení a vykreslování plošek. Na dalších obrázcích uvidíme, že i když paprsek vychází z kraje plošky, tak na povrch čočky to nemá žádný vliv. Pokud simulaci spustíme s velkým množstvím paprsků, vykreslí se o několik řádů více plošek a vytvoří tak prakticky spojitou plochu. Na obrázku 40 tedy vidíme část povrchu čočky a naklopení jednotlivých plošek čočky.

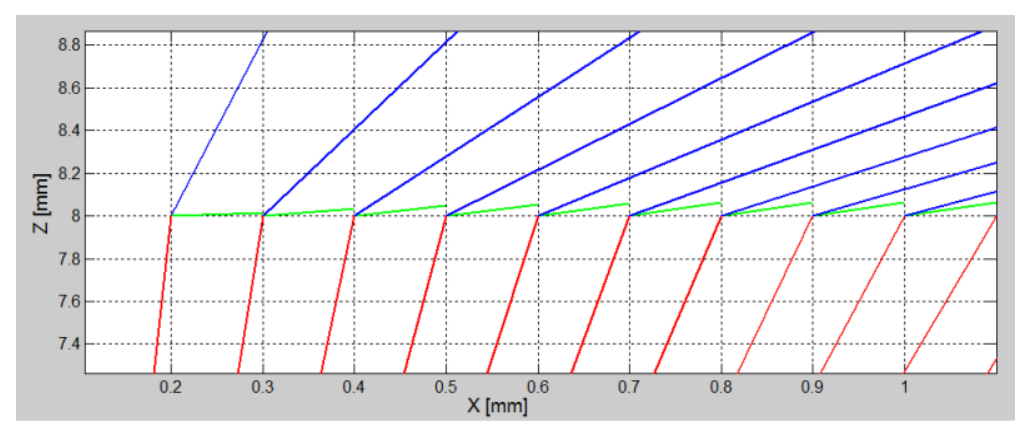

**Obr. 40. Lom na jednotlivých ploškách**

<span id="page-45-0"></span>Tyto plošky jsou nyní správně naklopené, ale nenavazují na sebe. Pomocí trigonometrických výpočtů zjistíme koncový bod předchozí plošky. Tento bod vezmeme jako výchozí bod pro následující plošku. Docílíme tím napojení jednotlivých plošek na sebe a sjednocení celé plochy, jak je vidět na obrázku 41. Všechny tyto spočítané pozice bodů ukládáme do matice s názvem **plochMat**. Je to matice se dvěma sloupci, ve kterých jsou uloženy pozice x a y jednotlivých bodů povrchů čočky. Délka matice je závislá na počtu simulovaných paprsků.

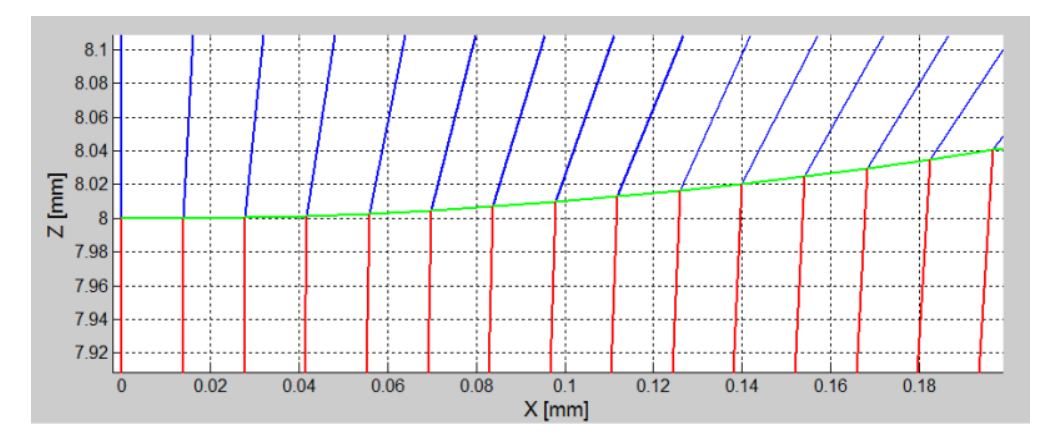

**Obr. 41. Lom na sjednocených ploškách**

<span id="page-46-0"></span>I z takto hrubého kroku se plocha jeví jako spojitá, pokud krok několika řádově zmenšíme, tak jednotlivé elementy plochy budou rozměrově tak malé, že budou nad hranicí možností samotného technologického výrobního procesu povrchu čočky.

Pro první návrh povrchu čočky musíme matici **DopLuxMat** naplnit hodnotami určujícími na jaké místo má každý paprsek dopadnout. Nyní může program začít generovat plochu čočky, jak je vidět na obrázku 42.

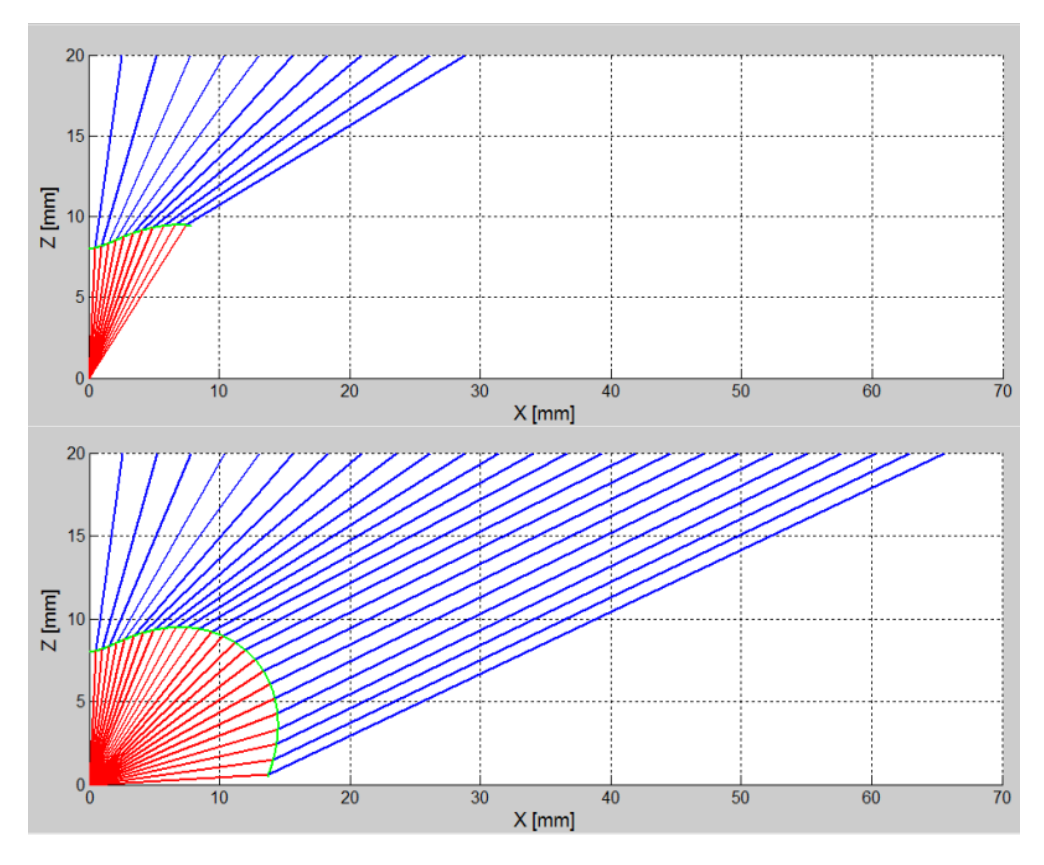

**Obr. 42. Řez plochy čočky**

<span id="page-46-1"></span>Paprsky dopadají na plochu ve stejných vzdálenostech od sebe, čímž se nedocílí rovnoměrného osvětlení. Je nutné čočku dále optimalizovat.

#### <span id="page-47-0"></span>**5.2 Optimalizace čočky pro rovnoměrné osvětlení**

Další hlavní částí algoritmu programu je optimalizace pro rovnoměrné osvětlení. Hlavním principem této optimalizace je snímání a průměrování dopadajících paprsků. Osvětlená plocha, kterou znázorňuje matice **Dopluxmat,** je rozdělena do několika úseků. V těchto úsecích se spočítají paprsky, které do daného úseku dopadnou. Každý paprsek má velikost svítivosti uloženou v matici **LEDMat**. Díky tomu můžeme dopočítat, jaké je osvětlení v daném úseku. Po spočítání osvětlení ve všech úsecích můžeme spočítat průměrné osvětlení. Toto průměrné osvětlení uložíme do proměnné. Vytvoříme funkci, která představuje procentní rozdíly v osvětlení plochy. Touto funkcí vynásobíme celou matici **Dopluxmat.** Jednotlivé pozice dopadajících paprsků v matici se posunou o určitý procentní rozdíl. Tímto jedním průchodem programu čočku částečně přizpůsobíme pro rovnoměrnější osvětlení. Jak se mění pozice dopadajících paprsků, je vidět na následujícím obrázku 43. Pro lepší orientaci a přehled je zvoleno méně paprsků simulace a velký krok mezi dopady jednotlivých paprsků.

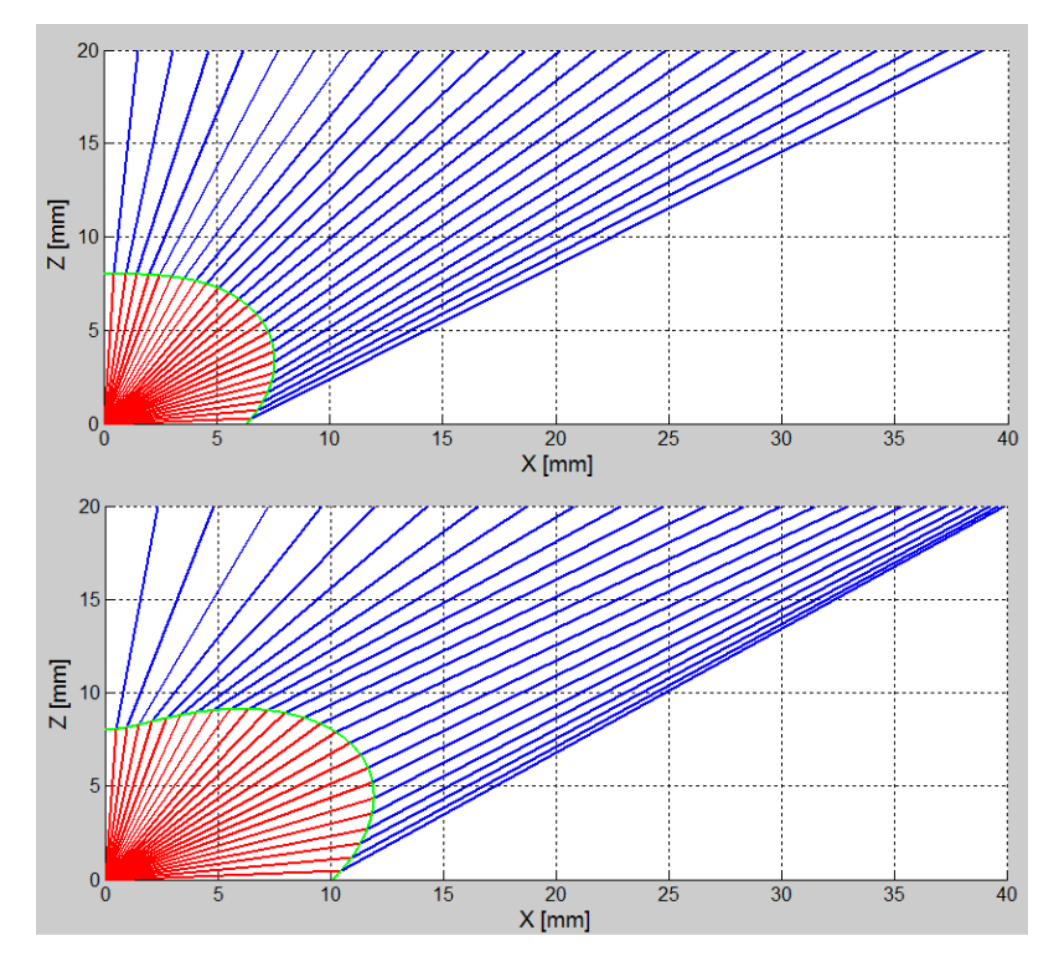

<span id="page-47-1"></span>**Obr. 43. Optimalizace čočky**

Na obrázcích 43 je vidět, že se profil čočky, kterou představuje zelená křivka, přizpůsobil tak, aby čočka splňovala kritérium pro rovnoměrnější osvětlení. Pokud po několika průchodech programu splní řez čočky podmínku, že rozdíl osvětlení v jednotlivých úsecích bude rozdílný o předem určený koeficient, tak se program ukončí a vykreslí profil čočky. Na následujícím obrázku můžeme vidět příklad osvětlení před optimalizací a po optimalizaci.

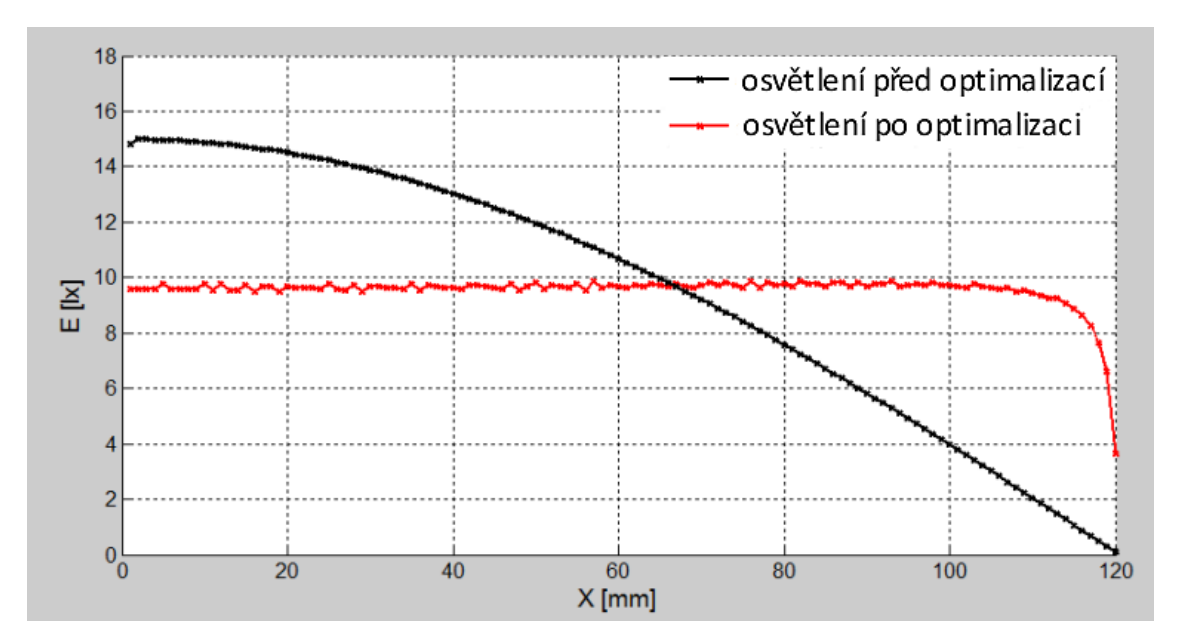

**Obr. 44. Osvětlení plochy v řezu**

<span id="page-48-1"></span>Černá křivka znázorňuje osvětlení před optimalizací. Osvětlení plochy v řezu je velmi nerovnoměrné a klesá se vzdáleností. Červená křivka představuje osvětlení plochy po optimalizaci. Je vidět, že osvětlení v řezu je prakticky konstantní.

#### <span id="page-48-0"></span>**5.3 Vytvoření celé plochy freeform čočky**

Po vyřešení rovnoměrného osvětlení v jednom řezu čočky spustíme program znovu s jinými výchozími parametry pro řez čočkou. Tento řez bude posunut o zvolený úhlový krok kolem mechanické osy čočky. Využijeme symetrie čočky v jednotlivých kvadrantech a generujeme řezy pouze v jednom kvadrantu. Na obrázku 45 značí červená křivka osvětlení obdélníkové plochy jedním řezem čočky. Pro názornost je zvoleno méně řezů. Obdélníková plocha je volena v poměru stran 1:2.

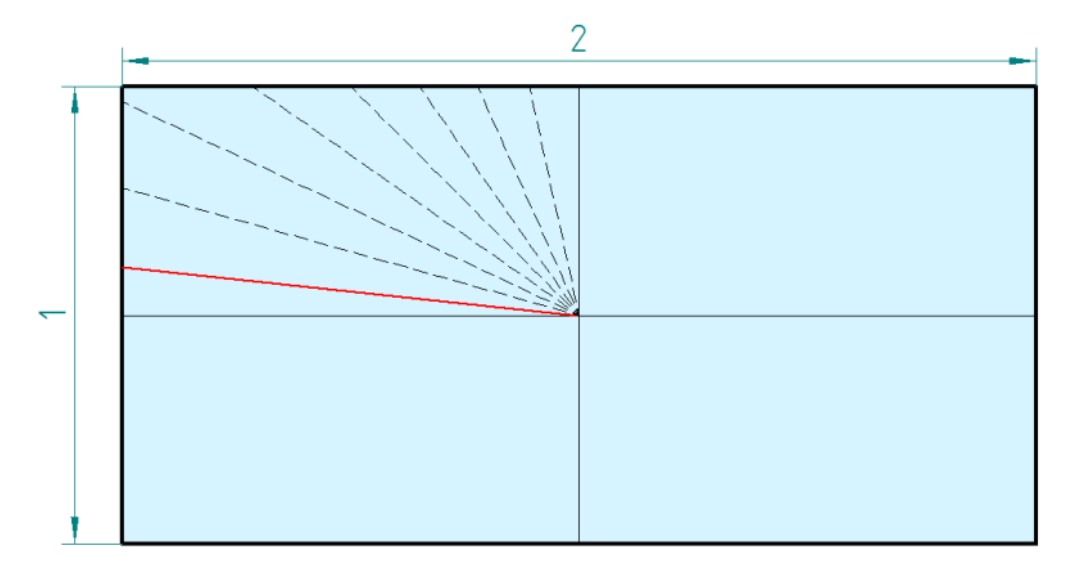

**Obr. 45. Rovnoměrné osvětlení jednoho řezu čočky** 

<span id="page-49-0"></span>Z jednotlivých řezů čočky vytvoříme celý povrch čočky. Ke zpracování vygenerovaných dat z Matlabu využijeme software SolidWorks. SolidWorks umožňuje, v jednom ze svých doplňkových modulů, vytvořit ze souřadnic mrak bodů a dále z něj vykreslit plochu. Na obrázku 46 nahoře je vidět mrak bodů jednoho kvadrantu čočky. Jednotlivé křivky představují řezy čočkou.

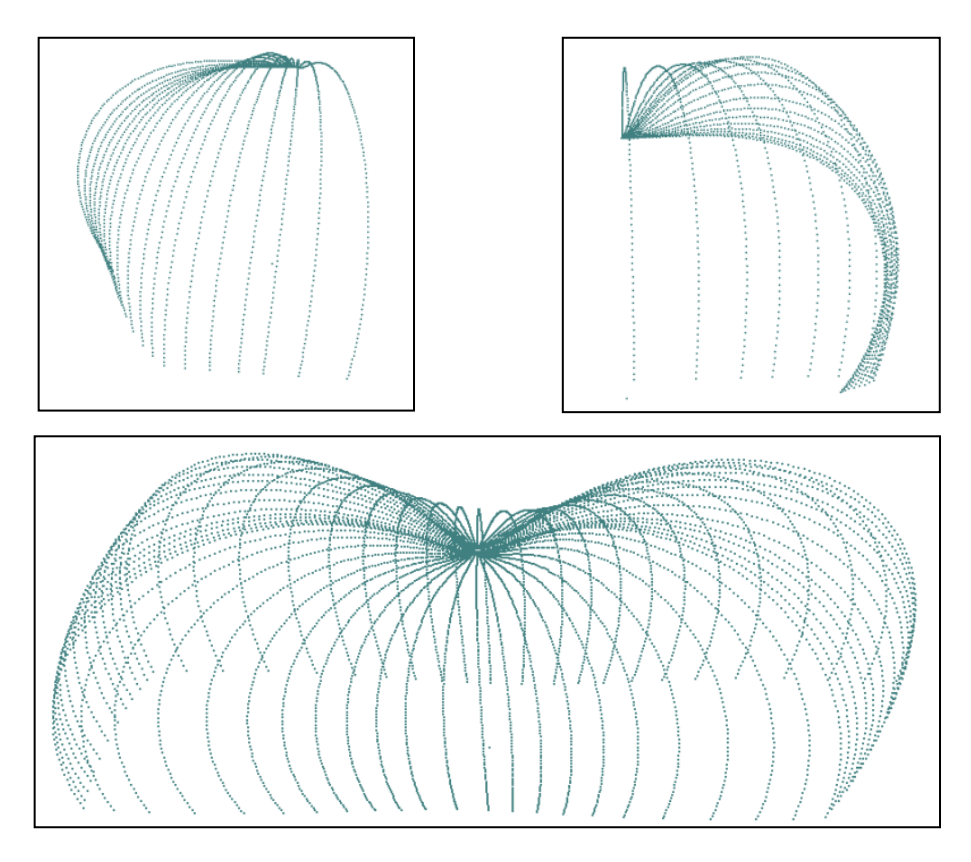

<span id="page-49-1"></span>**Obr. 46. Mrak bodů čočky**

Díky symetrii čočky můžeme vytvořit celou čočku. Poté vytvoříme z bodů propojenou síť, jak je vidět na obrázku 47.

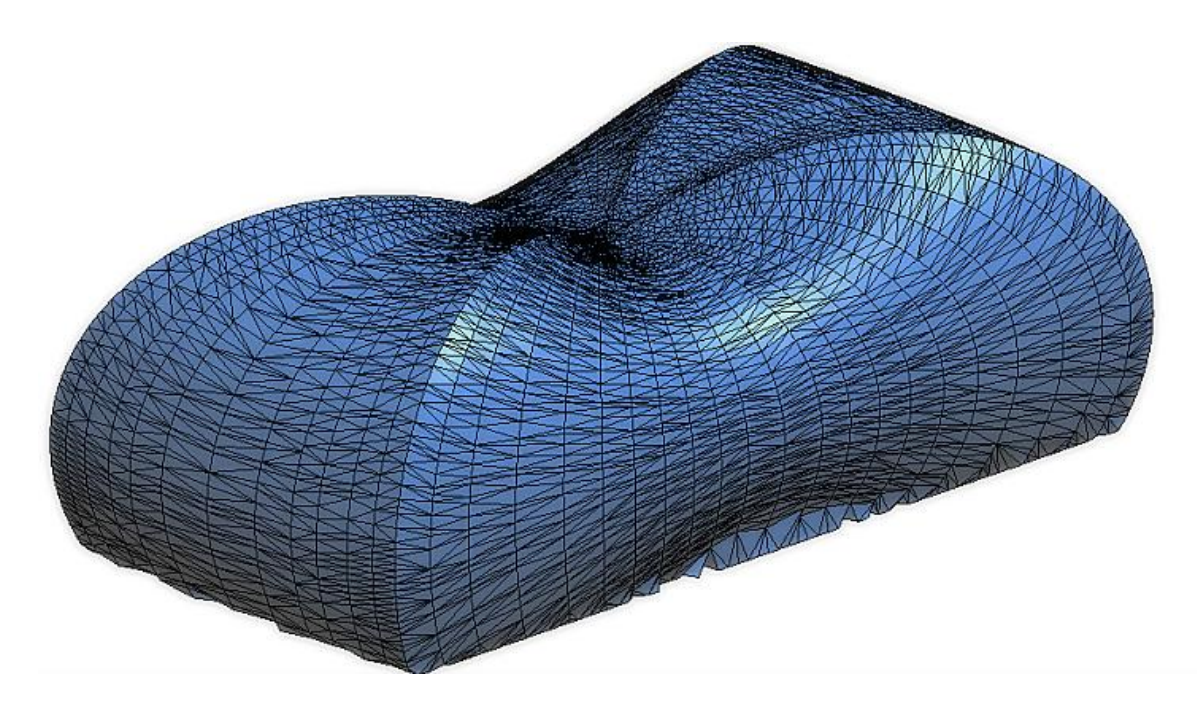

**Obr. 47. Čočka v síťovém zobrazení**

<span id="page-50-0"></span>S modelem čočky lze v SolidWorks dobře pracovat. Můžeme vytvořit celý povrch čočky. Lze definovat různé řezy plochou, optimalizovat plochu a ořezávat ji. Takto vytvořenou plochu bude možné simulovat pomocí optického programu. Program SolidWorks podporuje uložení v několika formátech. Pro optický program ZEMAX je vhodný typ souboru \*.step nebo \*.igs.

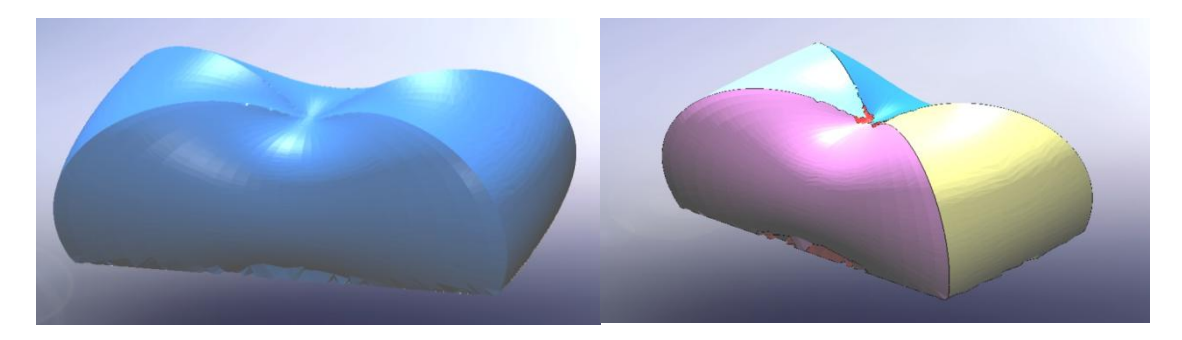

**Obr. 48. Vygenerované sítě freeform čočky**

<span id="page-50-1"></span>Vytvoří se jednotlivé dílčí sítě, které jsou barevně odděleny. Každou síť je možné proložit plochou. Tato plocha kopíruje s určitými tolerancemi danou síť.

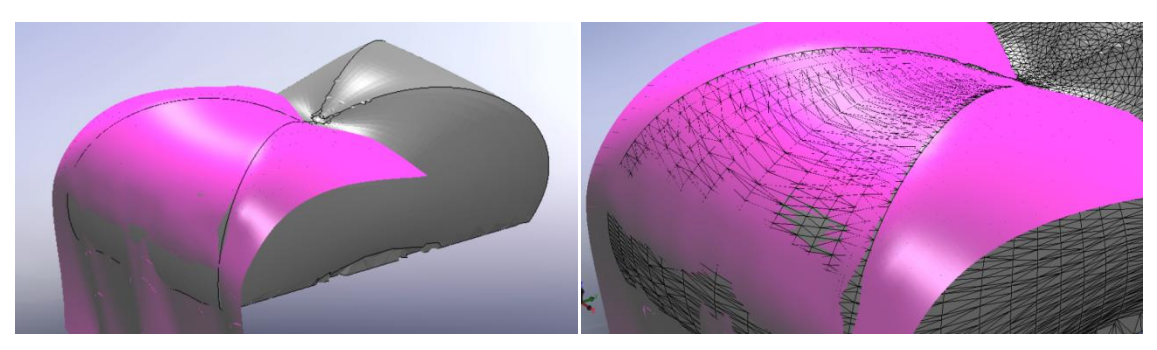

**Obr. 49. Vygenerovaná plocha freeform čočky**

<span id="page-51-0"></span>Tyto plochy vytvoříme na všech sítích. Vzniknou nám přebytečné laloky sítě, které je nutné ořezat. Nejdříve ale jednotlivé plochy optimalizuje tak, aby co nejlépe kopírovaly tvar sítí. Optimalizace ploch je vidět na obrázku 50.

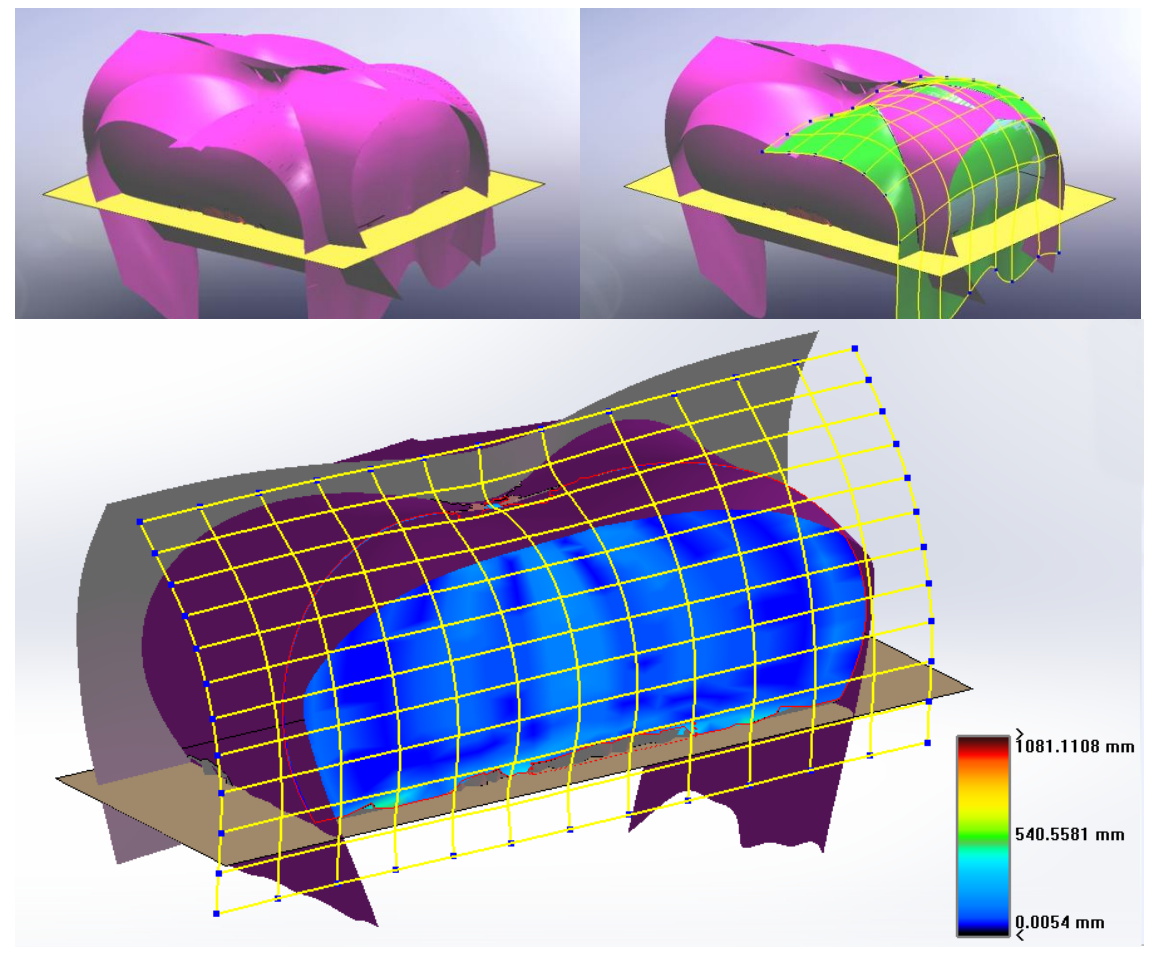

**Obr. 50. Optimalizace plochy freeform čočky**

<span id="page-51-1"></span>Na obrázku 50 dole vidíme jednu rovinnou plochu a dále čtyři vypouklé plochy kopírující tvar generovaných sítí. Přebytečné části ploch je nutné ořezat. Po ořezání ploch se jednotlivé plochy k sobě sešijí a vytvoří se těleso s objemem. Takto vytvořené těleso je možné simulovat v ZEMAXu. Ořezáním přebytečných částí ploch dostaneme výsledný povrch freeform čočky

Na obrázku 51 je vidět hotová freeform čočka o rozměrech  $27,08 \times 13,96 \times 11,12$  mm. Tvar čočky je díky proložení jednotlivých ploch zcela hladký.

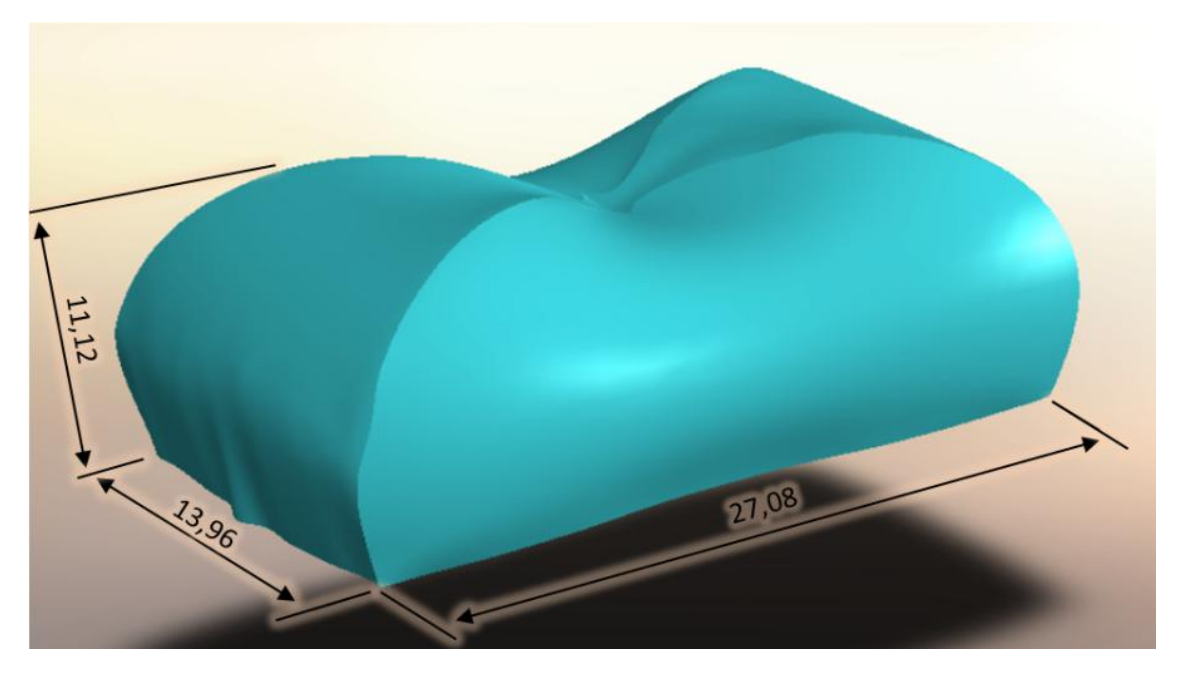

**Obr. 51. Vygenerovaná plocha freeform čočky**

<span id="page-52-0"></span>Vytvořené freeform čočce jsme zadali potřebné parametry a do jejího středu jsme umístili bodový zdroj světla. Na obrázku 52 je vidět freeform čočka simulovaná v ZEMAXu. Modře jsou znázorněny paprsky vycházející z bodového zdroje a lomící se na ploše freeform čočky.

<span id="page-52-1"></span>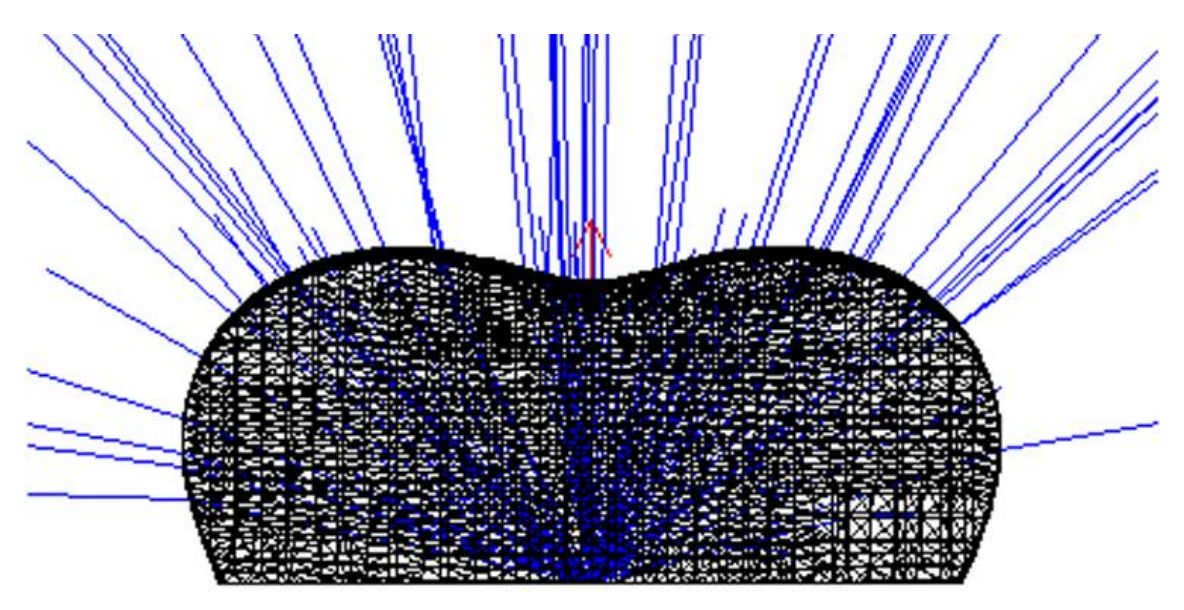

**Obr. 52. Simulovaná freeform čočka v ZEMAXu**

Výsledná osvětlená plocha je znázorněná na obrázku 53. Velikost osvětlené plochy je ze vzdálenosti přibližně 1 metru 1 × 2 m.

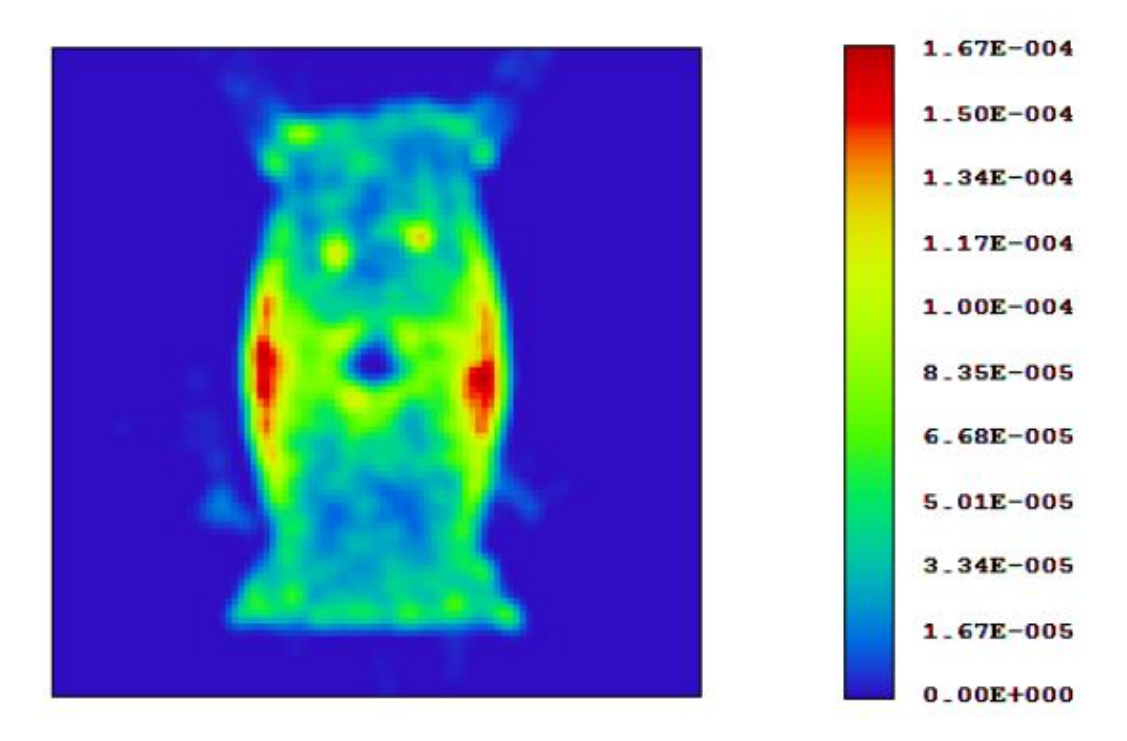

**Obr. 53. Osvětlená plocha pomocí freeform čočky**

<span id="page-53-0"></span>Rozměry osvětlené plochy jsou přibližně stejné jako původní návrh, ovšem rozložení intenzity osvětlení není rovnoměrné. Rozdíl oproti původnímu návrhu by částečně bylo možné odůvodnit nezapočtením Fresnelových vztahů na rozhraní optických prostředí. Dále potom jemnými nepřesnostmi při proložení mraku vygenerovaných bodů plochami vytvořenými v SolidWorks.

### <span id="page-54-0"></span>**6 Měření polární charakteristiky speciální čočky pro LED**

#### <span id="page-54-1"></span>**6.1 Specifikace speciální čočky a LED**

Zvolená čočka pro měření polární charakteristiky byla od společnosti Carclo. Přesný typ čočky je 10197 (20 mm elliptical TIR). Jedná se o klasickou čočku s využitím jevu totálního vnitřního odrazu. Tato čočka vyzařuje světlo do obdélníkového výstupního osvětlení. Horizontální a vertikální vyzařovací úhel čočky je závislý na použité LED. Výsledného obdélníkového osvětlení je dosaženo zvlněním vnějšího povrchu, jak je vidět na obrázku 54 vlevo. Na obrázku 54 vpravo je zobrazena vyzařovací charakteristika s LED Avago Aveons s vyzařovacími úhly 10 × 47,5 °. [1]

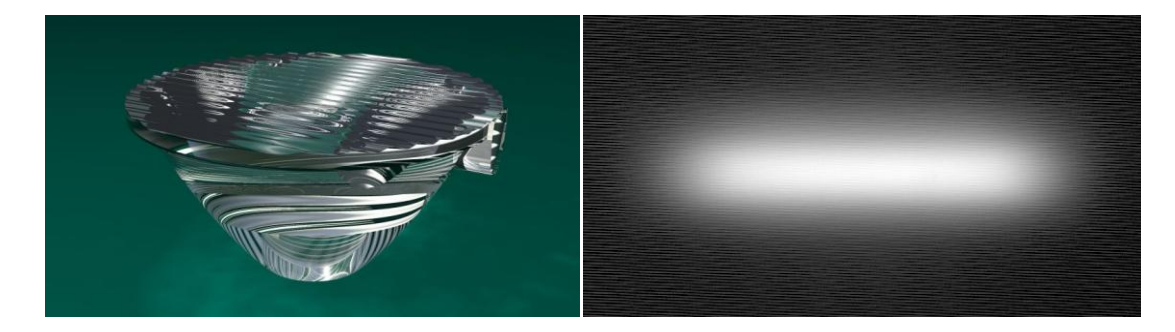

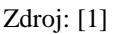

**Obr. 54. Čočka Carclo 10197 a její vyzařovací charakteristika**

<span id="page-54-2"></span>Pro výsledné měření jsme použili LED od společnosti Cree. Označení LED je XLamp XR-E Q4, která má čip o velikosti  $1 \times 1$  mm. Tato LED má maximální světelný výkon 235 lm při proudu 1 000 mA. Při měření byl proud nastaven na konstantní hodnotu 700 mA. S touto LED by měla mít čočka Carclo 10197 vyzařovací úhel  $8 \times 47$  °. [9]

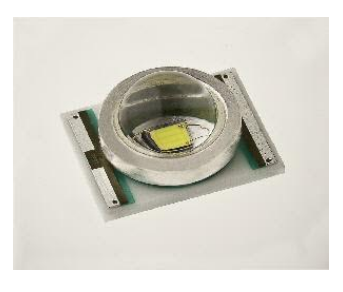

Zdroj: [9]

#### **Obr. 55. LED Cree XR-E Q4**

<span id="page-54-3"></span>Výkonné LED nad 1 W je nutné při provozu chladit, jinak dochází k výraznému poklesu svítivosti LED, které je způsobeno přehřátím čipu LED. Při nedostatečném

chlazení může dojít k nevratnému poškození čipu či jeho zničení. Příkon LED XR-E Q4 je při proudu 700 mA přibližně 2,5 W. Pro chlazení LED jsme použili velký dobře dimenzovaný chladič, který je primárně určen pro procesory s TDP pohybujícím se kolem 50 W. Tento chladič udržoval teplotu LED na stálé hodnotě. Tím je dosaženo zcela konstantního svitu LED. Měřená LED XLamp XR-E Q4s čočkou Carclo 10197 připevněná na chladiči je na obrázku 56 vlevo. Vpravo na obrázku je čočka nasazená na LED.

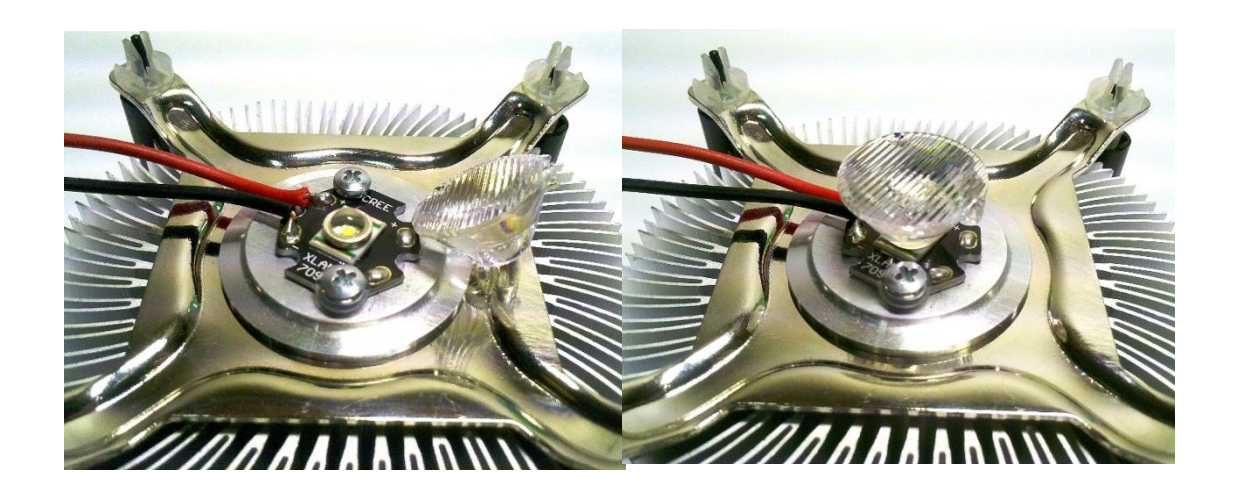

**Obr. 56. LED Cree XR-E Q4 upevněná na chladiči**

#### <span id="page-55-1"></span><span id="page-55-0"></span>**6.2 Měření vyzařovací charakteristiky čočky Carclo 10197**

Jako detektor záření jsme použili sondu spektrometru AvaSpec-128, kterou jsme upevnili na souřadnicový systém. Na sondu jsme upevnili difuzor, který rozptýlil dopadající záření a eliminoval tak vliv chyby způsobené zářením, které dopadalo pod velkým úhlem na měřící sondu. Spektrometr AvaSpec-128 podporuje připojení k PC přes rozhraní USB2. Díky softwarové podpoře je možné odečítat aktuální hodnoty osvětlení ze sondy. Měření vyzařovací charakteristiky probíhalo v zatemněné laboratoři kvůli potlačení vlivu okolního světla. Sonda spektrometru s difuzorem byla umístěna 200 mm od měřené LED s čočkou Carclo. Naměřené charakteristiky čočky Carclo v horizontálním a vertikálním vyzařovacím směru jsou zobrazeny v obrázku 47. Pro porovnání je do grafu zanesena i vyzařovací charakteristika LED Cree XR-E Q4. Tato charakteristika LED je rotačně symetrická a platí pro vertikální i horizontální směr. [5]

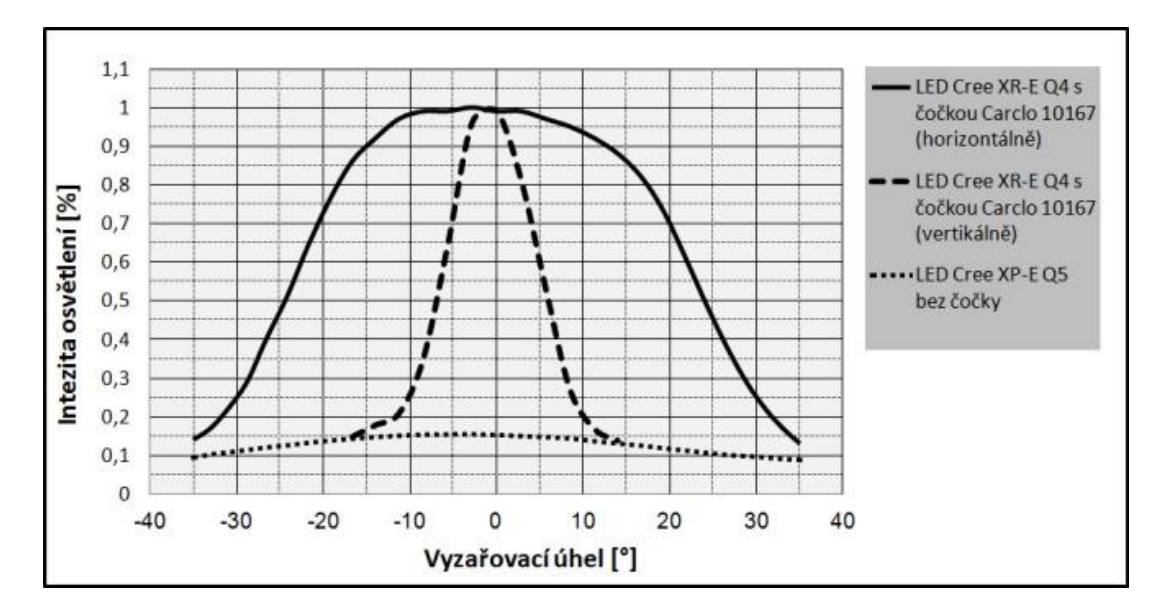

**Obr. 57. Graf s horizontálním a vertikálním úhlem vyzařování čočky Carclo 10197**

<span id="page-56-0"></span>Čočka Carclo 10197 má vyzařovací úhel 8 × 47 °. Tento úhel udává společnost Carclo dokud neklesne hodnota svítivosti na 50 %. Z naměřených dat a z grafu v obrázku 57 lze vyčíst, že změřené úhly vyzařování jsou 11 × 48,5 °. Rozložení světelné intenzity E je přehledně znázorněno na obrázku 58. Naměřené údaje jsou převedeny do matice a vykresleny do trojrozměrného grafu, který byl zpracován v programu OriginPro 8.5. Osvětlené plocha čočkou Carclo s použitím LED Cree XR-E Q4 je ze vzdálenosti 200 mm přibližně  $35 \times 220$  mm.

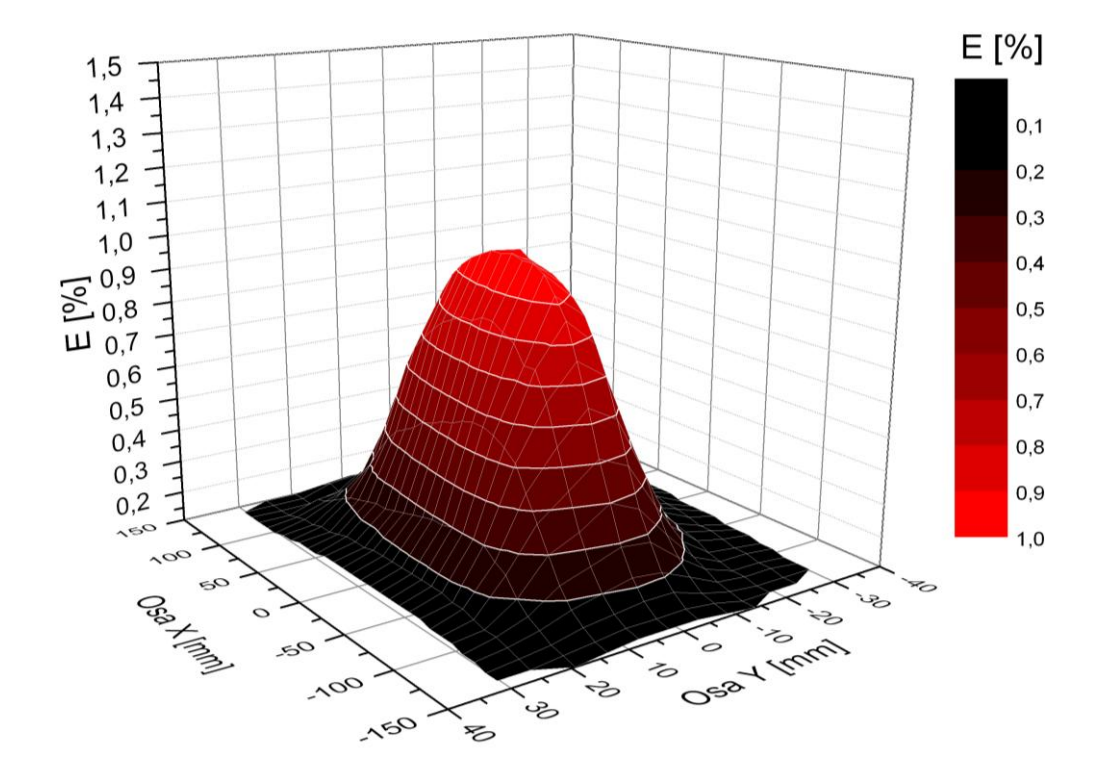

<span id="page-56-1"></span>**Obr. 58. Osvětlená plocha čočkou Carclo 10197 se zvýrazněnou intenzitou**

### <span id="page-57-0"></span>**7 Závěr**

V první části práce jsem prostudoval základní principy lomů paprsků v čočkách a současné algoritmy pro návrh freeform čoček. Seznámil jsem se s nejvýznamnějšími programy pro návrhy čoček, ve kterých by byla možnost modelovat freeform čočky.

Hlavní částí bakalářské práce bylo vytvoření algoritmu pro optimalizaci návrhu freeform čoček. Optimální volbou mezi složitostí a rychlostí návrhu algoritmu byl postup rozkladu čočky na jednotlivé její řezy. K tomu lze využít Snellova zákona lomu a relativně snadno jej numericky řešit v softwaru Matlab. Matlab jsem zvolil z důvodu snadných operací s maticemi. V Matlabu jsem vytvořil soustavy matic, ve kterých jsou zadány počáteční a dále postupně počítané hodnoty parametrů povrchu freeform čočky. Vyřešil jsem trasování a vykreslení paprsků v řezu čočky. Po návrhu řezu čočky jsem vytvořil optimalizační program, který přepočítá povrch řezu čočky tak, aby splňoval kritéria zadání. Z jednotlivých řezů čočky jsem v programu SolidWorks vytvořil mrak bodů. Tento mrak bodů jsem propojil jednotlivými sítěmi znázorňující stěny freeform čočky. Celý povrch čočky jsem vytvořil proložením ploch danými sítěmi. Takto vytvořené těleso jsem simuloval v optickém programu ZEMAX. Zjistil jsem, že výsledné osvětlení simulace zcela neodpovídá simulacím jednotlivých řezů čočky v Matlabu. Vzniklé rozdíly v osvětlení mohou být způsobeny nezapočtením Fresnelových vztahů na rozhraní optických prostředí či nepřesnostmi při konverzi mezi mrakem vygenerovaných bodů a proloženými plochami. Je třeba počítat s Fresnelovými vztahy a více se zaměřit na optimalizaci proložení ploch v SolidWorks. Při návrhu freeform čočky jsem se inspiroval postupem J. Arasa.

V závěru práce jsem změřil vyzařovací charakteristiku speciální čočky s obdélníkovým výstupním osvětlením. Ověřil jsem tak možnost změření jakékoliv navrhnuté a vyrobené freeform čočky. Při měření jsem musel na sondu upevnit difuzor, protože samotná sonda je velice citlivá na úhel dopadu paprsků a na navázání paprsků do optického vlákna. Výsledné změřené parametry se s určitými tolerancemi shodují s parametry udávanými výrobcem.

Přínosem moderních freeform čoček je přesné rozložení světelného toku na danou plochu. Zamezí se tak zbytečným světelným ztrátám vzniklým osvětlením nežádoucích ploch. Díky sestrojení algoritmu pro návrh freeform čoček je nyní možné navrhnout jakékoliv výstupní osvětlení freeform čočky. Výroba takovéto čočky je velmi

náročná. V České republice se podle mých znalostí v současné době návrhem a výrobou freeform čoček pro potřeby osvětlování žádná společnost nezabývá. Výzkumné centrum Toptec disponuje jako jediné v České republice potřebným vybavením pro výrobu přesných freeform čoček. S podporou tohoto centra ji tak lze pomocí speciálního CNC zařízení s přesností 3 nm vyrobit a následně pomocí měření ověřit kvalitu světelné účinnosti. Těmto úkolům bych se chtěl věnovat i při svém následujícím výzkumu.

### <span id="page-59-0"></span>**Seznam literatury**

[1] *20.0 MM ELLIPTICAL ORTHOGONAL TIR* [online]. [cit. 10. 5. 2012].

Dostupné z: <http://www.carclo-

optics.com/opticselect/intranet/optics/details/index.php?id\_optics=72>

[2] *3D-Measurement* [online]. listopad 2011 [cit. 20. 12. 2011]. Dostupné z: < http://www.precitech.com/wp-content/uploads/2011/11/3D-Measurement-ASPE\_2011web.pdf>

[3] ARASA J., OTEO E., FERNÁNDEZ-DORADO J., BLANCO P., PIZARRO C., DIAZ J. A. *New iterative flux based in the design strategy for freeform surfaces generation for LED lighting technology,* 8. 9. 2011, Proc. of SPIE, Vol. 8170, 817004- 13

[4] *Aspheric Lens* [online]. [cit. 12. 1. 2012]. Dostupné z: <http://www.greatwalloptical.com.hk/en/history/history-show.php?pid=7>

[5] *AvaSpec-128 Ultrafast Fiber Optic Spectrometer* [online]. [cit. 10. 5. 2012]. Dostupné z: < http://www.avantes.com/Food-Technology/AvaSpec-128-Fiber-Optic-Spectrometer/Detailed-product-flyer.html>

[6] *Cree Sets New R&D Performance Record with 254 Lumen-Per-Watt Power LED* [online]. 12. 4. 2012 [cit. 13. 3. 2012]. Dostupné z: <http://www.cree.com/newsand-events/cree-news/press-releases/2012/april/120412-254-lumen-per-watt>

[7] *Cree® Xlamp® Xm-l leds* [online]. c2010 - 2012 [cit. 13. 3. 2012]. Dostupné z: <http://www.cree.com/~/media/Files/Cree/LED%20Components%20and%20Modules/ XLamp/Data%20and%20Binning/XLampXML.pdf >

[8] *Cree XLamp XP-G LEDs* [online]. c2009-2012 Cree, Inc. [cit. 1. 1. 2012]. Dostupné z:

<http://www.cree.com/~/media/Files/Cree/LED%20Components%20and%20Modules/ XLamp/Data%20and%20Binning/XLampXPG.pdf>

[9] *Cree XLamp XR-E LED* [online]. c2006-2012 Cree, Inc [cit. 10. 5. 2012]. Dostupné z:

<http://www.cree.com/~/media/Files/Cree/LED%20Components%20and%20Modules/ XLamp/Data%20and%20Binning/XLamp7090XRE.pdf>

[10] *Design, Optimize, and Fabricate Reliable Imaging Optics* [online]. c2011 Sysnopsys [cit. 4. 11. 2011]. Dostupné z: <http://www.opticalres.com/cv/cvprodds\_f.html >

[11] DVOŘÁČEK, V*.* Světelné zdroje - halogenidové výbojky (část 1). *SVĚTLOčasopis pro světelnou a osvětlovací techniku.* 2009, roč. 12, č. 1, s. 36-38, ISSN 1212- 0812

[12] DVOŘÁČEK, V*.* Světelné zdroje - halogenidové výbojky (část 2). *SVĚTLOčasopis pro světelnou a osvětlovací techniku.* 2009, roč. 12, č. 2, s. 48-49, ISSN 1212- 0812

[13] DVOŘÁČEK, V*.* Světelné zdroje - vysokotlaké výbojky. *SVĚTLO-časopis pro světelnou a osvětlovací techniku.* 2009, roč. 12, č. 2, s. 40-42, ISSN 1212-0812

[14] *Fresnel Lens Comparison* [online]. [cit. 13. 2. 2012]. Dostupné z: <http://www.greatwalloptical.com.hk/en/history/history-show.php?pid=8>

[15] *Fresnelovy vzorce a jevy na rozhraní dvou prostředí I* [online]. [cit. 9. 9. 2011]. Dostupné z: <http://biomolecules.mff.cuni.cz/files/courses/Fresnelovy\_vzorce\_I.pdf>

[16] *Fresnelovy vzorce a jevy na rozhraní dvou prostředí II* [online]. [cit. 9. 9. 2011]. Dostupné z: < http://biomolecules.mff.cuni.cz/files/courses/Fresnelovy\_vzorce\_II.pdf>

[17] *Getting Started Using ZEMAX* [online]. [cit. 1. 11. 2011]. Dostupné z: <http://www.radiantzemax.com/downloads/Getting%20Started%20With%20ZEMAX\_ version2.1.pdf>

[18] *Introduction to CODE V for Image Forming Systems* [online]. c2011 Sysnopsys [cit. 7. 11. 2011]. Dostupné z: <http://www.lighttrans.com/641.html>

[19] *Introduction to Illumination Design Using LightTools* [online]. c2011 Sysnopsys [cit. 8. 11. 2011]. Dostupné z:

<http://www.opticalres.com/seminar/LightTools\_intro.html>

[20] JINBO JIANG, SANDY TO, W. B. LEE, BENNY CHEUNG. *Optical design of a freeform TIR lens for LED streetlight* [online]. 23. 4. 2009 [cit. 28. 3. 2012]. Dostupné z: <http://www.sciencedirect.com/science/article/pii/S0030402609002083>

[21] JIRIK, *Veřejné osvětlení - není LED jako LED* [online]. c2007-2011 Jiří Mařan [cit. 18. 4. 2012]. Dostupné z: <http://www.ledmania.cz/led-techinfo/verejneosvetleni-neni-led-jako-led>

[22] Koninklijke Phillips Electronics N. V. *LED COLLIMATION OPTICS WITH IMPROVED PERFORMANCE AND REDUCED SIZE*. USA, US 6,547,423 B2. 15. 4. 2003.

[23] *LED Sled: Audi R8 now offers fully LED headlamps* [online]. 31. 5. 2008 [cit. 22. 4. 2012]. Dostupné z: <http://www.caranddriver.com/photosmedia/452837/2012-kia-k9-headlight-photo-452853>

[24] Light Prescriptions Innovators, LLC, Altadena, CA (US). *COMPACT FOLDED-OPTICS ILLUMINATION LENS*. USA, US 7,181,378B2. 20. 2. 2007.

[25] *LightTools Features* [online]. c2011 Sysnopsys [cit. 8. 11. 2011]. Dostupné z: <http://www.opticalres.com/lt/features.html>

[26] MAIXNER, T. Osvětlení přechodů pro chodce. *SVĚTLO-časopis pro světelnou a osvětlovací techniku.* 2012, roč. 15, č. 1, s. 26-28, ISSN 1212-0812

[27] *MATLAB* [online]. c1994-2011 The MathWorks, Inc. [cit. 12. 11. 2011]. Dostupné z: <http://www.mathworks.com/products/matlab/>

[28] MILLER, D. C., KURTZ, S. R. *Durability of Fresnellenses: A review specific to the concentrating photovoltaic application* [online]. 6. 5. 2011 [cit. 15. 12. 2011]. Dostupné z: <http://www.journals.elsevier.com/solar-energy-materials-and-solarcells/#description>

[29] MOISEEV, M. A., DOSKOLOVICH, L. L., KAZANSKIY, N. L. *Design of high-efficient freeform LED lens for illumination of elongated rectangular regions.* OPTICS EXPRESS, 9. 5. 2011, Vol. 19, No. S3,

[30] MOISEEV, M. A., LEONID L. DOSKOLOVICH, NIKOLAY L. KAZANSKIY. *Design of high-efficient freeform LED lens for road illumination.* Proc. of SPIE, 9. 5. 2011, Vol. 8170, 817009-1

[31] *More Images of the Kia K9* [online]. 18. 4. 2012 [cit. 21. 4. 2012]. Dostupné z: < http://blog.caranddriver.com/more-images-of-the-kia-k9/>

[32] *Nanotech 350FG* [online]. c2012 Moore Nanotechnology Systems, LLC [cit. 18. 4. 2012]. Dostupné z: <http://www.nanotechsys.com/machines/nanotech-350fg-freeform-generator/>

[33] Nové xenonové výbojky pro ještě lepší vidění v noci. *SVĚTLO-časopis pro světelnou a osvětlovací techniku.* 2010, roč. 13, č. 3, s. 24, ISSN 1212-0812

[34] *NSC shaded model* [online]. c2011 [cit. 9. 11. 2011]. Dostupné z: <http://www.zemax.com/index.php?option=com\_content&task=category&sectionid=9 &id=69&Itemid=161>

[35] *Optical Design Software for today's applications* [online]. [cit. 3. 12. 2011]. Dostupné z: < http://www.sinopt.com/frames1/soft\_frames.htm>

[36] *Optical Design Software for today's applications* [online]. c2011

[cit. 3. 12. 2011]. Dostupné z: < http://www.sae.org/mags/sve/product/7637>

[37] PANCHARTEK, R. Porovnání 62W LED svítidla a 70W svítidla s vysokotlakou sodíkovou výbojkou v praxi. *SVĚTLO-časopis pro světelnou a osvětlovací techniku.* 2011, roč. 14, č. 5, s. 10-11, ISSN 1212-0812

[38] *peaks.png* [online]. [cit. 12. 11. 2011]. Dostupné z: <http://thermal.gg.utah.edu/tutorials/matlab/peaks.png>

[39] RIES, H., MUSCHAWECK, J. *Tailored freeform optical surface*. J. Opt. Soc. Am. A, March 2002, Vol. 19, No. 3, s. 590-595

[40] SALEH, B. E. A., TEICH, M. C. *Základy fotoniky I, II.* MATFYZEXPRESS, Praha, 1994-95

[41] *SST-90 Product Datasheet* [online]. c2011 [cit. 13. 3. 2012]. Dostupné z: <http://www.luminus.com/products/SST-90.html>

[42] SUN, L.,JIN, S., CEN, S. *Fee-form microlens for illumination applications.*  Applied optics, Oct 2009, Vol. 48, No. 29, s.5520-5527

[43] TAMBURRINO, R. *Superior Opto-Mechanical Software* [online]. [cit. 3. 12. 2011]. Dostupné z: <http://ebookbrowse.com/tracepro-7-brochure-pdfd303473791>

[44] TAYLOR, A. E. F. *Illumination Fundamentals* [online]. c2000 Rensselaer Polytechnic Institute [cit. 20. 9. 2011]. Dostupné z: <http://www.opticalres.com/lt/illuminationfund.pdf>

[45] *Unified modeling for nano, micro and macro optics* [online]. 28. 10. 2011 [cit. 4. 11. 2011]. Dostupné z:

<http://www.lighttrans.com/674.html?&L=drvvwvrzba>

[46] *Unified optical modeling by field tracing* [online]. 28. 10. 2011 LightTrans

[cit. 4. 11. 2011]. Dostupné z: <http://www.lighttrans.com/641.html>

[47] WANG KIRK ROGERS, JEFF ROBLEE. *Freeform Machining with Precitech Servo Tool Options* [online]. [cit. 12. 12. 2011]. Dostupné z: <http://www.precitech.com/pressroom/FreeformmachiningwithPrecitechServoTools052 505.pdf>

[48] WANG YONGZHANG, MA XIONGBO, CHEN LIANGJI, HAN ZHENYU. *Realization Methodology of a 5-axis Spline Interpolator in an Open CNC System* [online]. 15. 1 2007 [cit. 12. 12. 2011]. Dostupné z: <http://www.sciencedirect.com/science/article/pii/S1000936107600569>

[49] *Wavien RLT™ White LED Illumination Products* [online]. [cit. 22. 3. 2012]. Dostupné z: < http://www.wavien.com/images/cbt90rltdatasheet.pdf >

[50] *Which Synopsys optical design solution is right for you?* [online].

c2011 Sysnopsys [cit. 4. 11. 2011]. Dostupné z: < http://www.opticalres.com/opticaldesign-need.html>

[51] *XPS Series LED street Lights* [online]. c2012 Cree [cit. 8. 4. 2012]. Dostupné z: <http://www.cree.com/~/media/Files/Cree/Lighting/Brochures%20and%20Catalogs/XS PLaunchBrochureWEB.pdf>

[52] YI DING, XU LIU, ZHEN-RONG ZHENG, AND PEI-FU GU. *Freeform LED lens for uniform illumination.* OPTICS EXPRESS, 9. 5. 2011, Vol. 16, No. 17

[53] ZHENRONG, Z., XIANG, H., Xu, L. Freeform surface lens for LED uniform illumination. Applied optics, Dec 2009, Vol. 48, No. 35, s. 6627-6634

## <span id="page-64-0"></span>**Seznam obrázků**

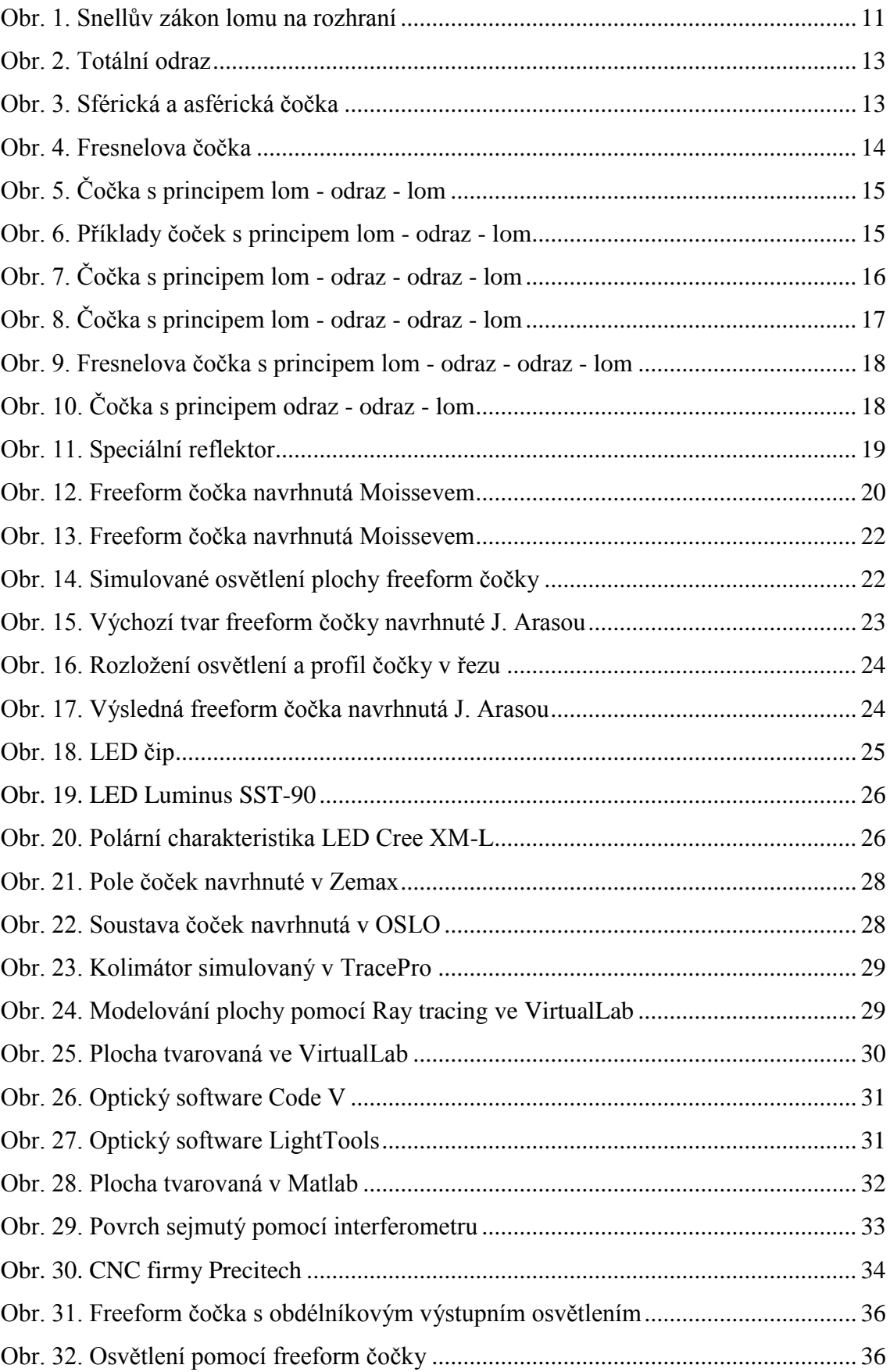

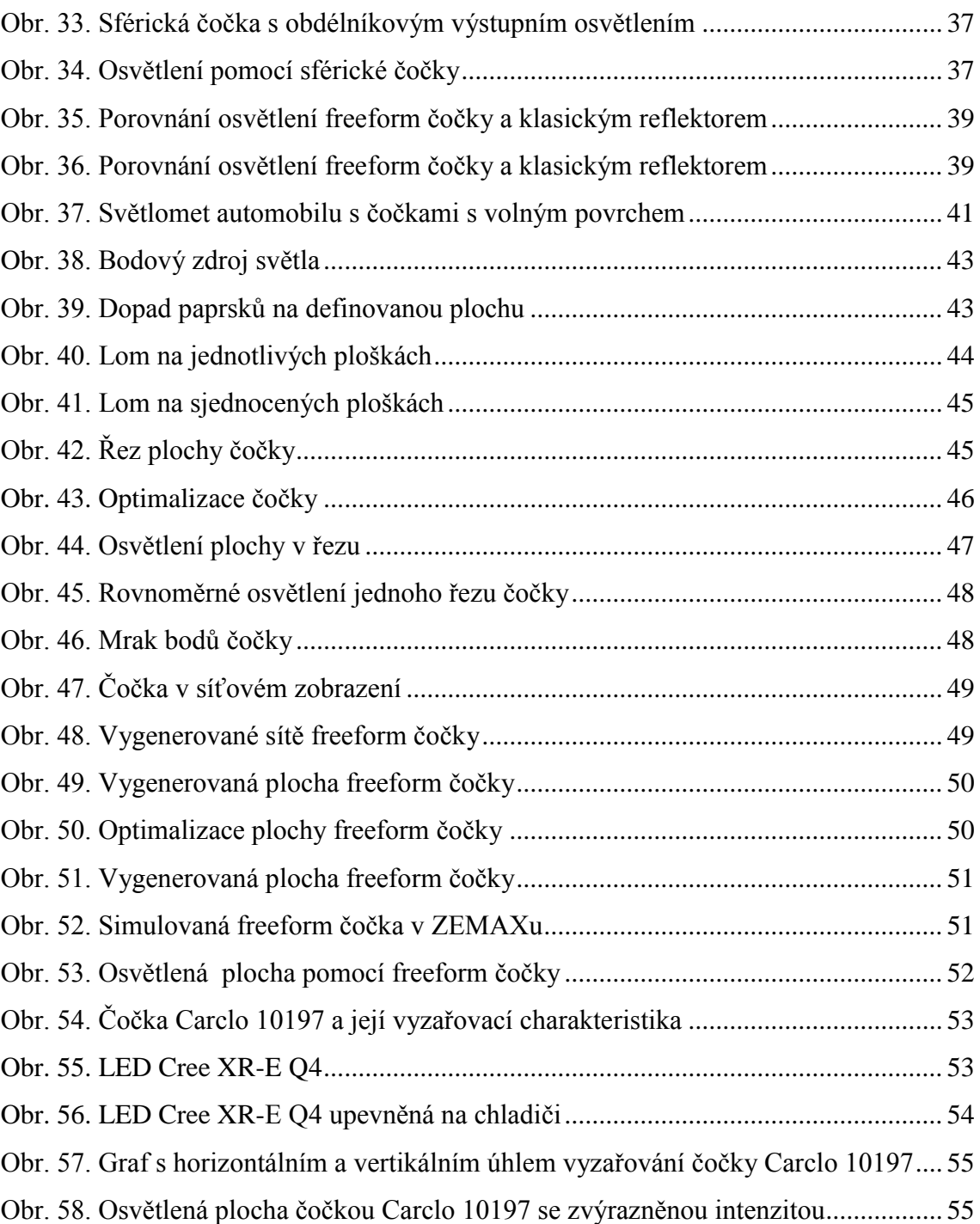

## <span id="page-66-0"></span>**Seznam tabulek**

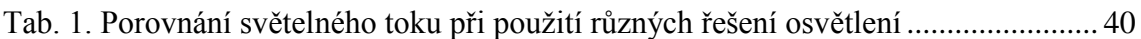

## <span id="page-66-1"></span>**Seznam příloh**

Příloha č. 1 Program Freeform v1

```
Příloha č. 1
clc; clear all;
presnost=0.1; %úhlový krok vyzářeného paprsku z 
                                        LED [°]
vyzUHEL=66; %maximální vyzařovací úhel LED [°]
paprsky = (vyzUHEL/presnost); %počet paprsků
dopad=65; %maximální vzdálenost dopadu 
                                        paprsku
natoceni=67.4; %plocha řezu rotovaná o úhel
opakovat=2; %definovaný počet opakování pro 
                                        optimalizaci
DopLuxMat = zeros(paprsky,3); %matice bodu souřadnic x a y a 
                                        osvětlení [lx]
for c = 1:opakovat
rad = pi/180;
Bod0 = [0 0]; %referenční bod
souradbiceY=10; \frac{1}{3} souradhice Y plošky čočky
Bod1 = [0 souradbiceY]; %souřadnice první plošky čočky 
Bod11 = [0 souradbiceY]; %souřadnice(pomocná) první plošky 
                                        čočky 
Bod2 = [0 40]; %počáteční bod dopadu
pom1=0; %pomocné proměnná
pom2=0; %pomocná proměnná
p=123456; %pomocná proměnná
y=2; %pomocná proměnná
x=0;<br>x=0;
n1 = 1.5; %index lomu prostředí 2 - čočka
n2 = 1; \frac{1}{3} and \frac{1}{2} and \frac{1}{3} and \frac{1}{2} and \frac{1}{3} and \frac{1}{3} and \frac{1}{2} and \frac{1}{3} and \frac{1}{2} and \frac{1}{3} and \frac{1}{3} and \frac{1}{3} and \frac{1}{3} and \frac{1}{3} and \frac{1}{3} and \frac{uhel = 0;LEDMat= zeros(paprsky,3); %matice úhlů paprsků v rad, 
                                        stupních a svítivosti paprsku
vzdalMat= zeros(paprsky,1); %matice vzdáleností paprsků od 
                                        čočky
pomMat = zeros(paprsky,1); %pomocná matice 
plochMat = zeros(paprsky, 3);<br>
w matice plochy čočky
plochMat2 = zeros(paprsky,3); %matice plochy čočky
phiMat = zeros(paprsky,2); %matice úhlů naklopení plošek 
                                         čočky
krok=0;<br>
krok2=0;<br>
krok2=0;<br>
where the set of set of set of set of set of set of set of set of set of set of set of set of set of set of set of set of set of set of set of set of set of set of set of set of set of set of s
                                       %krok dopadů paprsků
n = 1; %pomocná proměnná
soucet=0; %součet osvětlení v úseku
det = dopad; \text{d} = dopad;
px = 1;<br>
osvetleníMat = zeros(det/px,1);<br>
\frac{2}{3} matice osvětlení jednoho řezu
\frac{1}{\text{osvetleniMat}} = \text{zeros}(\text{det}/\text{px}, 1);pocetBODvpxMat = zeros(det/px,1); %matice počtu bodů v úseku 
                                        osvětlení
DMFMAT = zeros(det/px, 1);<br>
%pomocná matice rozdílů osvětlení
DMF2MAT = zeros(det/px,1);<br>DMF2procMAT = zeros(det/px,2);<br>%matice rozdílů osvětlení v
DMF2procMAT = zeros(det/px, 2);procentech pro každý úsek
DMF2procMAT2 = zeros(paprsky,2); %matice rozdílů osvětlení v 
                                       procentech pro každý paprsek
% ************************************************************************ % 
% *********************vyplnění matice body dopadu************************ %
% ************************************************************************ % 
   if c==1 
          for i = 2: paprsky ;
           krok=krok+dopad/paprsky ; 
          DopLuxMat(i, 1) = krok;
          DopLuxMat(i,2) = DopLuxMat(i,2) + Bod2(2);
```
end

```
for i = 1:papsky if p>-pi/2.001 
         % ************************************************************************ % 
% *******************počítání vzdáleností paprsků************************* %
% ************************************************************************ %
   l=sqrt((DopLuxMat(i,1)-krok2)*(DopLuxMat(i,1)-krok2)+(Bod2(2)-Bod11(2))*(Bod2(2)-Bod11(2)));
   vzdalMat(i, 1) = 1; beta=atan((krok2)/(Bod11(2)));
    betast=beta*(180/pi);
    LEDMat(i,1)=betast;
    LEDMat(i,2)=beta;
   LEDMat(i, 3)=cos(beta)*presnost*20; %svítivost LED
   lx=LEDMat(i,3); \frac{1}{6} (1*1); DopLuxMat(i,3)=lx;
                       % ************************************************************************ % 
% ************počítání plochy freeform čočky (úhly lomů čočky)************ %
% ************************************************************************ % 
   a2 = \text{atan}(\text{DopLuxMat}(i,1)-\text{krok2})/(\text{Bod2}(2)-\text{Bod11}(2))); %úhel lomu
   a1 = atan(krok2/Bod11(2)); \frac{1}{2} & $underly dopadu
   aaaa=a1*(180/pi);
   phi = -(\log((n1*exp(a2*1i) - n2*exp(a1*1i))/(n1*exp(2*a1*1i)*exp(a2*1i) -n2*exp(a1*1i)*exp(2*a2*1i)))*1i)/2;
    p = real(phi); %úhel natočení plošky
   pp=p*(180/pi);<br>phiMat (i, 1) = p;
                                            %matice úhlů natočení plošek
   phiMat (i, 2) = pp; plochMat(i,3) = Bod11(2); %uložení plošek čočky do matice
   plochMat(i,2) = krok2*cos(natoceni*rad);plochMat(i,1) = krok2*sin(natoceni*rad);
    pom1=pom1+1;
    plochMat2(1,3)=souradbiceY;
   plochMat2(1, 2) = 0;plochMat2(1,1)=0;
     if pom1==6 %redukované uložení plošek čočky
         pom2=pom2+1;
        plochMat2(pom2,3) = Bod11(2)*10000;plochMat2(pom2,2) = krok2*cos(natoceni*rad)*10000;plochMat2(pom2,1) = krok2*sin(natoceni*rad)*10000;
     end
     if pom1==6
        pom1=0;
     end
    hold on
     grid on
     axis([0,120,0,40])
     if c==opakovat %kreslení zalomených paprsků a 
                                             paprsků od LED
         plot([krok2 DopLuxMat(i,1)],[Bod11(2) Bod2(2)],'LineWidth',1)
        plot([0 krok2],[0 Bod11(2)],'r','LineWidth',1) 
     end
     if i==1 %počítáni kroku X první plošky
        kolmice=Bod1(2)*tan(presnost*(pi/180));
        krok3=cos(p)*kolmice;
        prepona=sqrt(souradbiceY*souradbiceY+krok3*krok3);
       uhel=uhel+presnost*(pi/180);
     end
```
end

```
67
```

```
 if i>1 %počítání kroku X dalších plošek
      ploska=(prepona*sin(presnost*(pi/180)))/(sin(pi/2-p-uhel-
presnost*(pi/180)));
      krok3=ploska*cos(p); 
      prepona=(prepona*sin(pi/2+p+uhel))/(sin(pi/2-p-uhel-
presnost*(pi/180))); 
      uhel=uhel+presnost*(pi/180);
       uhelst=uhel*180/pi;
    end
    q=Bod11(2)-(tan(p)*krok2); %počítání následujícího bodu 
plochy čočky
    x=krok2+krok3; 
   y=tan(p) * (x) +q; if c==opakovat %kreslení plochy čočky 
     plot ([krok2 x],[Bod11(2) y],'g','LineWidth',1)
    end
     krok2=krok2+krok3; 
     Bod11=[x,y]; %následující bod 
  end
end
% ************************************************************************ % 
% ***************počítání osvětlení plochy******************************** %
% ************************************************************************ % 
for n = 1: det/px
   for i = 1: length (DopLuxMat);
       if DopLuxMat(i,1) > (n-1)*px && DopLuxMat(i,1) < n*px
           osvetleniMat(n,1)= osvetleniMat(n,1)+DopLuxMat(i,3);
          pocetBODvpxMat(n,1) = pocetBODvpxMat(n,1)+1 ; %vypsání bodů
                             dopadu, které je třeba roztáhnout/ stáhnout 
       end \frac{1}{3} abychom
                             dostali rovnoměrné osvětlení 
    end
   soucet=soucet+osvetleniMat(n,1); %součet osvětlení
end
prumer=(soucet/(det/px)); %průměrné osvětlení 
% ************************************************************************ % 
% ***************optimalizace osvětlení plochy**************************** %
% ************************************************************************ %
for n = 1: det/px
    DMFMAT(n,1)=osvetleniMat(n,1)- prumer;
   DMF2MAT(n,1)=osvetleniMat(n,1)- osvetleniMat(det/px,1);
   DMF2procMAT(n,1)=(DMF2MAT(n,1)+prumer*2.8)/(prumer*2.8);end
for p2 = 1: length (DMF2procMAT)
DMF2procMAT(p2,2)=p2;<br>
%naplní hodnoty souřadnicí X
                                              funkce
end
for p4 = 1: length (DMF2procMAT2)
DMF2procMAT2(p4,2)=p4; %naplní hodnoty souřadnicí X 
                                               funkce
end
fce=polyfit(DMF2procMAT(:,2),DMF2procMAT(:,1),4);%aproximuje body čtvrtým 
                                              polymomem
v_aprox2=polyval(fce,DopLuxMat(:,1)); %hodnoty polynomu (délka 
                                              matice=paprsky)
```

```
for p3=1:length(DMF2procMAT2)
```

```
DMF2procMAT2(p3,1)=v_aprox2(p3,1); %naplnění matice proložením
end
for m = 1:paprsky %posunutí každého paprsku 
   DopLuxMat(m,1)=DopLuxMat(m,1)*(v_aprox2(m,1));
end
barv = [rand, rand, rand];
barva2 = [rand, rand, rand];
end
```
plot(osvetleniMat,'x-','Color','k','LineWidth',3);%vykreslení osvětlení